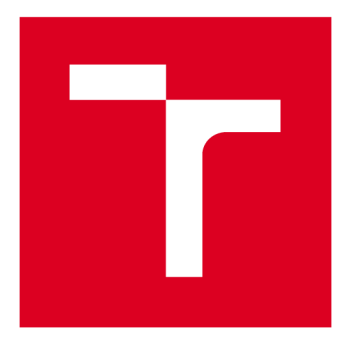

# **VYSOKÉ UCENI TECHNICKE V BRNE**

**BRNO UNIVERSITY OF TECHNOLOGY** 

# **FAKULTA STROJNÍHO INŽENÝRSTVÍ**

**FACULTY OF MECHANICAL ENGINEERING** 

# **ÚSTAV FYZIKÁLNÍHO INŽENÝRSTVÍ**

**INSTITUTE OF PHYSICAL ENGINEERING** 

# **RENTGENOV Á POČÍTAČOV Á TOMOGRAFI E CHRUPAVČITÝC H TKÁN Í EMBRY Í**

**X-RAY COMPUTED TOMOGRAPHY OF CARTILAGE TISSUE OF EMBRYOS** 

**BAKALÁŘSKÁ PRÁCE BACHELOR'S THESIS** 

**AUTHOR** 

**AUTOR PRÁCE Markéta Tesařová** 

**SUPERVISOR** 

**VEDOUCÍ PRÁCE Ing. Tomáš Zikmund, Ph.D.** 

**BRNO 2016** 

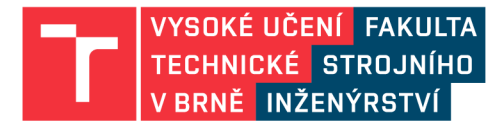

# **Zadán í bakalářsk é prác e**

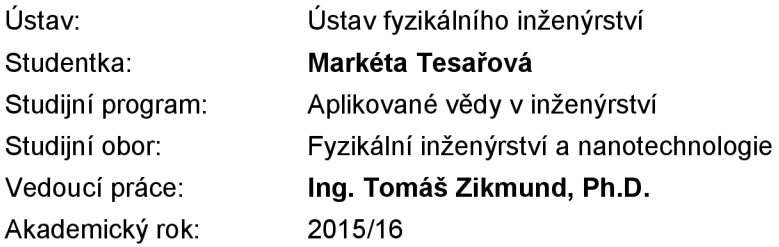

Ředitel ústavu Vám v souladu se zákonem č.111/1998 o vysokých školách a se Studijním a zkušebním řádem VUT v Brně určuje následující téma bakalářské práce:

#### **Rentgenová počítačová tomografie chrupavčitých tkání embryí**

#### **Stručná charakteristika problematiky úkolu:**

Rentgenová počítačová tomografie (CT) je technologie, která umožňuje zobrazit objekty 3D včetně jejich vnitřní struktury. Toho se využívá i v biologických aplikacích, kdy je možné zobrazit vzorek nedestruktivně s rozlišením v řádech mikrometrů. Zobrazení chrupavky u embryí je jedním z klíčových úkolů vývojových biologů při studiu procesů změny jejího tvaru a vývoje kostry obratlovců.

Měkké tkáně jako chrupavka nejsou však kontrastní v rentgenových obrazech. Využívá se tedy různých barvicích metod, kdy je pomocí kontrastních činidel dosaženo zvýšení kontrastu pro tomografické měření. Důležitou součástí CT analýzy je také zpracování dat, které zahrnuje segmentaci chrupavčité tkáně a její 3D vizualizaci.

#### **Cíle bakalářské práce:**

1) Seznámit se se základními principy rentgenové počítačové tomografie

- 2) Seznámit se s problematikou barvení měkkých tkání pro rentgenovou počítačovou tomografii
- 3) Nastudovat přípravu embryí pro tomografické měření
- 4) Realizovat tomografické měření embrya s popisem parametrů nastavení přístroje

5) Stanovit postup pro zpracování získaných dat (filtrace dat, segmentace) s cílem 3D vizualizace chrupavčité tkáně.

#### **Seznam literatury:**

Kak, A. C., Slaney M. (1999): Principles of Computerized Tomographic Imaging. IEEE Press, Inc., New York.

HSIEH, JIANG: Computed tomography : principles, design, artefacts, and recent advances, second edition, 2009.

KALENDER , WILLI: Computed Tomography: Fundamentals, System Technology, Image Quality, Applications, 2006.

METSCHER, Brian D. MicroCT for comparative morphology: simple staining methods allow high contrast 3D imaging of diverse non-mineralized animal tissues. BMC Physiology. 2009, 9(1). DOI: 10.1186/1472-6793-9-11.

METSCHER, Brian D., S. SPRING a R. Mark HENKELMAN. MicroCT for developmental biology: A versatile tool for high-contrast 3D imaging at histological resolutions. 2009, 238(3): 632-640. DOI:

10.1002/dvdy.21857

Termín odevzdání bakalárske práce je stanoven časovým planem akademického roku 2015/16

V Brně, dne

L. S.

prof. RNDr. Tomáš Šikola, CSc. ředitel ústavu

doc. Ing. Jaroslav Katolický, Ph.D. děkan fakulty

#### **Abstrakt**

Výzkum chrupavky se standardně realizuje pomocí optických mikroskopů na histologických řezech. Pro objasnění mechanismů jejího vývoje a formování je ale zapotřebí technik, které umožní zobrazit chrupavku ve 3D. Tato práce se zabývá rentgenovou počítačovou tomografií myších embryí. Konkrétně se věnuje vizualizaci chrupavčitých tkání v obličejové části. V práci jsou shrnuty základy rentgenové počítačové tomografie a dále je zpracována krátká rešeršní studie zabývající se kontrastováním měkkých tkání pro rentgenové záření. V rámci práce je stanoven postup pro realizaci tomografického měření myších embryí kontrastovaných látkou PTA. Tento postup obsahuje protokol aplikace kontrastovacích látek, upevnění vzorku, nastavení CT přístroje a postup pro segmentaci a vytvoření 3D modelu chrupavky. Dílčí výsledky jsou demonstrovány na myších embryí vývojového stádia od 12,5 do 17,5 dne. Z důvodu zlepšení kvality dat a standardizace postupu měření a přípravy vzorků jsou v práci zkoumány parametry rentgenové trubice a teplotní podmínky při tomografickém měření. Jsou ukázány výsledné 3D modely obličejové části a možnosti následných analýz modelů.

#### **Summary**

Research of the cartilage is standardly realized by optical microscopy on histological slices. However, for better understanding of shape-organizing processes, imaging in 3D is required. This thesis deals with X-ray computed tomography of mouse embryos. Specifically, it focuses on visualization of craniofacial cartilage. The thesis summarizes the basic principles of X-ray computed tomography. Short research study dealing with staining of soft tissues for X-ray is also provided. The procedure of implementation of the tomographic measurement of mouse embryos stained by PTA is described. This procedure includes the staining protocol, fixing the sample and setting of the CT machine. Subsequent segmentation and creating of a 3D model of cartilage is also desribed. Results for every step of this procedure are demonstrated at the mouse embryos of developmental stage from 12.5 to 17.5 days. In order to improve data quality and standardization of the whole process, parameters of X-ray tube and temperature conditions during the tomographic measurement are explored. Finally, resulting models of craniofacial cartilage are shown with the possibility of subsequent analysis.

#### **Klíčová slova**

rentgenová počítačová tomografie; kontrastování měkky temperaturní měkky temperaturní měkky temperaturní měkký<br>Do narodní měkky

**Keywords**<br>X-ray computed tomography; staining of soft tissues; embryos  $\mathcal{X}$  ray computed to the soft time station of soft time stations  $\mathcal{X}$ 

TESAŘOVÁ, Markéta. *Rentgenová počítačová tomografie chrupavčitých tkání embryí.* Brno, 2016. 45 s. Bakalářská práce. Vysoké učení technické v Brně. Fakulta strojního inženýrství. Vedoucí práce Tomáš ZIKMUND.

Prohlašuji, že jsem bakalářskou práci Rentgenová počítačová tomografie chrupavčitých tkání embryí vypracovala samostatně pod vedením Ing. Tomáše Zikmunda, Ph.D., s použitím materiálů uvedených v seznamu literatury.

Markéta Tesařová

Chtěla bych poděkovat svému vedoucímu Ing. Tomáši Zikmundovi, Ph.D., za vedení a cenné připomínky nejen při tvorbě práce, ale za vše, co mě naučil o rentgenové počítačové tomografii. Také bych chtěla poděkovat Mgr. Markétě Kaucké, Ph.D., za přípravu embryí a efektivní spolupráci, doc. Igoru Adameykovi, Ph.D., a prof. Ing. Jozefovi Kaiserovi, Ph.D., za možnost zapojit se do tohoto výzkumného projektu. Dále děkuji Ing. Josefu Jarošovi, Ph.D., za spolupráci při kontrastování vzorků, Bc. Tomáši Pikálkovi za technickou podporu při psaní této práce a své rodině za podporu po celou dobu studia.

Markéta Tesařová

# Obsah

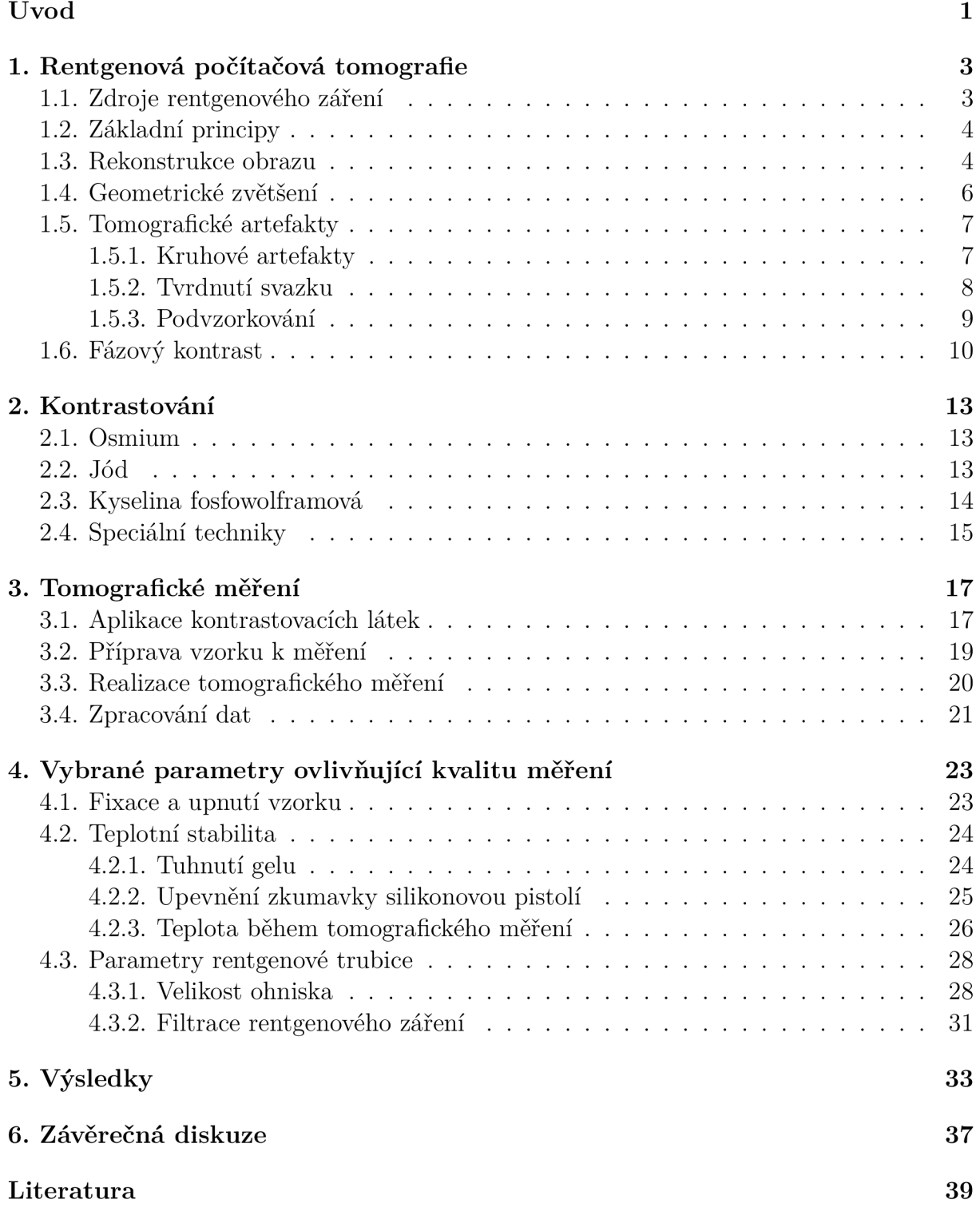

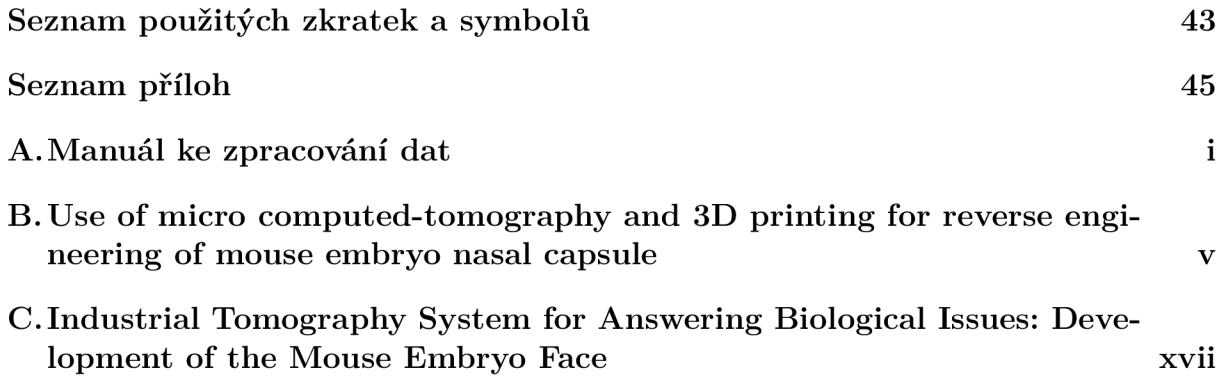

# Úvod

Tvar obličeje je důležitý pro rozeznávání jednotlivých rysů tváře, což pomáhá sociální interakci [1], ale jeho patologické stavy mohou také ovlivnit dýchání, příjem potravy nebo vady řeči. Toto široké spektrum nedostatků pak vede obecně k nízké kvalitě života jedince [2]. Tvar obličeje závisí na skeletálních prvcích, které se skládají hlavně z kostní membrány, která se vyvíjí nad chrupavčitým základem při embryonálním vývoji [3]. Nedostatečně nebo abnormálně vyvíjející se chrupavka v obličejové části je pak důvodem řady lidských onemocnění [4]. Formování a mechanismus růstu chrupavky nebyl dosud v literatuře detailně popsán. Její zobrazení je proto jedním z důležitých úkolů vývojových biologů při studování mechanismů vývoje kostry obratlovců.

Výzkum vyvíjející se chrupavky se realizuje převážně na myších embryích různých vývojových stádií a mutací. Pro porovnání detailů a rozdílů, které se začínají vyskytovat již v embryonálním stádiu, jsou vyžadovány analytické nebo zobrazovací techniky s vysokým rozlišením.

Existují různé zobrazovací metody, z nichž jedna z nejběžnějších je optická mikroskopie, která se provádí na histologických řezech a umožňuje zobrazit 2D řez vzorkem s vysokým rozlišením. Další standardně používanou technikou je konfokální mikroskopie, která umožňuje vytvořit 3D obraz sbíráním sérií dat ze vzorku rozřezaného na jednotlivé části. Tato technologie je však časové a finančně poměrně náročná. Optická tomografie je další metoda pro zobrazení ve 3D. Tato technologie je ale limitovaná velikostí a typem vzorku (biologický vzorek musí být dehydratován a transparentní pro světlo). Magnetická rezonance je běžně užívaný nástroj pro 3D zobrazování měkkých tkání. Neposkytuje ale dostatečné rozlišení pro zobrazení chrupavky a používá se spíše pro orgány, jako jsou mozek, játra atd. [5, 6].

Jedna z nejvhodnějších metod pro zobrazování struktury myších embryí vývojového stádia od 12 do 17 dnů je rentgenová počítačová tomografie [7]. Velikost embryí se v těchto stádiích pohybuje v řádech milimetrů. Tato technologie umožňuje nedestruktivně zobrazit vnitřní strukturu vzorků s voxelovým rozlišením v řádu jednotek mikrometrů. Takové rozlišení je dostatečné pro zobrazení tenkých stěn chrupavky a rozlišení malých detailů mezi různými mutacemi u různých vývojových stádií. Rentgenová počítačové tomografie je však limitována nízkým kontrastem měkkých tkání. Proto je nutné, aby vzorek prošel před samotným tomografickým měřením určitým chemickým procesem - kontrastováním.

Při kontrastování se užívá různých kontrastních činidel, které reagují s měkkými tkáněmi a zvýší tak absorpci rentgenového záření různých částí vzorku. Kontrastní činidla reagují s kolagenem a dalšími proteiny [8, 9]. Chrupavka pak není dobře kontrastována v porovnání se svým okolím a lze detekovat její hranici.

Po správné přípravě vzorku a tomografickém měření získáme virtuální tomografické řezy objektem. Následující a podstatnou částí je pak zpracování těchto dat a tvorba požadovaného 3D modelu. Ačkoliv je možné okem pozorovat hranici chrupavky (jak bylo

#### ÚVOD

zmíněno výše), proces detekce chrupavky se zatím nepodařilo plně automatizovat a je nutná manuální segmentace požadovaných částí.

V této práci jsou nejprve v 1. kapitole stručně vysvětleny principy rentgenové počítačové tomografie, dále je ve 2. kapitole teoreticky popsána problematika kontrastování měkkých tkání a následuje 3. a 4. kapitola, které se věnují praktické části. Ve 3. kapitole je detailně popsán postup tomografického měření na myších embryí vývojových stádií od 12,5, 13,5, 14,5, 15,5, 16,5 a 17,5 dne a dále byla naskenována mutovaná embrya vývojového stádia převážně 15,5 dne. 4. kapitola se věnuje vybraným parametrům při tomografickém měření ovlivňujících kvalitu získaných dat. V 5. kapitole jsou pak ukázány vytvořené modely a analýzy, které byly na modelech provedeny. Tato práce se nevěnuje biologické problematice, které je popsána v článcích [4] a [10].

# 1. Rentgenová počítačová tomografie

Rentgenová počítačová tomografie (CT) je technologie, která umožňuje zachytit objekty s jejich vnitřní strukturou. Tato technologie využívá rentgenového záření, což je elektromagnetické záření o vlnové délce  $10^{-8}\text{--}10^{-12}\,\mathrm{m}$ . Za objev záření získal v roce 1901 Wilhelm Conrad Röntgen Nobelovu cenu za fyziku [11].

Jedny z prvních tomografických snímků byly pořízeny v roce 1957 R. N. Bartholomewem a R. M . Casagrandem, kteří zkoumali hustotu částic fluidní vrstvy uvnitř ocelového potrubí [12]. První přístroje pro lékařské účely se začaly používat v 70. letech minulého století. V roce 1979 dostali Allan M. Cormack a Godfrey N. Hounsfield Nobelovu cenu za fyziologii a lékařství za vývoj počítačové tomografie [11]. Od konce 90. let se pak tato technologie začala používat ve větší míře také ke kontrole průmyslových vzorků a pro laboratorní účely [13]. Výhodou průmyslových a laboratorních tomografických zařízení je delší expoziční doba, vyšší energie a možnost zobrazit objekty s voxelovým rozlišením až kolem 1 mikrometru. Rozdílem oproti lékařským přístrojů je nehybný zdroj a detektor a otáčející se vzorek pro možnost pořízení rentgenových snímků z různých směrů [14].

### 1.1. Zdroje rentgenového záření

Rentgenové záření vzniká dopadem rychlých elektronů na anodu [15]. V laboratorních a průmyslových zařízení se jako zdroj rentgenového záření nejčastěji používá rentgenová trubice. Trubice se skládá z anody a katody umístěných ve vakuu, mezi kterými je vysoké urychlovací napětí desítek kV [16]. Termoemisí vznikají volné elektrony a vysokým napětím jsou urychlovány směrem ke kladně nabité anodě. Anodou je většinou terč z kovu (wolfram, molybden, měď, chrom...) Po dopadu na anodu se kinetická energie elektronů změní na tepelnou energii (většina energie) a rentgenové záření (brzdné a charakteristické). Brzdné záření, které má spojité spektrum a vzniká zabržděním pohybujícího se elektronu. Charakteristické záření je závislé na materiálu anody [15]. Dopadající elektrony excitují elektrony z obalu, které přeskočí na vyšší energetické hladiny. Při návratu do základního stavu elektron vyzáří energii odpovídající charakteristickému záření. Spektrum rentgenového záření závisí na napětí mezi katodou a anodou a materiálu terče [14].

Rentgenové záření s vyšší energií je možné vyrábět i v synchrotronech [17]. Částice jsou nejprve urychleny v lineárním nebo menším kruhovém urychlovači elektrickým polem a až získají dostatečnou energii jsou poslány do hlavního kruhového urychlovače. Zde jsou na kruhové trajektorii udržovány pomocí magnetického pole. Částice, která se pohybuje po zakřivené trajektorii pak emituje elektromagnetické záření.

#### 1.2. Základní principy

Rentgenová počítačová tomografie podobně jako radiografie využívá vlastnosti rentgenového záření reagovat s objekty. Základním principem je využití absorpčního kontrastu, kdy se záření utlumuje v objektu podle tloušťky a materiálu dané látky [18]. Pro průchod záření látkou platí Lambertův-Beerův zákon

$$
I = I_0 e^{-\mu x},\tag{1.1}
$$

kde  $I$  je intenzita prošlého záření,  $I_0$  původní intenzita,  $x$  tloušťka předmětu a  $\mu$  absorpční koeficient, který charakterizuje danou látku.

Pokud materiál není homogenní, absorpční koeficient není konstantní a mění se s polohou. Pro směr šíření paprsku a absorpční koeficient v každém bodě jeho dráhy pak platí

$$
\int \mu(x) dx = -\ln\left(\frac{I}{I_0}\right). \tag{1.2}
$$

Při průchodu svazkem, který není monochromatický, musíme uvažovat spektrální hustotu intenzity svazku před vstupem do materiálu *jo(E).* Pro intenzitu záření po projití objektem tedy platí

$$
I = \int j_0 \exp\left[\int \mu(x, E) \, dx\right] \, dE. \tag{1.3}
$$

Po průchodu objektem dopadá záření na detektor a je pořízen rentgenový snímek. Hodnoty jednotlivých pixelů obrazu odpovídají absorpci různých částí sledovaného objektu, konkrétně poměru *I/Iq.* Tmavé pixely zobrazují oblasti s vysokou absorpcí (např. kov), světlé pixely místa s nízkou absorpcí (např. vzduch). Úpravou předchozích vztahů dostaneme vztah pro funkci / , kterou dokážeme určit poměr *I/Iq* 

$$
f = \int \mu(x) dx = -\ln\left(\frac{I}{I_0}\right). \tag{1.4}
$$

Jedním z hlavním úkolů počítačové tomografie je nalézt právě tuto funkci f [19]. Při tomografickém měření se pořizují takovéto 2D projekce v různých pozicích při otáčení vzorku kolem osy rotace. Matematickou metodou, tomografickou rekonstrukcí, lze pak z pořízených projekcí získat objemový model.

#### 1.3. Rekonstrukce obrazu

Všechny úhlové 2D projekce tvoří sadu, která je základem k rekonstrukci vybrané fyzikální veličiny v jednom řezu (obrázek 1.1). Výsledný objemový model získáme opakováním postupu pro všechny řezy pro každý pixelový řádek [20]. Existuje více matematických postupů jak dospět k zrekonstruovanému obrazu. V této kapitole je stručně popsán základní princip pomocí metody filtrované zpětné projekce.

Při tomto procesu se nejprve shromáždí data pro každý pixelový řádek (obrázek 1.1) a seskládáním informace z každé projekce se vytvoří sinogram (obrázek 1.2). Poté se informace každé projekce, obsažené v sinogramu, promítnou zpět do obrazové matice v přímce kolmé k rovině detektoru (rovina projekce). Vznikne tak obraz naznačující směry se zvýšenou absorpcí. Do matice obrazu se takto zpětně promítne informace ze všech úhlových

natočení (obrázek 1.3). Obraz je ale narušen artefakty, což je způsobeno konečnou velikostí pixelu detektoru. Používá se tedy filtrace, která tento fakt zohledňuje [13].

Tento postup se provede pro každý sinogram a seskládáním všech vytvořených řezů na sebe vznikne 3D model. Tomografická rekonstrukce je schematicky znázorněna na obrázku 1.4 na příkladu myšího embrya.

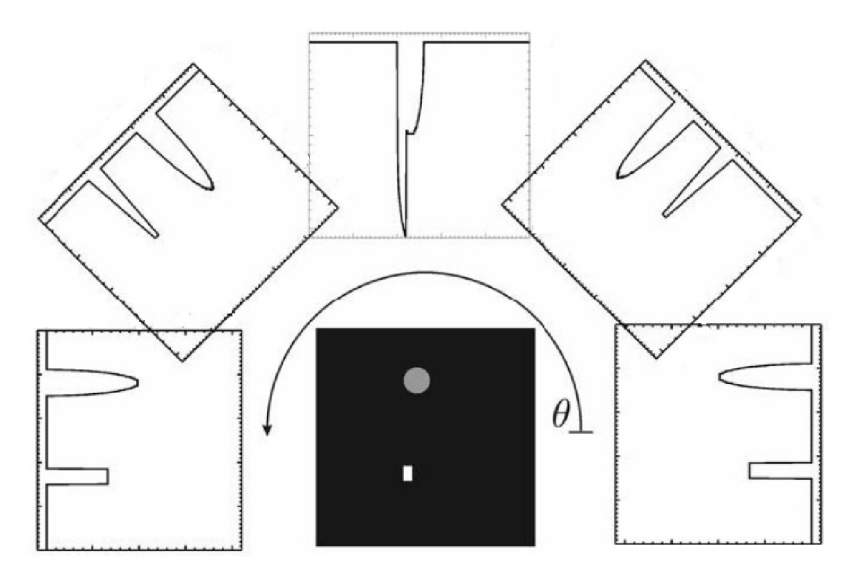

Obrázek 1.1: Sbírání projekcí z různých úhlů. Pro každé natočení je výsledná zaznamenaná funkce odlišná, převzato a upraveno z [21].

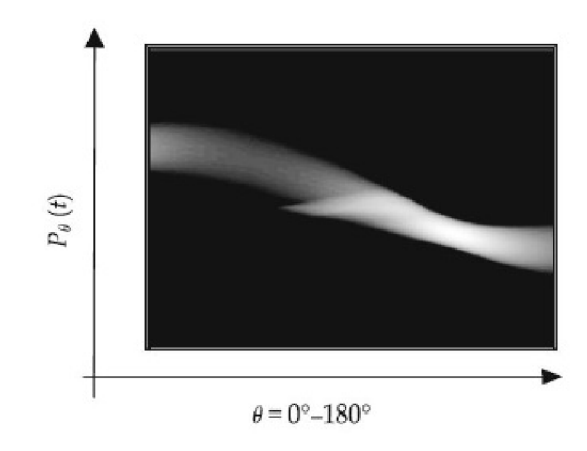

Obrázek 1.2: Vytvoření sinogramu, převzato a upraveno z [21].

#### 1. RENTGENOVÁ POČÍTAČOVÁ TOMOGRAFIE

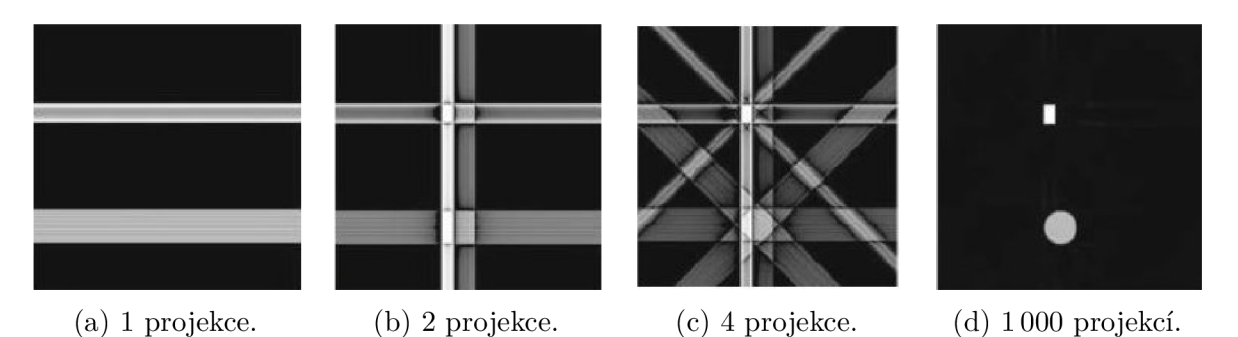

Obrázek 1.3: Zpětná projekce a výsledná rekonstrukce obrazu pro různé počty projekcí. Převzato a upraveno z [21].

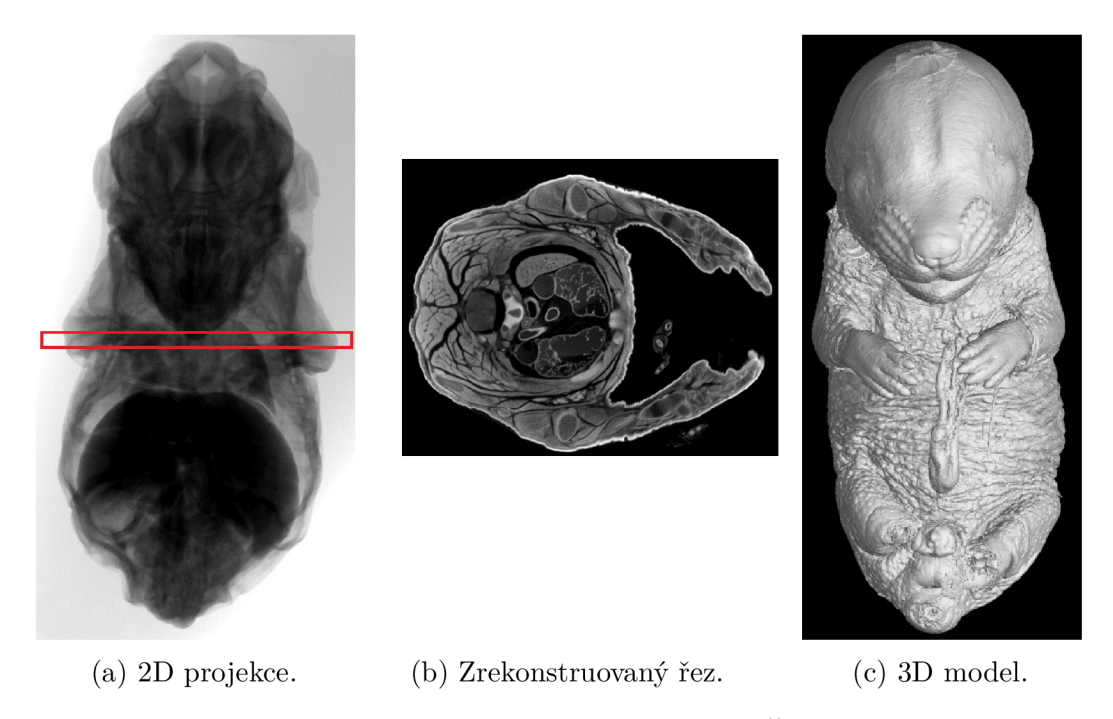

Obrázek 1.4: Princip tomografie při vytváření 3D objektů. Červená oblast na 2D projekci schematicky znázorňuje vybranou oblast řezu.

### 1.4. Geometrické zvětšení

Zvětšení vyjadřuje kolikrát došlo ke zvětšení objektu v obrazu v porovnání s jeho reálným rozměrem. Princip zvětšení zobrazovaného objektu se liší podle typu užívaného přístroje. Standardní strategie pro micro CT systémy využívá geometrického zvětšení díky kuželovému svazku, který generuje rentgenová trubice [22].

Zvětšení *M* se vypočítá jako poměr vzdálenosti zdroje od detektoru (FDD) a vzdálenosti zdroje od objektu (FOD).

$$
M = \frac{\text{FDD}}{\text{FOD}}.\tag{1.5}
$$

Čím blíže je vzorek umístěn u trubice, tím většího zvětšení je dosaženo. Důležité je umístění celého objemu objektu v kuželovém svazku během jeho rotace. Výsledné voxelové rozlišení je tedy závislé na velikosti měřeného objektu. Pro odhad velikosti rozlišení se obvykle používá pravidla 1/1000 reálné velikosti objektu [14], tzn. pro vzorek o průměru 10 mm se voxelové rozlišení pohybuje okolo  $10 \mu m$ . Schematicky jsou vzdálenosti znázorněny na obrázku 1.5.

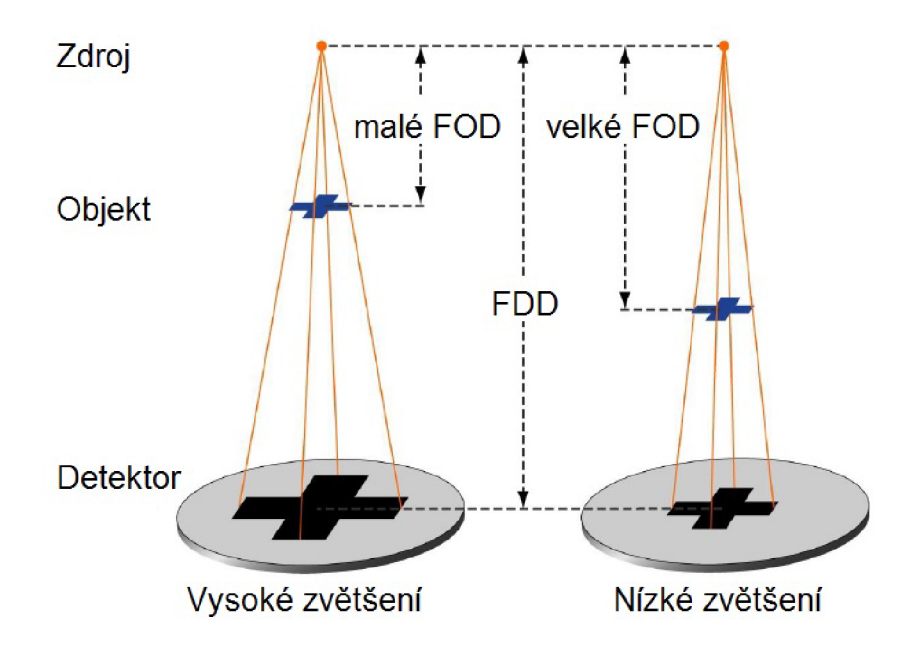

Obrázek 1.5: Geometrické zvětšení využívající kuželového svazku. Převzato a upraveno  $z$  [22].

Zvětšení M zároveň definuje významný parametr voxelové rozlišení - výslednou velikost voxelu Vox jako

$$
Vox = \frac{px}{M},\tag{1.6}
$$

kde px značí velikost pixelu elementu detektoru. Voxelové rozlišení bývá obvykle menší než reálné rozlišení obrazu, které je zhoršováno dalšími parametry (jako je například stabilita rentgenové trubice) a bývá určováno experimentálně pomocí měření normovaných objektů.

# 1.5. Tomografické artefakty

Termín artefakt se v počítačové tomografii používá k označení systematického nesouladu výsledného zrekonstruovaného obrazu s reálným objektem [23]. Tyto nedokonalosti jsou běžným jevem při tomografickém měřením a mají různé původy. Některé se dají odstranit nebo alespoň omezit již při tomografickém měření různými metodami, jako je filtrace dat, skenování při různých energiích apod. Jiné artefakty jsou způsobeny až při zaznamenávání získaných dat a odstraňují se až následně při zpracování dat.

V této kapitole jsou popsány tomografické artefakty, které se obvykle vyskytují při tomografickém měření biologických vzorků.

#### 1.5.1. Kruhové artefakty

Kruhové artefakty vznikají při pořizování projekcí a jejich následnou rekonstrukcí a jsou způsobeny nedokonalostí detektoru. Každý pixel detektoru má jinou citlivost, což se při tomografické rekonstrukci projeví vznikem světlých nebo tmavých kruhů centrovaných okolo osy rotace [24]. Ukázka kruhových artefaktů v tomografických datech je na obrázku 1.6.

#### 1. RENTGENOVÁ POČÍTAČOVÁ TOMOGRAFIE

K odstranění těchto artefaktů se používá kalibrace detektoru, kdy jsou pořízeny snímky bez vzorku ve výsledné vzdálenosti trubice-detektor, kde se bude skenovat. Pořídí se snímky, kdy je detektor ozářen a kdy zastíněn a jednotlivé pixely jsou kalibrovány na stejnou hodnotu. Dále se používá pohybu detektoru, kdy se detektor pohybuje o náhodný malý počet pixelů na různé strany. Toto způsobí, že vadné pixely jsou při každé projekci na různém místě. Tento malý pohyb je zaznamenáván a zohledněn při tomografické rekonstrukci.

Při detekci tzv. mrtvých pixelů, což jsou vadné pixely necitlivé na záření, se tyto pixely označí a ve výsledném obrazu je tento pixel nahrazen hodnotou vzniklou interpolací okolních pixelů. Při velkém počtu těchto pixelů se pak snižuje rozlišení výsledného obrazu.

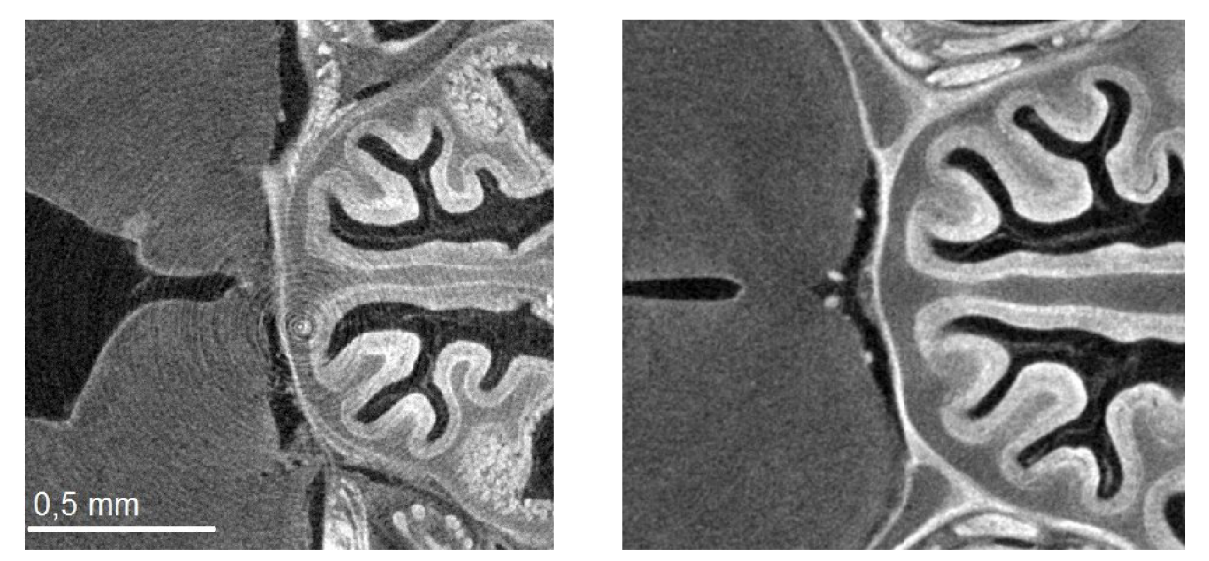

(a) Kruhové artefakty. (b) Odstranění kruhovýh artefaktů.

Obrázek 1.6: Kruhové artefakty a jejich odstranění pomocí hardwarových i softwarových funkcí. Ukázka tomografického řezu myšího embrya vývojového stádia 18,5 dne.

#### 1.5.2. Tvrdnutí svazku

Tvrdnutí svazku (beam hardening) se objevuje u polychromatických rentgenových zdrojů. Při průchodu rentgenového záření vzorkem se fotony s malou energií absorbují více, než vysokoenergiové fotony, které z větší části projdou vzorkem a dopadnou na detektor [24]. Utlum paprsků pak nesplňuje exponenciální závislost vyjádřenou v rovnici 1.1. Tento artefakt je pak pozorován jako kombinace světlých a tmavých pruhů v materiálech se značně odlišnými absorpčními koeficienty (např. kost a měkká tkáň, kov a plast atd.).

K odstranění tohoto artefaktu se používá kovových filtrů (hliník, měď, cín...) různých tlouštěk, které se umístí za okénko rentgenové trubice a zachytí nízkoenergiové fotony. Dalším způsobem odstranění artefaktů tohoto druhu je provedení stejného skenu při dvou různých energiích [24].

#### 1.5. TOMOGRAFICKÉ ARTEFAKTY

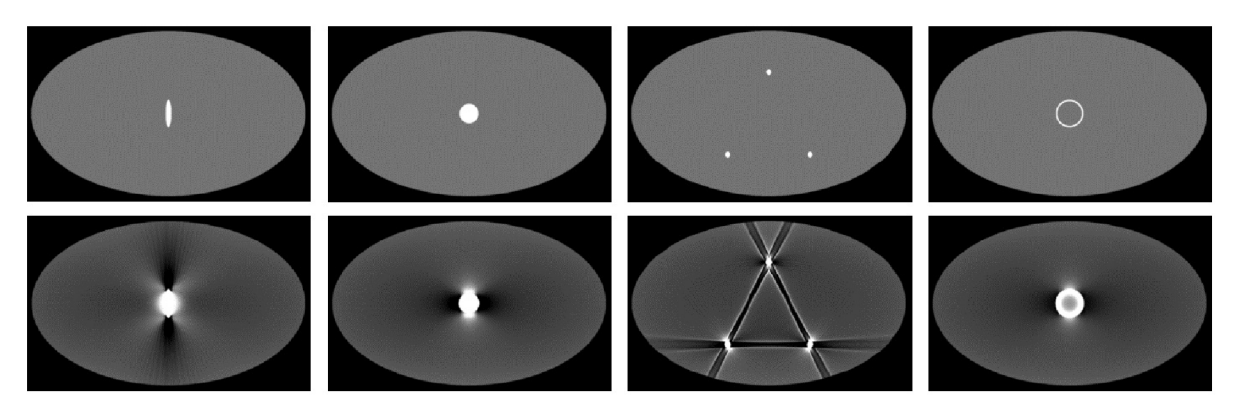

Obrázek 1.7: Simulace skenu bez (horní řada) a s (dolní řada) artefaktem tvrdnutí svazku. Světlá místa reprezentují místa s vysokým absorpčním koeficientem. Převzato z [24].

### 1.5.3. Pod vzorkování

Jedním ze základních parametrů určovaných při tomografickém měření je počet pořízených projekcí. Snižování počtu projekcí výrazně snižuje dobu skenování, avšak snižování počtu projekcí ovlivňuje výslednou kvalitu dat. Při nedostatečném počtu projekcí se snižuje poměr signálu k šumu a méně kontrastní objekty se mohou stát nerozpoznatelnými [25]. Ukázka volby nedostatečného počtu projekcí je na obrázku 1.8.

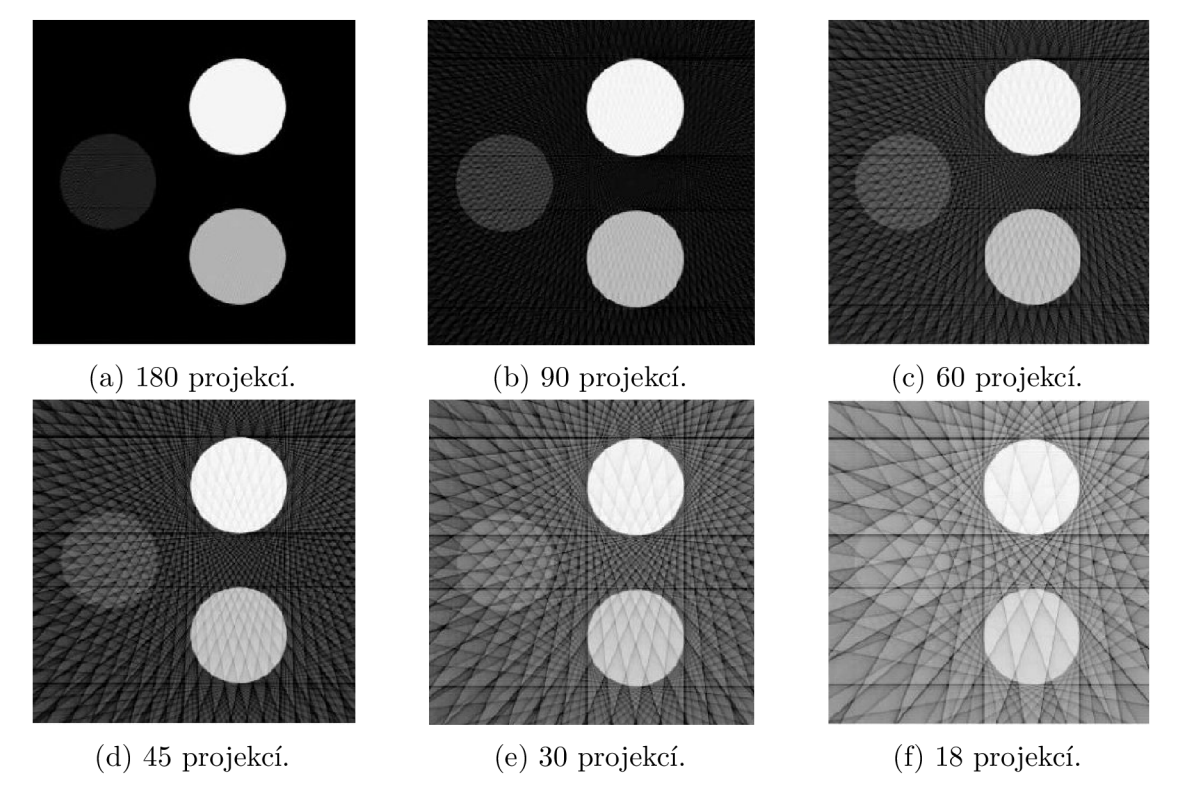

Obrázek 1.8: Vliv počtu projekcí na výsledný tomografický řez. Převzato a upraveno z [25].

Každý přístroj je obvykle vybaven manuálem od výrobce, kde je doporučený počet projekcí v závislosti na pixelové vzdálenosti nej vzdálenějších míst objektu během rotace, tak aby nedošlo k podvzorkování. Počet projekcí je závislý na velikosti pixelu detektoru a vzdálenosti zdroje od detektoru. Doporučené počty projekcí v závislosti na šířce vzorku a různé vzdálenosti FDD pro přístroj GE v|tome|x L 240 je na obrázku 1.9.

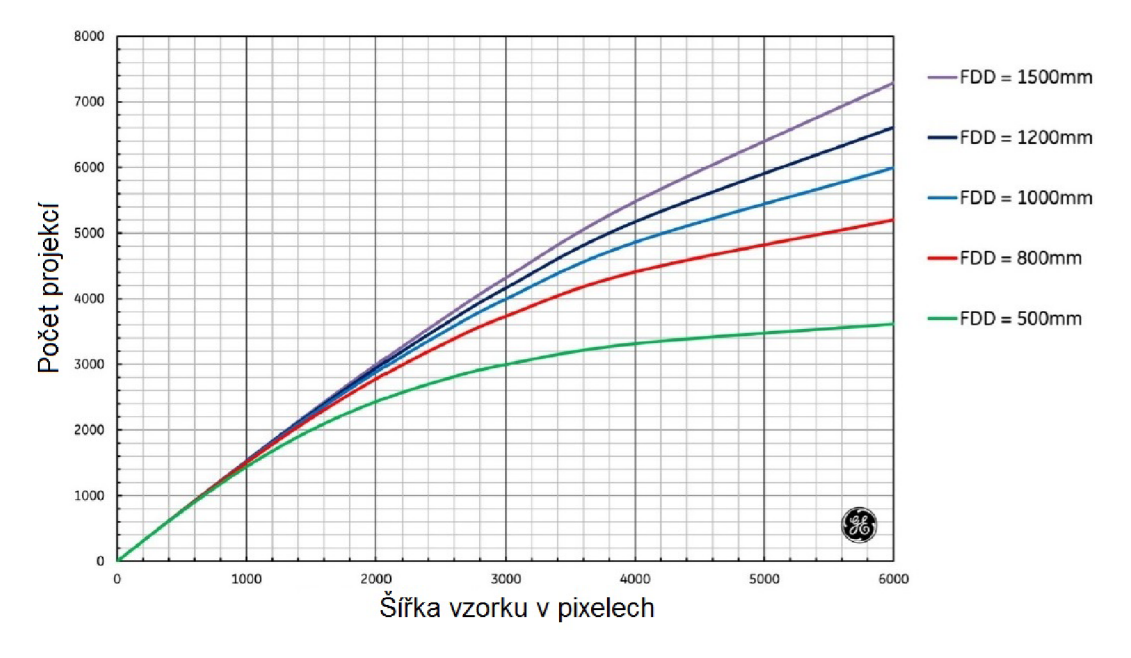

Obrázek 1.9: Minimální počet projekcí v závislosti na šířce vzorku pro různé vzdálenosti zdroj-dektektor. Převzato a upraveno z [22].

### 1.6. Fázový kontrast

V přírodě existuje mnoho objektů, které vzhledem k rentgenovému záření nejeví výraznou změnu absorpce záření (např. měkké tkáně biologických vzorků). Tyto objekty nejsou dobře pozorovatelné, a tak se používá různých kontrastovacích metod pro zlepšení absorpčního kontrastu. Druhou, méně využívanou možností, je fázový kontrast.

Díky fázovému kontrastu dokážeme zaznamenat fázové změny vlnění po průchodu objektem. Detekujeme interferenci přímého záření, které prochází objektem beze změny a vlnění difrakčního posunutého na různých fázích objektu [26]. Při ozařování vzorku rentgenovým zářením pak detekujeme vždy kombinaci fázového a absorpčního kontrastu.

Tato metoda je vhodná pro objekty s jasně definovaným rozhraním. Fázový kontrast se ale běžněji využívá na synchrotronech, kde je zdrojem monochromatické záření s vysokým stupněm prostorové koherence a není příliš vhodná pro laboratorní a průmyslová  $\mu$ CT.

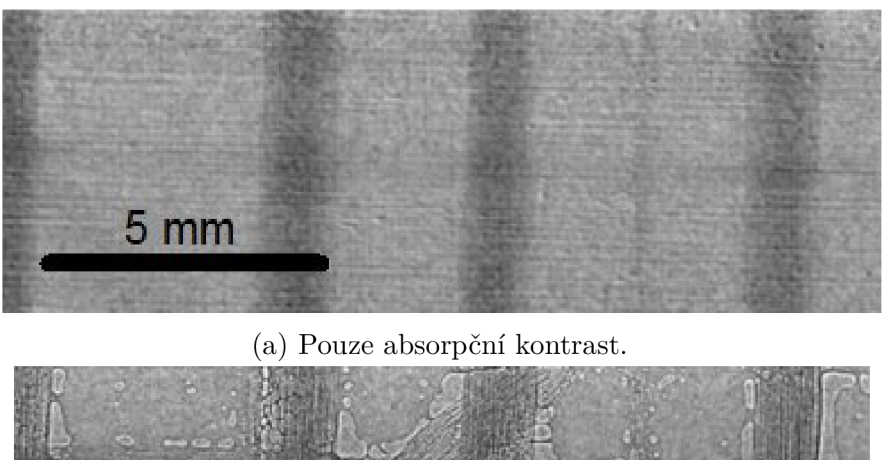

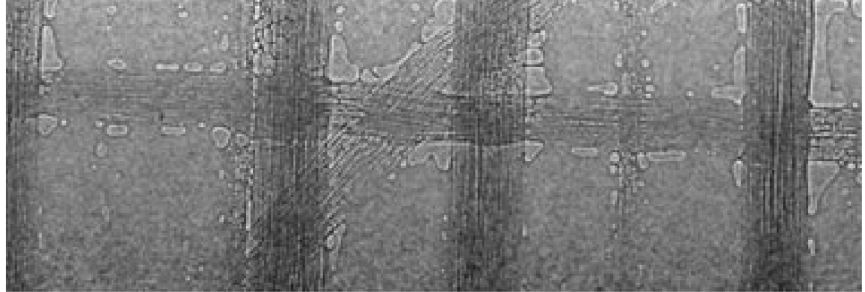

(b) Kombinace absorpčního a fázového kontrastu.

Obrázek 1.10: Ukázka použití fázového kontrastu pro zlepšení kvality dat. Upraveno a převzato z [27].

# 1. RENTGENOVÁ POČÍTAČOVÁ TOMOGRAFIE

# 2. Kontrastování

Rentgenová počítačová tomografie je metoda, která pracuje hlavně na principu rozdílné absorpce rentgenového záření pro různé materiály. Tato technologie je v biologii široce užívaná pro mineralizované tkáně jako jsou kosti, ale je limitována nízkým kontrastem měkkých a nemineralizovaných tkání u embryí [28]. Používá se tedy kontrastních látek, které se vážou na různé proteiny a zvyšují tak absorpci rentgenových paprsků ve vzorku nebo v těle pacienta.

Absorpce záření se zvyšuje se zvyšujícím protonovým číslem [29]. Proto se jako kontrastní činidla používají látky obsahující atomy s vysokým protonovým číslem, jako je např. wolfram, gadolinium atd. Kontrastní látky se liší nejen svým složením, ale také způsobem aplikace a afinitou k různým anatomickým strukturám [30]. Pro různé účely výzkumu se v biologii tedy používají různá kontrastní činidla.

### 2.1. Osmium

Jedna z možností kontrastu měkkých tkání je aplikace látek obsahujících osmium, konkrétně osmium tetraoxid (OSO4). Osmium tetraoxid se váže na buněčné membrány, nervovou tkáň a struktury bohaté na tuky [30]. Výhodou je možnost kontrastování vzorku již zalitého do pryskyřice, ve které pak probíhá i skenování a je tak zajištěna stabilita vzorku. Jeho velkou nevýhodou je to, že je toxický a není aplikovatelný pro vzorky, které byly konzervovány v alkoholu. Ukázka vzorku nakontrastovaným osmiem je uvedena na obrázku  $2.2$  (a).

### 2.2. Jód

Kontrastní látky založené na jódu patří mezi nejdostupnější kontrastovací látky užívané pro rentgen. Použití jódu zajišťuje rychlý a snadný prostup do kontrastované tkáně a silný kontrast. Při nevhodně použité koncentraci a delší louhovací době se ale můžou tkáně přesytit a může nastat překontrastování [28]. Jód je finančně dostupný a není toxický, což je velká výhoda například oproti osmiu. Používají se různé roztoky jódu, jako je Iohexol, Lugolův roztok (IKI), nebo roztoky iódů v methanolu a ethanolu (I2M, I2E).

Iohexol je látka používaná převážně v medicíně pro zobrazování *in vivo.* Podává se nitrožilně pro studium srdce a cév nebo žaludeční sondou pro studium trávicího ústrojí.

Lugolův roztok, označovaný jako IKI, je roztok jódu s jodidem draselným. Kontrastování probíhá po dobu několika hodin až dní a závisí na velikosti a typu vzorku. Lugolův roztok zvyšuje absorpci ve svalech, mozku, nervové tkáni, krycí tkáni (epitel), vazivové tkáni a zárodečném listu u embryí (ektoderm).

Další varianta je smíchání  $1\%$  jódu  $(I_2)$  ve  $100\%$  ethanolu nebo methanolu, tyto roztoky se označují I2E a I2M. Kontrastování probíhá několik hodin, kdy jsou vzorky naloženy

#### 2. KONTRASTOVÁNÍ

v příslušných roztocích a po vyjmutí jsou promyty alkoholem. I2E a I2M kontrastují hlavně nervovou tkáň, epitel, vazivové tkáně a ektoderm [28].

# 2.3. Kyselina fosfowolframová

Kyselina fosfowolframová (PTA) je kontrastní látka, která je využívána i v histologii. Optické a elektronové mikroskopii využívají její schopnost zvyšovat kontrast mezi měkkými a mineralizovanými tkáněmi. PTA se váže na kolagen a další proteiny [8, 9] a poskytuje tak dostatečný absorpční kontrast i pro rentgenové záření. Chrupavka PTA neváže a absorbuje méně záření, proto ji vidíme jako tmavé oblasti, které lze rozeznat díky svému okolí, které je nakontrastováno a definuje její hranici (obrázek 2.1). Díky tomu byla PTA shledána jako nejvhodnější kontrastní činidlo pro účely zobrazování chrupavky.

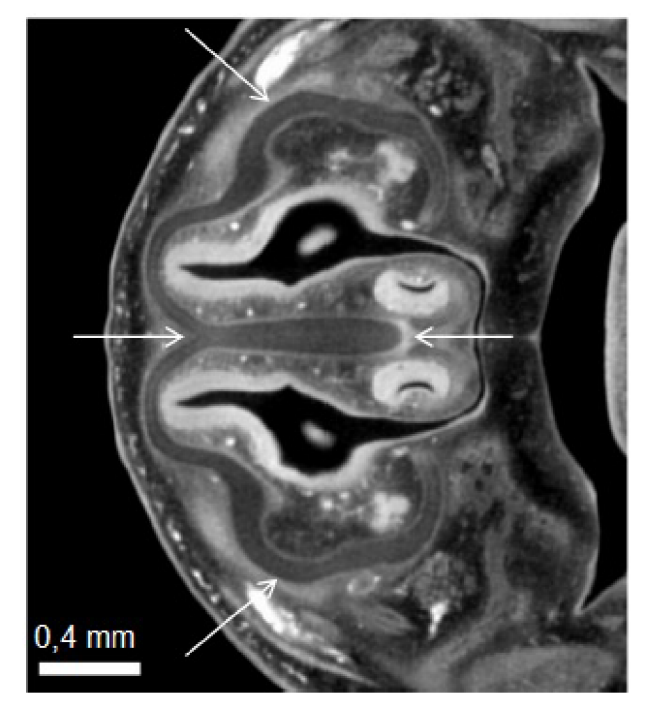

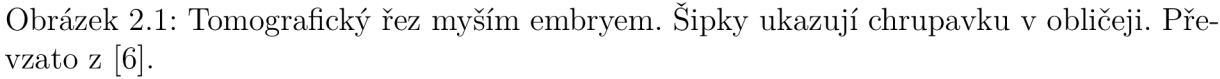

Její výhodou je dobrá rozpustnost ve vodě i v alkoholu. Kontrastované vzorky jsou pak velmi stabilní a kontrastování vydrží i několik měsíců při správné konzervaci při snížené teplotě v alkoholových roztozích, agarózovém gelu nebo pryskyřici.

Nevýhodou je pomalý průnik do tkání, který se pohybuje v řádech dnů až týdnů a omezená velikost vzorku. U větších vzorků PTA pronikne jen několik milimetrů a vnitřní část zůstane nenakontrastována [28].

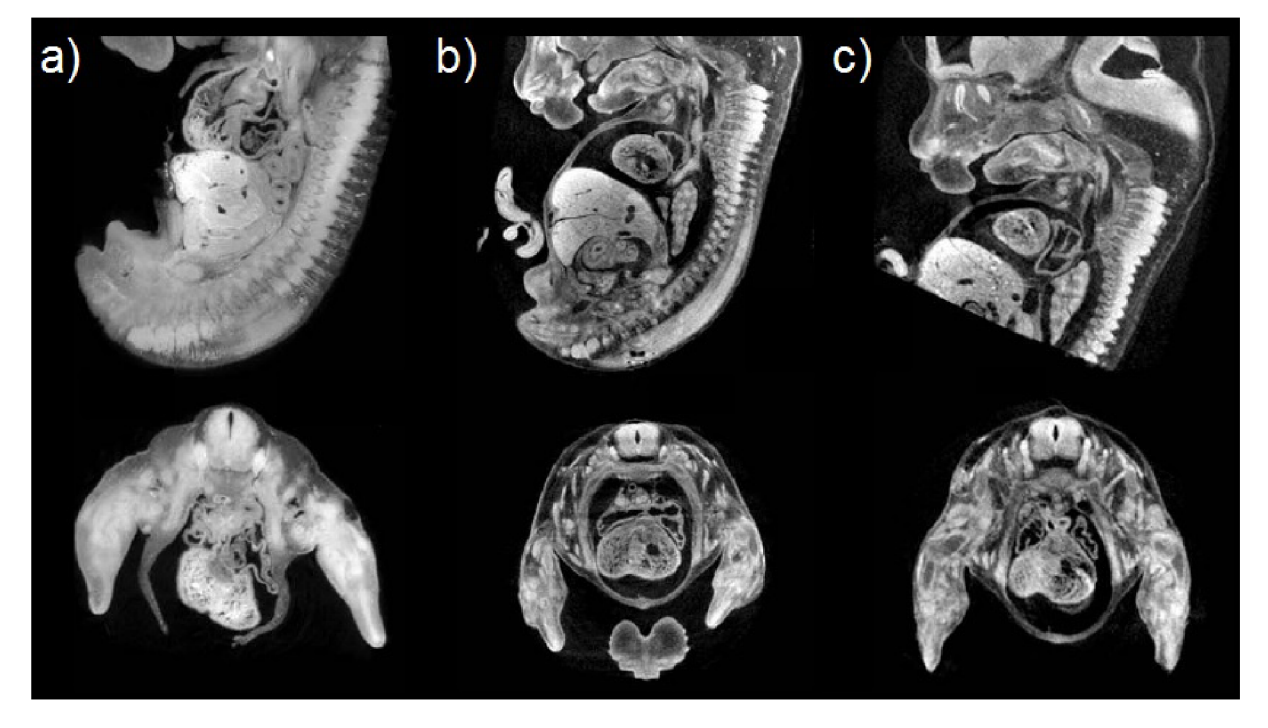

Obrázek 2.2: Porovnání různých kontrastních činidel na vzorku myšího embrya zalitého v pryskyřici starého 12,5 dne a) Osmium b) Jód c) Kyselina fosfowolframová. Převzato a upraveno z [31].

# 2.4. Speciální techniky

Mezi speciální techniky patří látky, které umožňují zobrazit pouze určité struktury. Není tak nutná segmentace různých anatomických struktur a zkontrastněná struktura je ihned patrná. Nevýhodou může být, že struktura není pozorovatelná v kontextu se svým okolím.

Příkladem takové látky je gallocyanin-chromalum, který dokáže zobrazit buněčnou hustotu a jednotlivé buňky. Nevýhodou tohoto kontrastního činidla je ale slabý celkový kontrast [28].

V rámci zvyšující se potřeby zobrazovat měkké tkáně se začíná vyskytovat řada látek zaměřených na zobrazování různých určitých typů tkáně. Většinou se ale jedná o komerční látky, a tak je v literatuře obtížné dohledat přesné mechanismy, jakým dochází ke kontratování. Jedním z nich je látka Hexabrix. Tato látka se řadí mezi aniontová kontrastní činidla a umožňuje zobrazit pouze chrupavku. Stejně jako u předešlého případu je ale nevýhodou, že chrupavka není vidět v kontextu ostatních struktur [32].

Další metodou je podávání nanočástic do těla pacienta. Toho se využívá pro různé medicínské účely, jako je sledování krevního oběhu, zvýšení akumulace částic v nádorech atd. Tyto nanočástice se vyskytují pod různými obchodními názvy a jsou založeny většinou na bázi kovů (zlato, železo, gadolinium, ale i kovy alkalických zemin) [30].

### $2.$ KONTRASTOVÁNÍ $\,$

# 3. Tomograflcké měření

Tomografická měření byla realizována v laboratoři rentgenové počítačové mikro a nanotomografie CEITEC VUT v Brně na přístroji GE phoenix v $|\text{tome}|$ x L 240<sup>1</sup>. Bylo naskenováno několik myších embryí různých vývojových stádií. Konkrétně se jednalo o vývojová stádia 12,5, 13,5, 14,5, 15,5, 16,5 a 17,5 dne. Kromě nemutovaných stádií jsme měli k dispozici i embrya mutovaná. Velikost vzorků se pohybovala v řádech milimetrů.

Embrya byla připravována na Karolinskem institutu ve Stockholmu. Experiment byl schválen etickou komisí<sup>2</sup> a švédskou institucí pro pokusy na zvířatech<sup>3</sup>. Vzorky byly ze Švédska posílány v PBS (phosphate bufřer saline) do České republiky a Rakouska, kde probíhala aplikace kontrastovacích látek na Masarykově univerzitě v Brně a Lékařské univerzitě ve Vídni. Po ukončení procesu kontrastování byly vzorky převezeny do tomograflcké laboratoře, kde byl rentgenem zkontrolován účinek kontrastování. Pokud bylo kontrastování dostatečné (obrázek 3.1) byla embrya připravena k tomografickému měření, v opačném případě poslána zpět k překontrastování.

Optimalizací měření jsme dospěli k postupu, který je popsán níže.

### 3.1. Aplikace kontrastovacích látek

Protokol, podle kterého probíhalo kontrastování, byl modifikací protokolu popsaném v [28].

Embrya byla po extrahování uložena v PBS s 4% formaldehydem na 24 hodin při teplotě 4 °C Vzorky poté byly opláchnuty PBS a dehydratovány vložením do ethanolových lázní se zvyšující se koncentrací (30 %, 50 %, 70 %). V každé koncentraci byly vzorky ponechány po dobu jednoho dne. Po vyjmutí z ethanolových lázní byly vzorky umístěny do roztoku ethanol:methanol:voda v poměru 4:4:3 a dále do roztoků 80% a 90% methanolu. V každé z těchto lázní byly ponechány 1 hodinu.

Optimalizací bylo zjištěno, že nejlepšího kontrastu a proniknutí kontrastních látek do celého vzorku je dosaženo při použití 0,7% roztoku PTA v 90% methanolu, ve kterém byly vzorky kontrastovány po dobu 6 dnů a roztok byl každý den vyměněn za čerstvý.

Následně byly vzorky nazpět rehydrátovány a to sérií methanolových roztoků (90 %, 80 %, 70 %, 50 % a 30 %). Po vyjmutí byly vzorky opláchnuty destilovanou vodou.

Před fixací vzorků pro tomograflcké měření byla embrya zkontrolována pořízením rentgenových snímků. V několika případech vzorky nebyly dostatečně nakontrastovány a PTA nepronikla do celého vzorku (obrázek 3.1). Problémy s kontrastováním se vyskytovaly u vzorků, které byly před počátkem celého procesu zamraženy, nebo u větších a mutovaných embryí. Důvodem může být tlustší kůže, kvůli čemu měly pak kontrastní látky horší propustnost celým vzorkem.

<sup>&</sup>lt;sup>1</sup>GE Sensing & Inspection Technologies GmbH, Německo

<sup>2</sup>Ethical Committee on Animal Experiments, Norra Djurfôrsôksetiska Nämd

<sup>3</sup> The Swedish Animal Agency's Provisions, Guidelines for Animal Experimentation

#### 3. TOMOGRAFICKÉ MĚŘENÍ

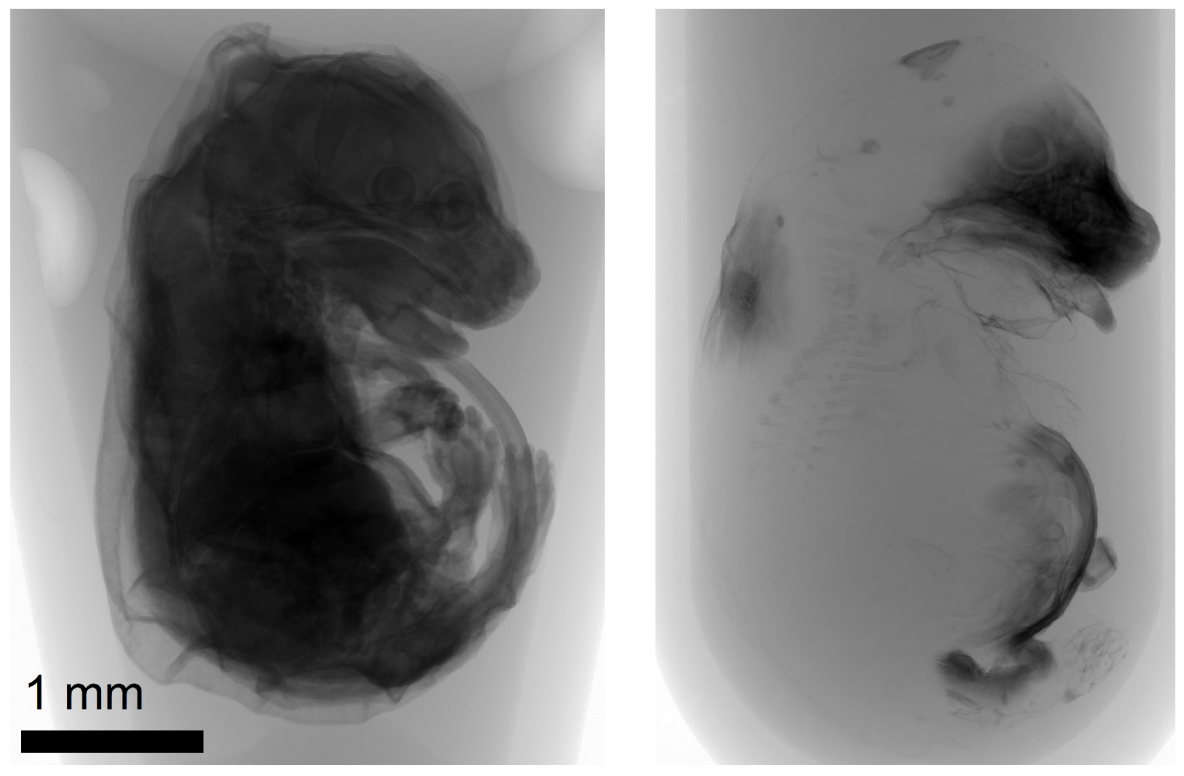

(a) Nakontrastované embryo. (b) Nenakontrastované embryo.

Obrázek 3.1: Porovnání rentgenových snímků nakontrastovaného embrya s mutovaným embryem, které se nepodařilo dostatečně nakontrastovat. Vývojové stádium embryí je 15,5 dne.

Pokud již rentgenové snímky zobrazily nedostatečné kontrastování, postupovalo se různými způsoby. Jedním z nich bylo zvýšení koncentrace PTA v roztoku 90% methanolu. Při tomto způsobu je ale nebezpečí smrskávání kůže (obrázek 3.2). To nemusí být problémem u studia vnitřních tkání jako jsou kosti nebo chrupavka, vzorek to však stále ovlivňuje. Lepším způsobem se ukázalo opatrně odříznout hlavu od celého těla a PTA pak pronikla snadněji do tkání. Nevýhodou tohoto řešení je destrukce vzorku pro případné následující studium tkáně v oblasti řezu.

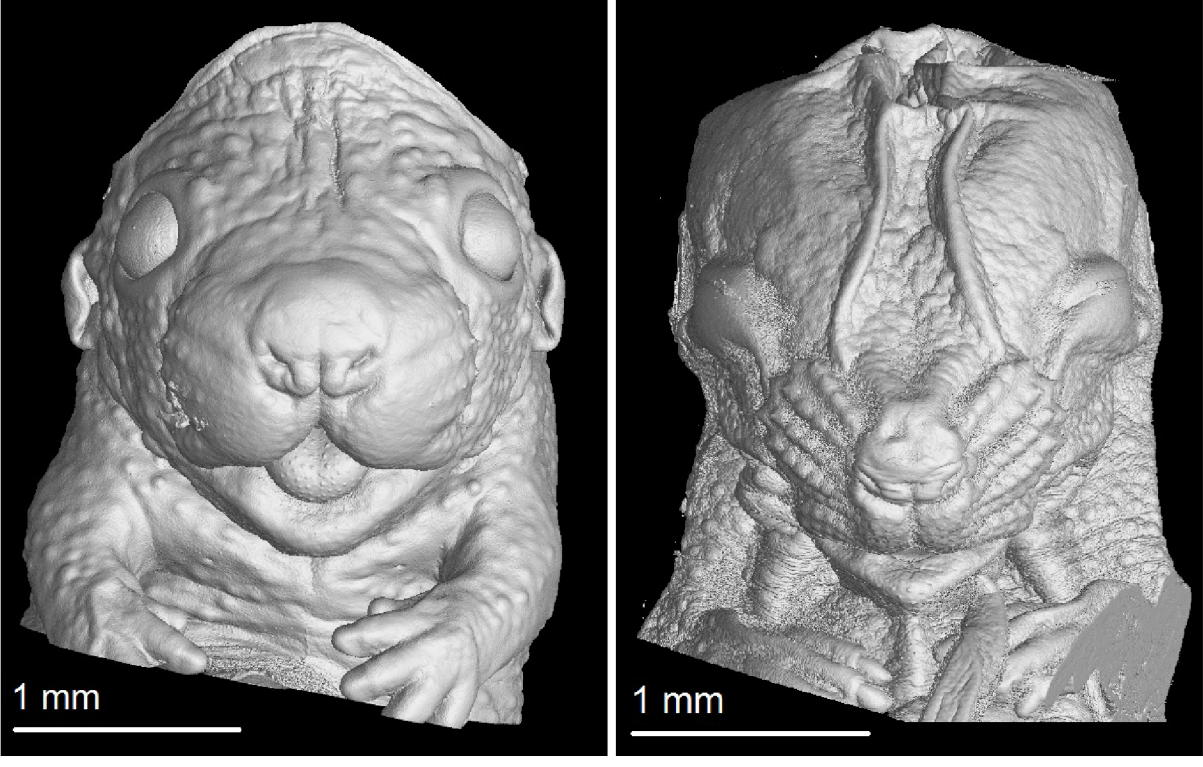

(a) Správně zvolená koncentrace. (b) Poškození kůže.

Obrázek 3.2: Ukázka smrskávání kůže při vysoké koncentraci PTA.

# 3.2. Příprava vzorku k měření

Pro úspěšné tomografické měření je důležité správné upevnění vzorku na rotační stůl mezi rentgenovou trubici a detektor. Je důležité, aby se objekt při měření nepohyboval. Každý menší pohyb zapříčiní nekvalitní data v podobě artefaktů a rozmazaných hran při tomografické rekonstrukci. U některých rekonstrukčních softwarů existují korekce na malé pohyby vzorků, ale i přes to má pohyb výrazný vliv na kvalitu dat. Vzorek tedy musí být pevně zafixován pomocí materiálu neabsorbujících rentgenové záření, musí být umístěn v ose rotace a upevněn nad kovovými částmi sklíčidla, aby mohl rotovat ve velké blízkosti rentgenové trubice.

V této práci bylo pro upevnění vzorku použito zalití vzorků do agarózového gelu, který vzniká rozpuštěním agarózového prášku v destilované vodě při zvýšené teplotě a se snižující se teplotou tuhne. Vzorek je zalíván do plastové zkumavky, co nejmenšího průměru, aby se minimalizoval objem gelu okolo vzorku. Gel totiž v malé míře také absorbuje rentgenové záření a snižuje tak signál. Podrobněji je fixace a upnutí vzorku zdůvodněna ve 4. kapitole, kde byly zkoumány parametry ovlivňující kvalitu měření.

Zalitý vzorek v gelu a zkumavce byl upevněn silikonovou pistolí na tyčinku s karbonovými vlákny, která má vysokou pevnost a malý průměr, což zajišťuje stabilitu během měření a možnost přiblížit vzorek blízko ke zdroji rentgenového záření. Vzorek se umístil do klimatizovaného přístroje minimálně po dobu 40 minut (obrázek 4.3) k vyrovnání teploty zkumavky a přístroje, při které probíhalo měření. Tyčinka byla poté upevněna do čelistí sklíčidel mezi detektor a rentgenovou trubici. Upevnění vzorku je znázorněno na obrázku 3.3.

# 3.3. Realizace tomografického měření

Tomografická měření proběhla na přístroji GE v|tome|x L 240 vybaveném nanotrubicí s maximálním výkonem 15 W při napětí 180 kV a detektorem typu flat panel DXR 2 048 x 2 048 pixelů. Pro získání dostatečného signálu byla trubice nastavena na urychlovací napětí 60 kV a proud 200 µA. Expoziční doba byla 900 ms v každé z pozic při otáčení vzorku. Byly průměrovány vždy 3 projekce v každé pozici (parametr *average).* Počet takto zprůměrovaných snímků byl určen podle velikosti vzorku tak, aby nedocházelo k podvzorkování a pohyboval se kolem 2 000 snímků. Čistá doba samotného skenování byla tedy kolem 100 minut. Před každým měřením musela proběhnout kalibrace detektoru ke zlepšení kvality získaných dat a eliminaci mrtvých pixelů v detektoru. Záření před interakcí vzorkem procházelo beryliovým okénkem rentgenové trubice a bylo filtrováno 0,2 mm hliníku k odstranění artefaktu tvrdnutí svazku. Voxelové rozlišení vzorků bylo od  $2\,\mu$ m do 7 *[im* v závislosti na velikosti embrya. Uspořádání při měření v tomografu je zobrazeno na obrázku 3.3.

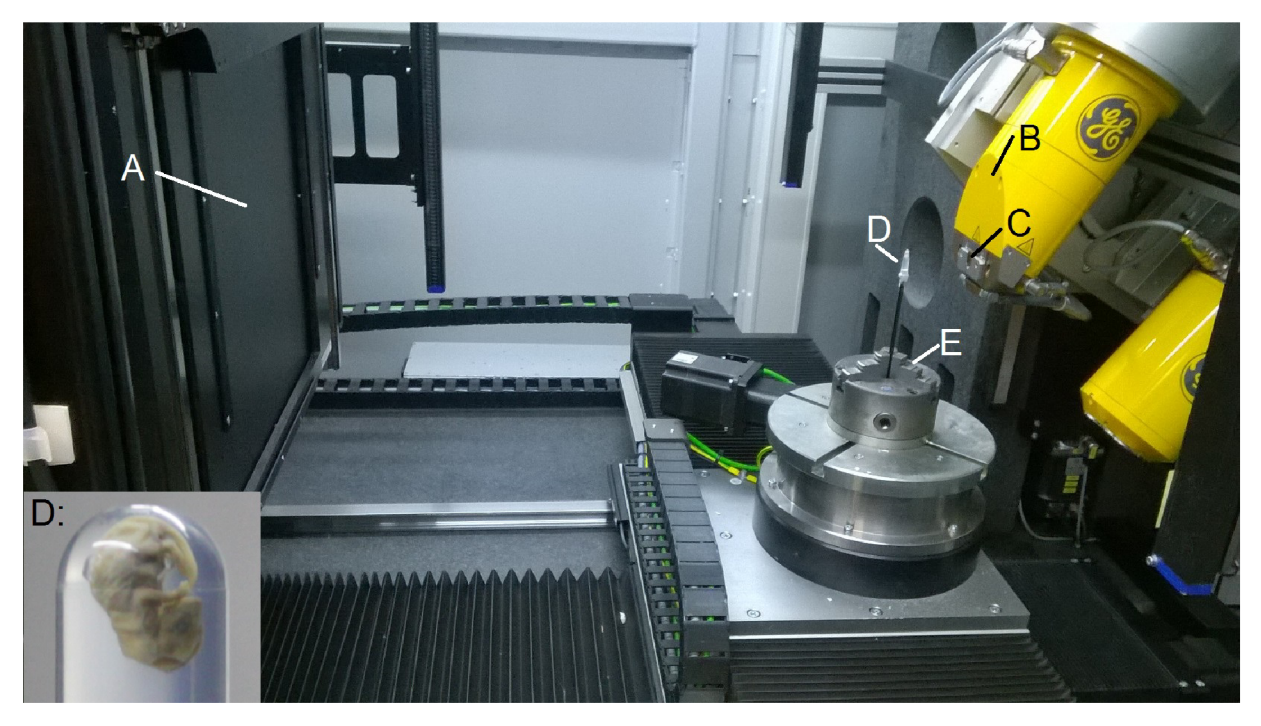

Obrázek 3.3: Uspořádání aparatury pro tomografické měření. A - detektor; B - rentgenová trubice; C - hliníkový filtr; D - vzorek zalitý v agaru ve zkumavce; E - kovové sklíčidlo. Převzato z [6].

# 3.4. Zpracování dat

Z pořízených rentgenových projekcí byly vytvořeny tomografické řezy v rekonstrukčním softwaru datos $x^4$ .

Vytvořené řezy byly použity ke tvorbě 3D modelů kombinací tomografických softwarů Avizo<sup>5</sup> a VG studio<sup>6</sup>. Detailně je zpracování dat popsáno v článku [6]. Nejprve proběhla segmentace chrupavky v tomografických řezech pomocí softwarových nástrojů pro manuální segmentaci. Odsegmentován byl přibližně každý 3.-10. řez v závislosti na rozlišení a členitosti modelu. Mezi těmito řezy byla použita interpolace, tzn. rovnoměrné rozložení odsegmentované masky mezi nejbližší řezy. Tato strategie výrazně sníží čas samotné segmentace, ale na druhou stranu přidává nepřirozené nerovnosti na výsledném 3D modelu chrupavky. Model byl tedy importován do programu VG studio, kde byly tyto skoky zhlazeny. Při zhlazování modelu byl tento proces kontrolován v originálních CT datech, aby nedošlo ke ztrátě informace (ukázka na obrázku 3.4). V programu VG studio pak proběhla další analýza modelů pomocí softwarových nástrojů.

Komerční tomografické softwary, jako je VG studio, se zaměřují spíše na průmyslové problémy, kde jsou ostré hrany, zřetelné hranice, pravidelné tvary atd., což není případ biologických vzorků. Z tohoto důvodu byl vytvořen manuál pro zpracování biologických (nepravidelných) objektů manuální segmentací za použití těchto dvou softwarů. Manuál je přiložen v příloze této práce.

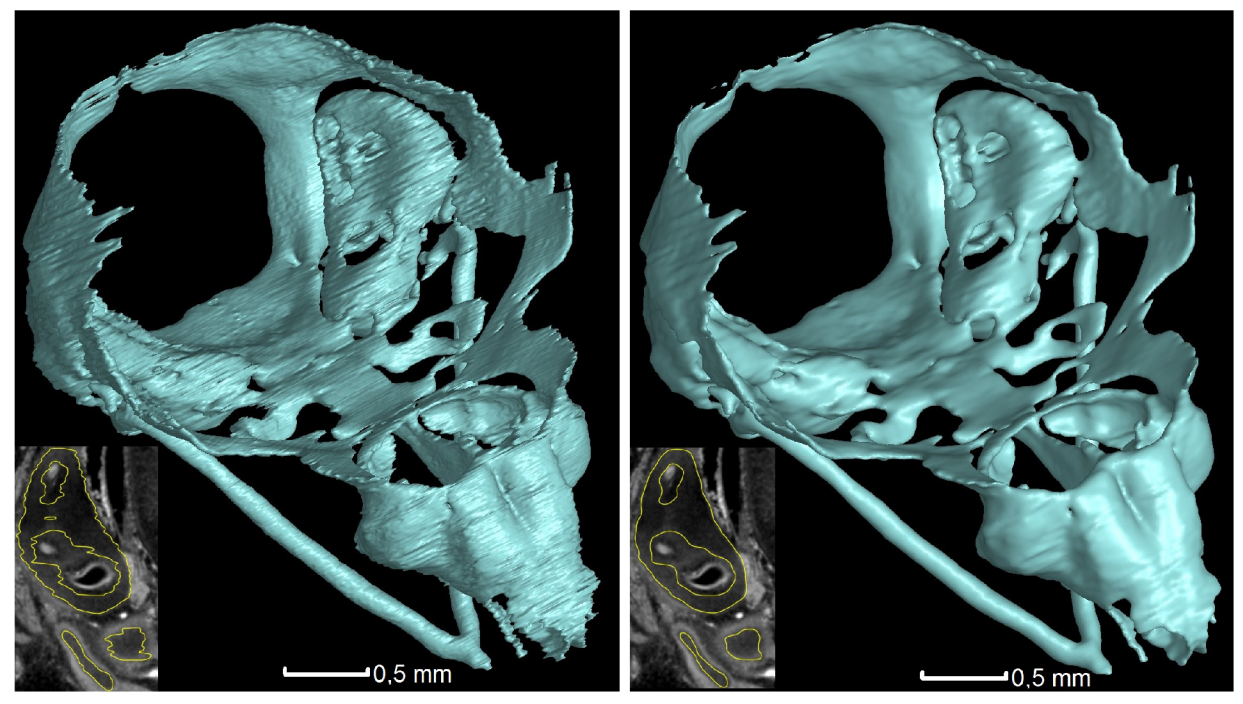

(a) Mode l vytvořený manuální segmentací. (b) Následné zhlazení modelu.

Obrázek 3.4: Odsegmentovaný model lebky před zhlazením v porovnání s modelem, který byl již upraven pomocí funkce VG studio *(smoothing*). Míra použití nástroje byla hodnocena vizuálně na tomografických řezech, kde hranici chrupavky překrývala kontura modelu. V levém dolním rohu je ukázka dat na detailu vnitřního ucha.

 ${}^{4}$ GE Sensing & Inspection Technologies GmbH, Německo

<sup>&</sup>lt;sup>5</sup>FEI, USA

 $6$ Volume Graphics GmbH, Německo

# 3. TOMOGRAFICKÉ MĚŘENÍ

# 4. Vybrané parametry ovlivňující kvalitu měření

Při tomografickém měření se vyskytuje mnoho parametrů, které ovlivňují kvalitu získaných dat. Některá měření musela být opakována, aby byla získána data dostačující pro tvorbu 3D modelu. Bylo zjištěno, že se vzorek při měření pohybuje, a tak byla podrobněji zkoumána fixace vzorku a teplotní stabilita, která ovlivňuje nejen pohyb, ale i vlastnosti rentgenové trubice. Tomografické řezy poskytly potřebnou informaci pro manuální segmentaci, ale tento proces se zatím nepodařilo plně automatizovat. Proto byly dále zkoumány parametry rentgenového záření, a to velikost ohniska a rentgenové spektrum.

### 4.1. Fixace a upnutí vzorku

Jak již bylo zmíněno výše, správné upnutí vzorku je klíčové pro úspěšné tomografické měření. Musí být zajištěna stabilita vzorku při rotaci pomocí materiálu s nízkou absorpcí. Pro optimalizaci přípravy vzorku ke skenování bylo zkoumáno vhodné určení zkumavky, jejího materiálu a koncentrace agarózového roztoku. I přes to, že má gel nízké absorpční vlastnosti, dílčím cílem bylo zjistit, zda by menší koncentrace gelu pomohla zlepšit kontrast a snížit šum.

Příprava gelu probíhá tak, že se smíchá agarózový prášek s destilovanou vodou v potřebné koncentraci a zahřeje se na teplotu kolem 80 °C. Při ohřívání se prášek rozpustí, vznikne roztok a jeho chladnutím vzniká poměrně pevný gel. V literatuře [28, 31] se běžně uvádí 0,5% koncentrace agarózového roztoku ve vodě, při které je zajištěna dostatečná tuhost gelu pro stabilitu vzorku během tomografického skenování. Po změření absorpce různých koncentrací na 2D rentgenových snímcích se ale ukázalo, že samotná koncentrace agaru má zanedbatelný vliv na absorpci a úbytek signálu je srovnatelný od 0,125% do 2% koncentrace. Na obrázku 4.1 je rentgenová projekce gelu ve zkumavce při různých koncentrací a pod ním je analýza v programu ImageJ<sup>1</sup>, která ukazuje, že hodnota šedi znázorňující absorpci paprsků je stejná pro všechny koncentrace. U nejnižší koncentrace už ale není zajištěna dostatečná tuhost a při tuhnutí gelu se začaly objevovat bubliny.

<sup>1</sup> National Institutes of Health, USA

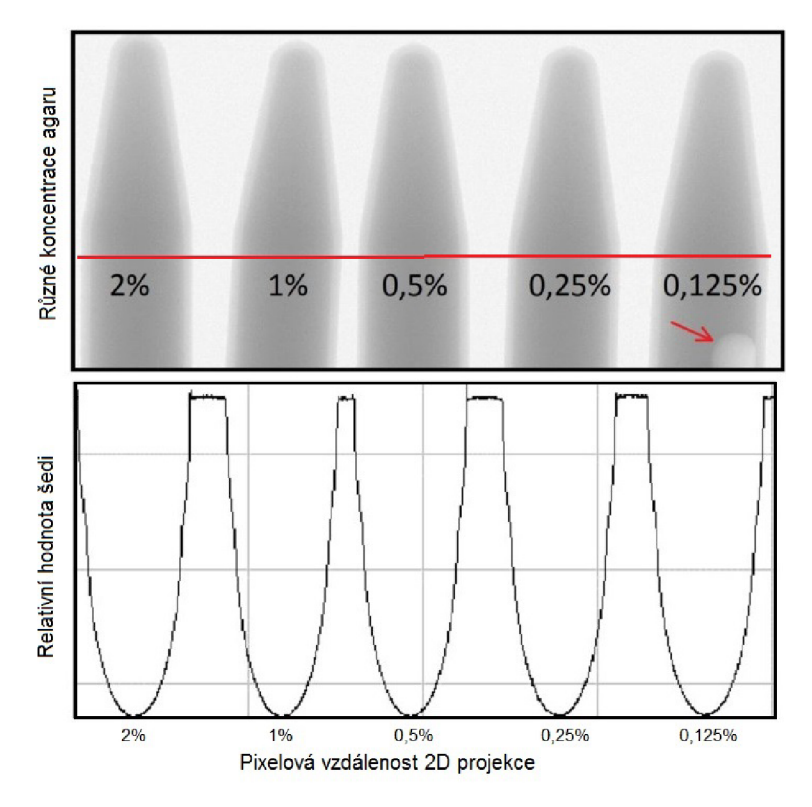

Obrázek 4.1: Absorpce pro různé koncentrace agarózového gelu. Červená šipka ukazuje bublinu vzniklou při tuhnutí gelu nejnižší koncentrace. Červená čára linii, která se analyzovala. Na grafu je analyzovaný profil, kde svislá ose znázorňuje hodnotu šedi 2D rentgenových snímků. Pro každou z koncentrací je pokles hodnoty stejný.

# 4.2. Teplotní stabilita

Dalším parametrem, který může ovlivnit výsledky měření, je teplotní stabilita agarózového gelu, do kterého se vzorek upevňuje, a jeho teplotní roztažnost. Příprava gelu probíhá při zvýšené teplotě a aby se biologický materiál nepoškodil vysokou teplotou je vhodné počkat určitou dobu až klesne teplota roztoku a až pak vzorek zalít.

Ačkoliv se zdá, že již po pár minutách po zalití je gel stabilní, zpočátku se vyskytly problémy s tomografickou rekonstrukcí. Ukázalo se, že se vzorek při skenování pohybuje. To bylo zjištěno rozdílem prvního a posledního snímku tomografického měření. V ideálním případě je výsledkem tohoto rozdílu šum. Pokud ale dojde k pohybu, rozdílem je obrys vzorku, který se pohnul. Proto bylo provedeno měření teploty gelu, a to již od zalití vzorku do gelu a během jeho chladnutí. Dále se zkoumala změna teploty během upínaní zkumavky se zalitým vzorkem silikonovou pistolí a při samotném tomografickém měření.

#### 4.2.1. Tuhnutí gelu

Nejprve bylo změřeno chladnutí gelu od teploty 63 °C. Měření probíhalo v místnosti o teplotě 24 °C. Než se gel ustálil na tuto hodnotu trvalo o něco více než 1 hodinu. Graf je na obrázku 4.2. Vzorek se zalíval při teplotě 50 °C.
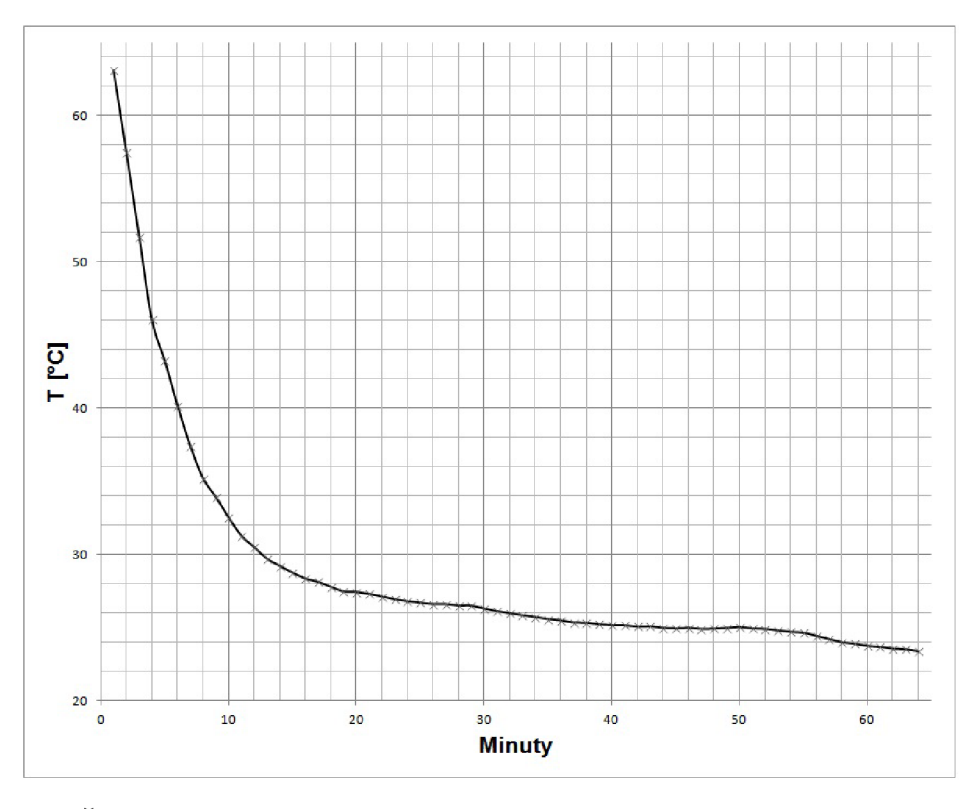

Obrázek 4.2: Časová závislost teploty agarózového gelu po zalití vzorku do zkumavky standartní velikosti používané k těmto účelům (objem gelu cca  $2 \text{ cm}^3$ ).

### 4.2.2. Upevnění zkumavky silikonovou pistolí

Na upevnění zkumavky se vzorkem ke karbonové tyčince se ukázala nejvíce vhodná silikonová pistole. Při chladnutí silikonu je totiž možné nastavit finální polohu vzorku tak, aby byl v ose rotace. V rámci experimentu zaměřeného na studium teploty bylo ale zjištěno, že i kontakt roztaveného silikonu se zkumavkou způsobuje výrazné zvýšení teploty. Během aplikace silikonu (a nastavování správné polohy) vzrostla teplota o 8 °C.

Bezprostředně po nastavení správné polohy zkumavky vůči karbonové tyčince, byla karbonová tyčinka umístěna do sklíčidla CT přístroje (obrázek 4.4). Přístroj je klimatizovaný na teplotu 22 °C Než se ustálila tato hodnota, bylo nutné počkat 40 minut. Časová závislost teploty je na obrázku 4.3. Je nutno poznamenat, že i při měření vzorků, které jsou již předem zalité v agarózovém gelu a jsou například uskladněny v ledničce, je nutné počkat před samotným měřením na vyrovnání teploty vzorku a přístroje.

### 4. VYBRANÉ PARAMETRY OVLIVŇUJÍCÍ KVALITU MĚŘENÍ

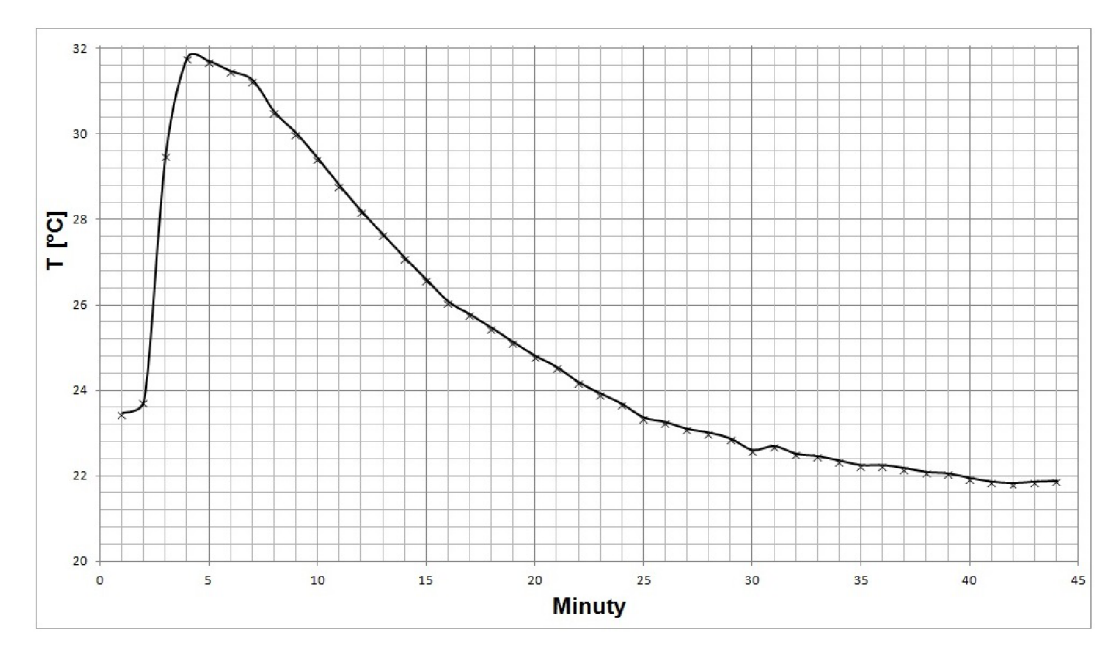

Obrázek 4.3: Časová závislost teploty agarózového gelu po upevnění zkumavky silikonovou pistolí na plastový držák a jeho umístění do klimatizovaného CT přístroje.

### 4.2.3. Teplota během tomografického měření

Při samotném tomografickém měření byla zkoumána nejen tepelná stabilita vzorku, ale také rentgenové trubice. K dosažení maximálního geometrického zvětšení je totiž vzorek umístěn co nejblíž rentgenové trubici, která se během měření značně zahřívá. Jedno čidlo zůstalo tedy umístěné v agarózovém gelu a druhé bylo umístěno přímo na rentgenovou trubici (obrázek 4.4). Proběhlo měření při stejných parametrech, jako při samotném tomografickém měření vzorků. Byl tedy zachován stejný proud, napětí, filtrace a doba měření, která se pohybuje kolem 90 minut.

Časová závislost teploty je na obrázku 4.5. Po 90minutovém měření vzrostla teplota trubice z 22 °C na 32 °C. Teplota uvnitř zkumavky také stoupla, ale již ne tak výrazně, zvýšila se o 3 °C. Tento teplotní skok není natolik velký, aby způsobil rozehřátí již ztuhlého gelu. Je třeba ale brát v úvahu teplotní roztažnost a to, že při tomto experimentu byl zahříván gel o objemu přibližně 2 cm<sup>3</sup>. Obecně se objem gelu liší podle velikosti vzorku a při jeho výrazném snížení může teplota vzrůst více. Pak je tedy vhodné uvažovat oddálení vzorku od trubice, nebo zajistit dodatečné chlazení trubice.

### 4.2. TEPLOTNÍ STABILITA

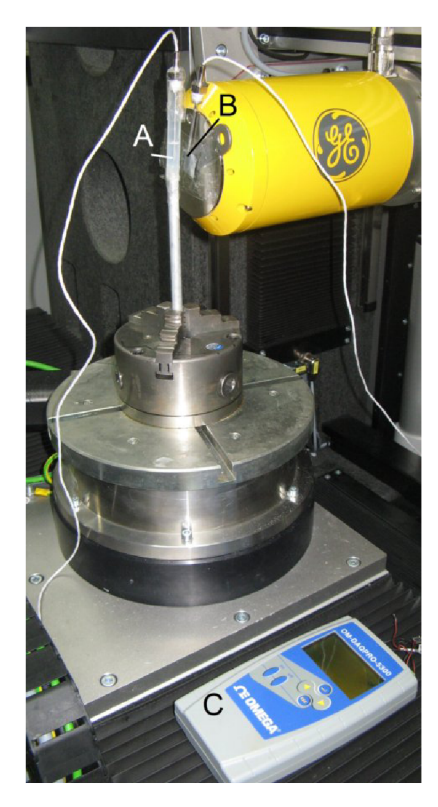

Obrázek 4.4: Fotografie měření teplotní stability v průběhu tomografického měření. A – teplotní čidlo zalité v 0,5% agarózového gelu; B – teplotní čidlo umístěné na rentgenové trubici; C - sonda pro zaznamenávání teploty.

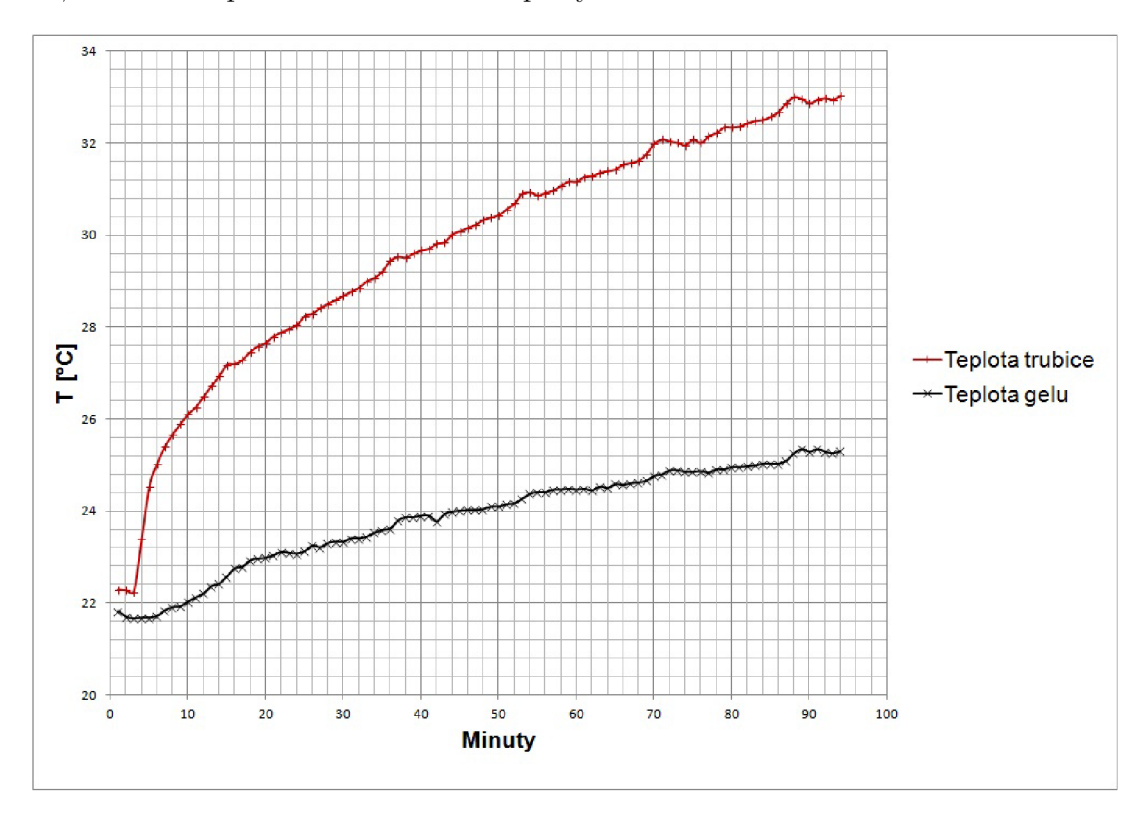

Obrázek 4.5: Časová závislost teploty trubice a agarózovém gelu při tomografickém měření po dobu 95 minut při nastavení  $60 \text{ kV}$  a  $200 \mu\text{A}$ .

### 4.3. Parametry rentgenové trubice

#### 4.3.1. Velikost ohniska

Velikost a vlastnosti ohniska<sup>2</sup> jsou důležitým parametrem, který je třeba na zařízení sledovat z důvodu ovlivňování kvality obrazu. Nanofokusační trubice phoenix umožňuje nastavení různého urychlovacího napětí, proudu a také velikosti ohniskové stopy (parametr *focus* [22]). Tento parametr umožňuje zvolit 3 možnosti, na přístroji je však určován pouze čísly, mód 0 (big) - 3 (smallest). Tyto módy se liší nastavením elektromagnetických čoček a clon v nanotrubici, které mají za cíl zmenšit fokusační stopu rentgenového svazku, ale zároveň limitují výkon trubice [34]. Volba těchto režimů je výrobcem doporučena dle dosaženého voxelového rozlišení a použitého výkonu trubice. Cílem této kapitoly bylo pokusit se ohnisko změřit při různých výkonech a módech trubice a sledovat vliv těchto parametrů na velikost ohniska.

Velikost ohniska byla určována podle normy ČSN EN 12543-5<sup>3</sup>. Tato norma specifikuje měření rozměrů ohniska pomocí kvality a rozlišitelnosti obrazu na rentgenovém snímku. Využívá se metody ostré hrany, kde se měří dvourozměrné rozložení intenzity, což charakterizuje vlastnosti ohniska.

Při měření rozměru ohniska se určuje geometrická neostrost normovaného objektu s vysokým geometrickým rozlišením. Pro měření byly použity dráty z vysoce absorpčního materiálu (99,95% wolfram) o průměru drátu 1,0 mm umístěné do tvaru kříže ve stabilním rámu. V místě křížení odchylka nesměla dle norem přesahovat ±3°, což bylo kontrolováno softwarově na pořízených 2D projekcích. Vyrobený kříž před rentgenovou trubicí je na obrázku 4.6.

Zaznamenané projekce se pak vyhodnocují pomocí softwarů pro zpracování obrazu. V obraze se analyzují profily linií, jak ve směru délky, tak šířky drátu. Určí se body pro 50 % a 90 % (bod A a D v obrázku 4.7) celkového kontrastu, odkud se spočítá rozměr ohniska podle vztahu

$$
d = \frac{|EF| + |GH|}{M},\tag{4.1}
$$

kde vzdálenosti úseček |EF| a |GH| jsou znázorněny na obrázku 4.7 a M je geometrické zvětšení. Každý rozměr ohniska je definován délkou ve směru osy rentgenky a jeho šířkou v kolmém směru. Jako velikost ohniska se určí větší z obou rozměrů.

Wolframový kříž byl umístěn co nejblíže k okénku trubice (obrázek 4.6) a detektor oddálen tak, aby geometrické zvětšení bylo 20-100 násobné. Čím větší zvětšení, tím je možno měřit menší ohniska [33]. Po sérii měření s menším zvětšením než 100 nebyla získána dostatečná data a útlum intenzity na hraně byl příliš ostrý. Z těchto dat nebylo možné spočítat ohnisko, neboť pixelové vzdálenosti pro 90 % a 50 % kontrastu byly téměř totožné. Bylo tedy zvoleno zvětšení 100 a rozměr lineárního pixelu 2 µm. Otáčením kříže ve sklíčidlech bylo zajištěno, aby jeho rovina s osou rentgenky byla rovnoběžná. Měření probíhalo bez filtrů s expoziční dobou 750 ms.

<sup>2</sup> Ohnisko je plocha na anodě rentgenky emitující rentgenové záření pozorované měřicím zařízením [33].

<sup>&</sup>lt;sup>3</sup>Nedestruktivní zkoušení – Charakteristiky ohniska průmyslových rentgenových zařízení pro nedestruktivní zkoušení - část 5: Měření efektivní velikosti ohniska s mini a mikro ohniskem

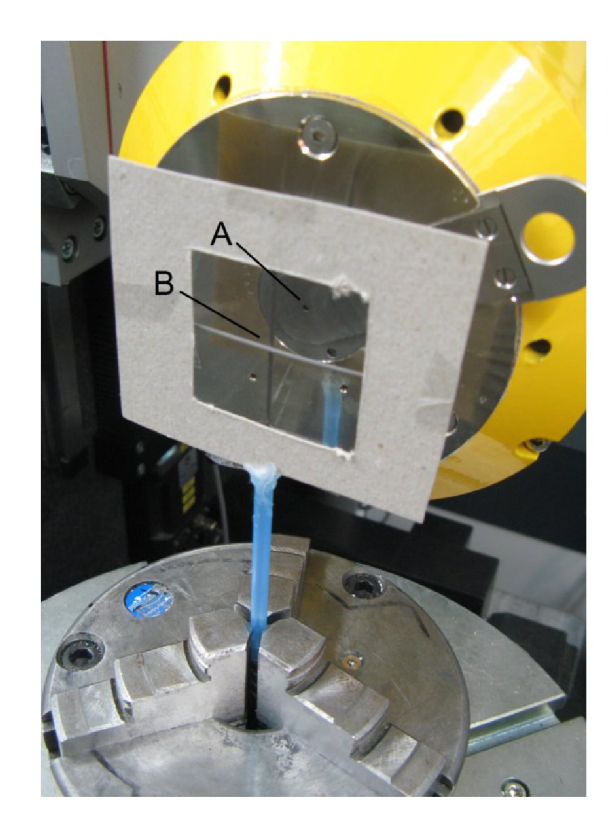

Obrázek 4.6: Experimentální uspořádání při měření velikosti ohniska podle ČSN EN 12543-5. A - otvor v trubici, odkud vycházejí rentgenové paprsky; B - kříž z wolframových drátků o průměru 1 mm.

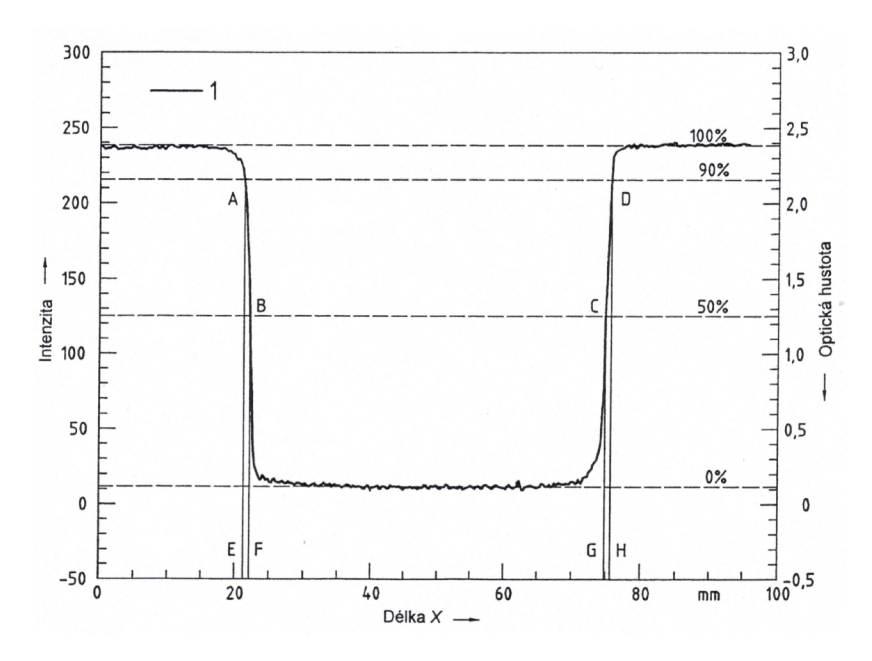

Obrázek 4.7: Vyhodnocení dat pro určování velikosti ohniska. Body B a C odpovídají 50 % celkového kontrastu. Body A a D 90% kontrastu. Převzato z [33].

### 4. VYBRANÉ PARAMETRY OVLIVŇUJÍCÍ KVALITU MĚŘENÍ

Měření ohniska bylo realizováno pro různé parametry přístroje. Pořízené projekce byly následovně analyzovány v programu ImageJ. Na obrázku 4.8 je rentgenová projekce, na které je červeně vyznačený analyzovaný profil. V druhé části jsou vykresleny hodnoty odstínů šedi v závislosti na vzdálenosti, které se dále zpracovávaly v programu Excel<sup>4</sup>.

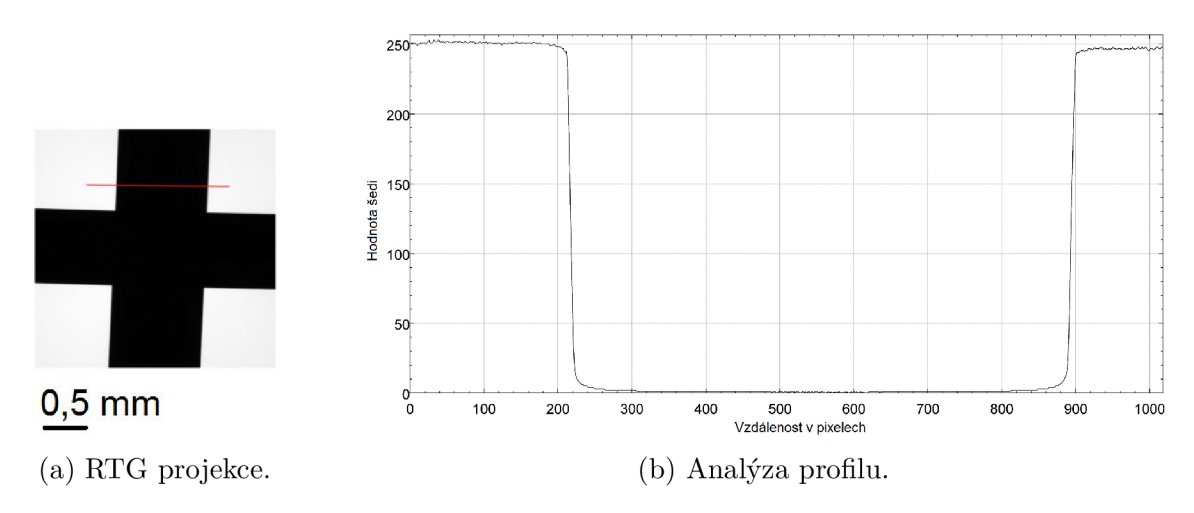

Obrázek 4.8: Analýza projekce wolframového kříže v programu ImageJ.

Realizovaná měření byla modifikací parametrů použitých při tomografii embryí (60 kV, 200 µA, *focus* 0). Norma ČSN EN 12543-5 nespecifikuje kalibraci přístroje a z toho důvodu byly pořízeny i rentgenové projekce bez zkalibrovaného detektoru, aby bylo zjištěno, zda má i kalibrace samotného detektoru vliv na měření ohniska. Výsledky bez a s kalibrací byly srovnatelné. Analýza měření je zaznamenána v tabulce 4.1. Výsledky potvrdily, že čím větší výkon záření, tím je větší i velikost ohniska, což snižuje při daném uspořádání rozlišení [22].

Měření při různých módech a stejném výkonu byly srovnatelné. Výrobce doporučuje používat při nižších výkonech vyšší módy trubice (1-3), při stejném výkonu je ale změna velikosti ohniska zanedbatelná.

Je nutno ale poznamenat, že celkový spočítaný rozměr ohniska je ovlivněn funkcí přenosové charakteristiky detektoru [35]. Vypočítané hodnoty tedy mohou být touto funkcí ovlivněny a absolutní hodnota je zavádějící, lze je mezi sebou ale relativně porovnávat. Vhodnější metodou pro určování ohniska na digitálním detektoru by mohlo být experimentální měření normovaných objektů, které se používají i pro měření reálného, nikoliv voxelového, rozlišení přístroje.

|                | ĸ   | μA  | W<br>D | Focus | nm<br>$a_x$ | nm <br>$a_y$ |
|----------------|-----|-----|--------|-------|-------------|--------------|
| Bez kalibrace: | 60  | 200 | 12     | U     | 80          | 80           |
| S kalibrací:   | 60  | 200 | 12     |       | 80          | 60           |
|                | 60  | 200 | 12     |       | 60          | 60           |
|                | 60  | 200 | 12     | 2     | 60          | 60           |
|                | 60  | 200 | 12     | 3     | 60          | 60           |
|                | 30  | 200 | 6      |       | 80          | 80           |
|                | 120 | 200 | 24     |       | 120         | 120          |

Tabulka 4.1: Měření ohniska při různých nastaveních trubice.

<sup>4</sup>Microsoft Corporation, USA

#### 4.3.2. Filtrace rentgenového záření

Filtrace rentgenového záření se v počítačové tomografii používá hlavně pro odstranění artefaktu tvrdnutí svazku, jak je popsáno v kapitole 1.5.2. To, jaký filtr použít, záleží na materiálu anody a urychlovacím napětí. Při správně zvolené energii a typu filtru lze také využít absorpční hrany a přiblížit se spektrem monochromatickému záření [15]. Pro simulaci rentgenového spektra byl použit program SpekCalc<sup>5</sup>. Tento program simuluje spektra generované wolframovou anodou.

Pro první simulaci byl použit filtr 0,2 mm hliníku, který se používal při tomografickém měření embryí. Byla simulována spektra s použitím a bez použití tohoto filtru. Urychlovací napětí bylo zvoleno 60 kV.

V další simulaci byl použit filtr tantalu, který má protonové číslo o 1 menší než materiál anody wolfram. Absorpční hraně K tantalu náleží hodnota 67,41 keV [15], takže při urychlovacím napětí 60 kV byly utlumeny téměř všechny fotony. Při bližším přiblížení lze pozorovat, že část fotonů prošla, ale jejich intenzita je příliš malá pro dostatečný signál při tomografickém měření. Simulovaná spektra jsou na obrázku 4.9. Program neumožňuje měnit hodnotu proudu, který ale v rentgenové trubici měnit lze a proto je intenzita záření vynesena v a.u.

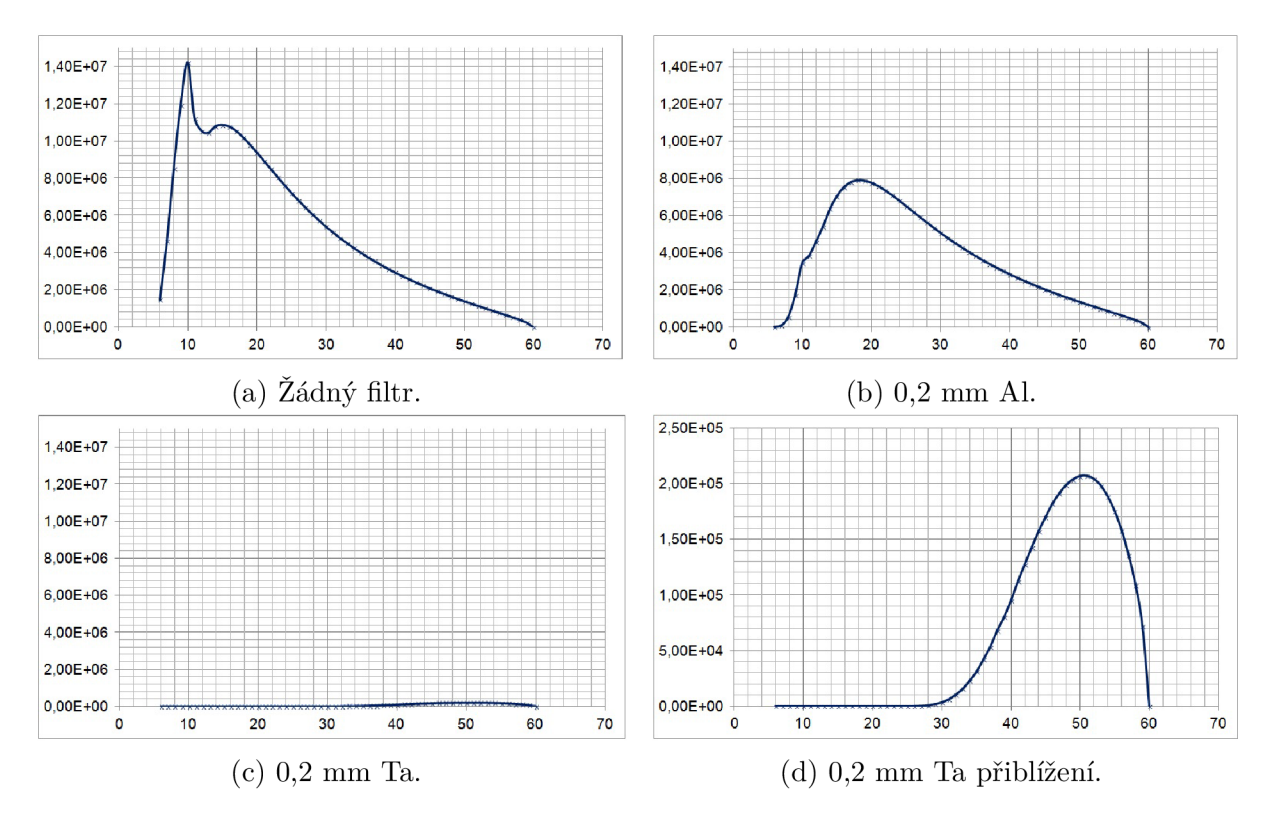

Obrázek 4.9: Porovnání spekter rentgenového záření při urychlovacím napětí 60 kV při různých filtracích. Na vodorovné ose je energie záření v keV, na svislé intenzita záření v a.u.

<sup>5</sup> Gavin Poludniowski a Phil Evans, The Institute of Cancer Research, Londýn, Velká Británie

#### 4. VYBRANÉ PARAMETRY OVLIVŇUJÍCÍ KVALITU MĚŘENÍ

Pro využití K-hrany tantalu je nutné generovat záření vyšší energie než je tato hodnota. V následující simulaci je pro ilustraci zvoleno maximální možné urychlovací napětí rentgenové trubice (180 kV) a byl opět sledován vliv stejných filtrů jako v předešlém případě. Při tomto napětí neměl hliníkový filtr téměř žádný vliv na spektrum záření, ale projevil se vliv 0,2 mm tantalu a ze spektra byly částečně odstraněny určité intervaly vlnových délek. Útlum byl opět poměrně silný, při sjednocení rozsahu intenzit na svislé ose lze pozorovat podobné hodnoty jako při hliníkovém filtru při nižších energiích, kdy byl experimentálně prokázán dostatečný signál pro tomografické měření. Simulace spekter při urychlovacím napětí 180 kV je na obrázku 4.10.

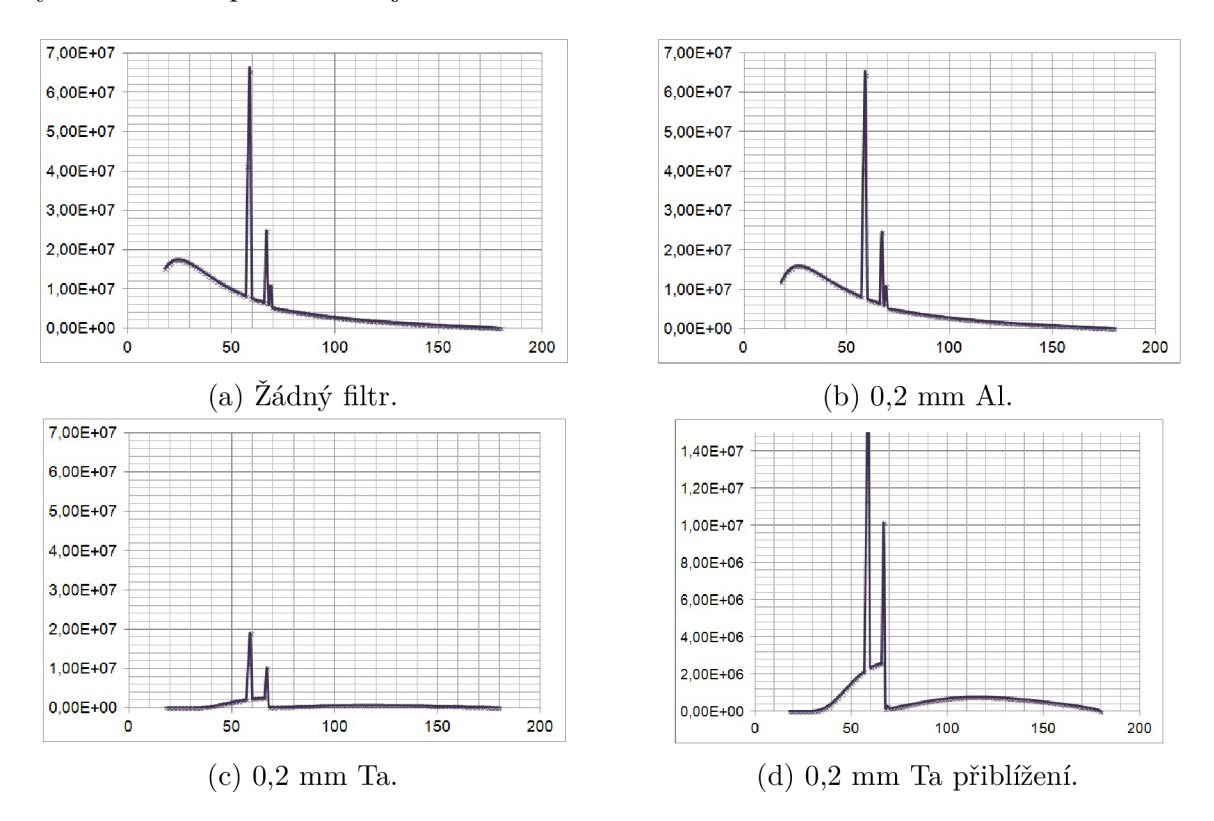

Obrázek 4.10: Porovnání spekter rentgenového záření při urychlovacím napětí 180 kV při různých filtracích. Na vodorovné ose je energie záření v keV, na svislé intenzita záření v a.u.

V rámci další práce by tedy bylo vhodné pořídit do laboratoře tantalový filtr a ověřit tuto skutečnost i experimentálně, zda bude mít vliv na zlepšení kvality získaných dat.

# 5. Výsledky

Aplikací výše uvedeného procesu byly vytvořeny 3D modely obličejových částí myších embryí vývojového stádia od 12,5 do 17,5 dne. U vývojových stádií 12,5 a 13,5 dne nebyla v obličejové části vyvinuta chrupavka, ale mezenchymální kondenzace, která se přibližně od 14. dne přeměňuje na chrupavku. Ukázka odsegmentovaného chrupavčitého modelu vývojového stádia 15,5 dne v kontextu celé hlavy myšího embrya je na obrázku 5.1.

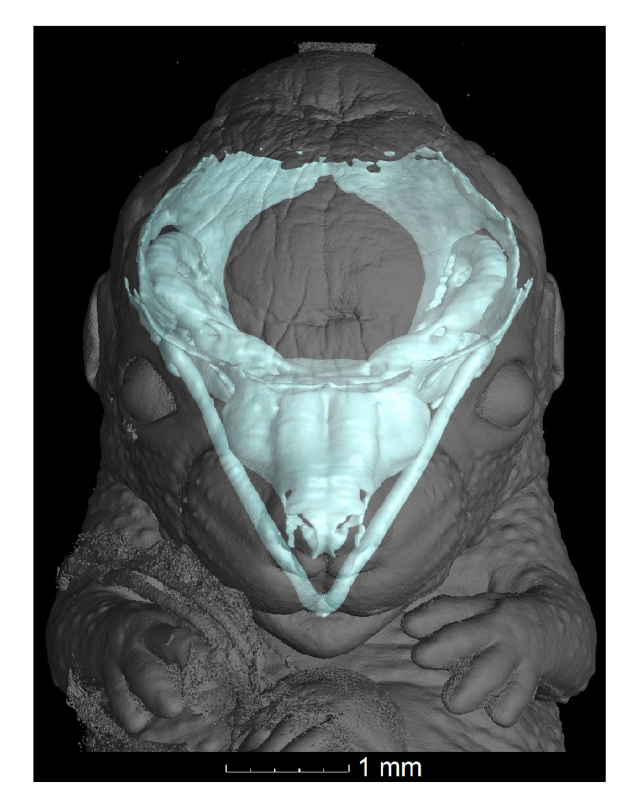

Obrázek 5.1: Jeden z odsegmentovaných modelů lebky myšího embrya v kontextu s celou hlavou vzorku.

Na vytvořených modelech byla provedena analýza tloušťky stěn (obrázek 5.2). Tyto analýzy pomohly vývojovým biologům z Karolínskeho institutu k vysvětlování mechanismu, jakým dochází ke zvětšování a formování chrupavky [4, 10].

Tato teorie byla potvrzována na dalších modelech, tentokrát mutovaných embryí. Narušování různých receptorů a signálů vedlo k určitým drobným změnám tvaru lebky i v řádech mikrometrů (obrázek 5.3). Modely byly na sebe sesazovány pomocí softwarových funkcí využívajících metody nejmenších čtverců a byla měněna průsvitnost jednotlivých modelů. Tímto způsobem tak byly porovnávány detaily mezi mutovanými a nemutovanými embryi (obrázek 5.4).

### 5. VÝSLEDKY

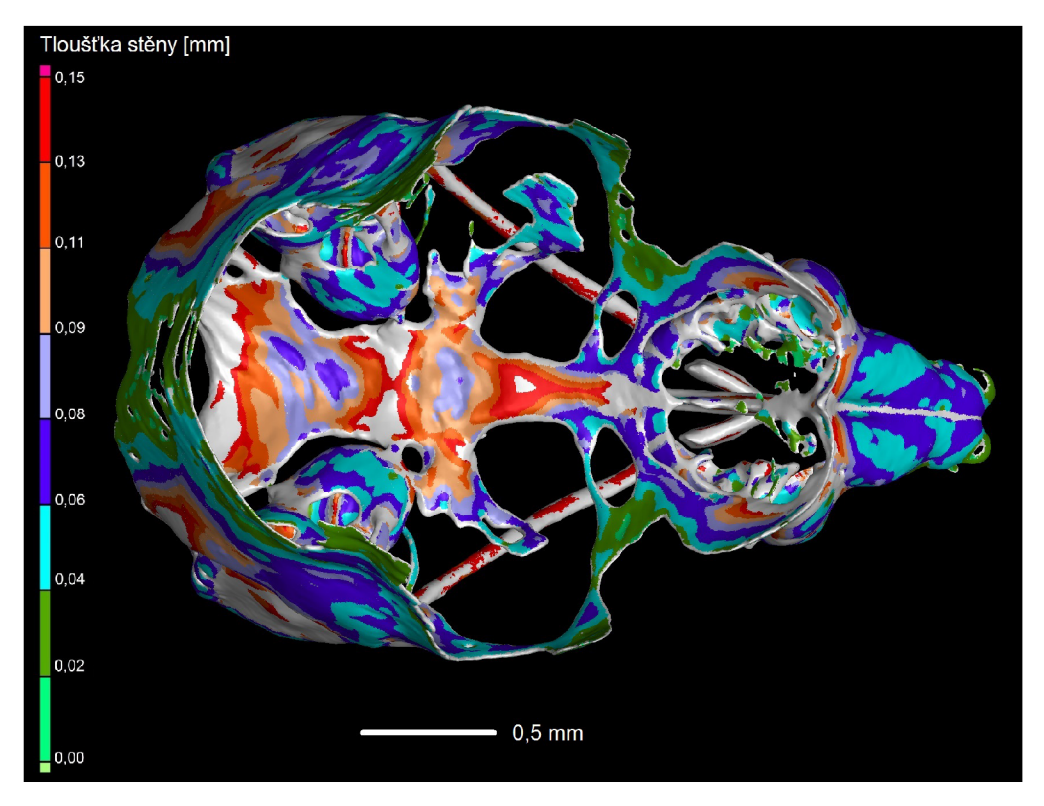

Obrázek 5.2: Analýza tloušťky stěny chrupavky na vytvořeném 3D modelu.

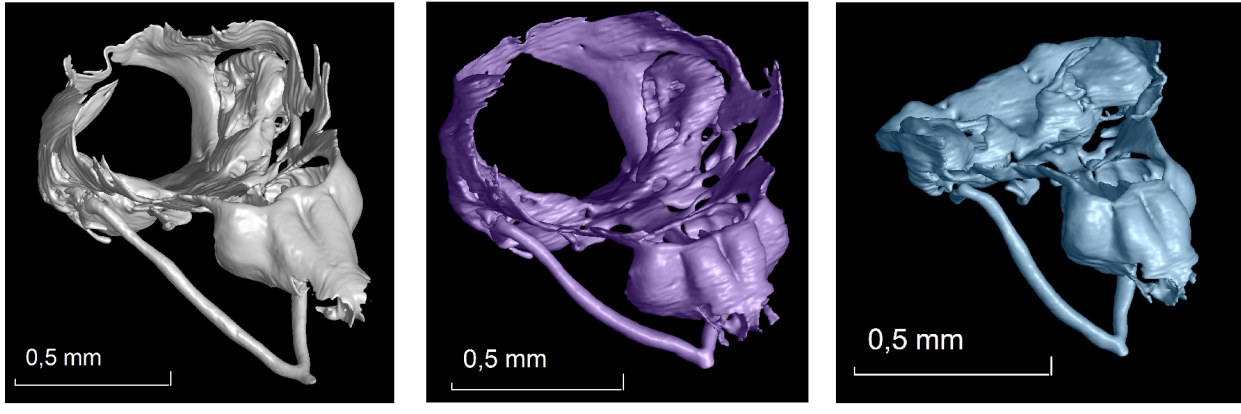

- 
- (a) Základní stádium. (b) Mutované embryo. (c) Mutované embryo.
	-

Obrázek 5.3: Porovnání základního vývojového stádia s mutovanými embryi.

Získaná CT data byla následně srovnávána s daty z dalších zařízeních, jako např. fluorescenční mikroskop, a umožnila vytvořit 3D mapy růstových zón. Na datech z fluorescenčního mikroskopu byla vidět migrace jednotlivých buněk způsobujících růst a na 3D modelech byly vyznačeny zóny, kde probíhá růst chrupavky nejrychleji a kde naopak nejpomaleji (obrázek 5.5).

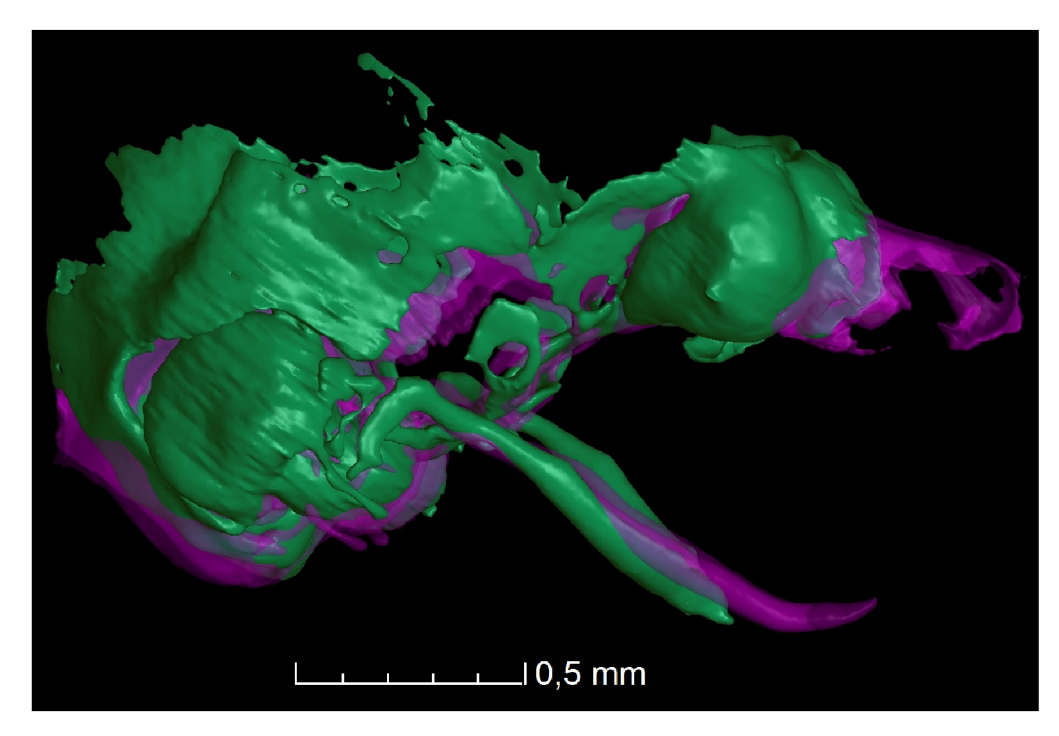

Obrázek 5.4: Srovnání odsegmentovaných modelů pomocí softwarových nástrojů. Zelená barva znázorňuje mutované embryo v porovnání s nemutovaným embryem (růžová) vývojového stádia 15,5 dne.

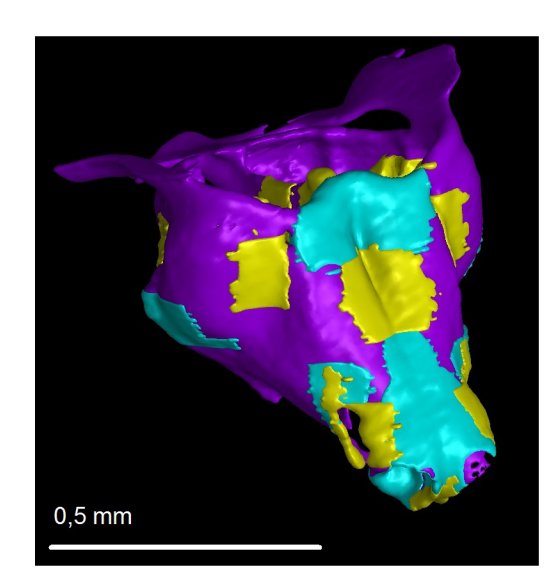

Obrázek 5.5: Tvorba 3D modelu užitím kombinace rentgenové počítačové tomografie a fluorescenčního mikroskopu. Rozdílné barvy znázorňují rozdílné buněčné hustoty.

### 5. VÝSLEDKY

I přes to, že existuje velké množství softwarů sloužící k vizualizaci 3D modelů, držet reálný model v ruce dává nové výhledy vědcům ke zkoumání a porozumění mechanismům vytvářejících chrupavku. Vybrané z výsledných modelů byly vytisknuty na 3D tiskárně ve spolupráci s výzkumným a vývojovým centrem NETME a poskytnuty biologům z Karolínskeho institutu. Detaily této práce jsou shrnuty v článku [6], který je v příloze této práce.

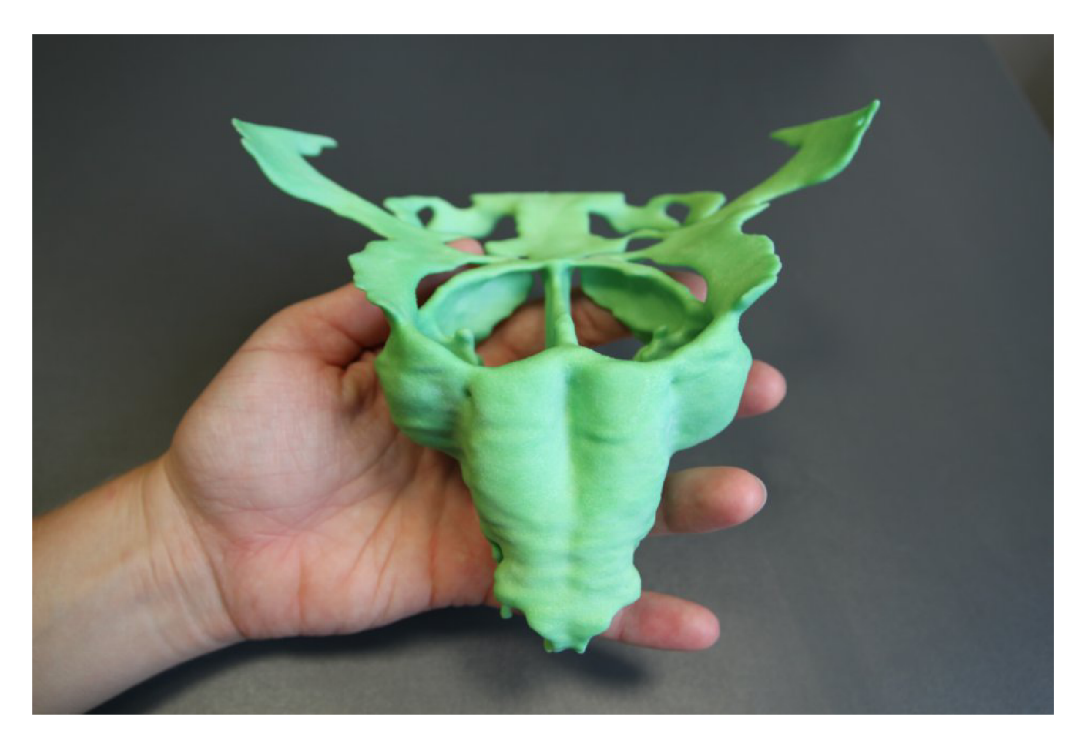

Obrázek 5.6: Vytisknutý 3D model v porovnání s lidkou rukou. Převzato z [6].

# 6. Závěrečná diskuze

V rámci této práce byly popsány základy rentgenové počítačové tomografie a byla provedena krátká rešeršní studie kontrastovacích látek pro rentgenové záření. Je uveden postup kontrastování vzorku látkou PTA, která se ukazuje jako vhodný kontrastovací agent nejen pro zobrazování chrupavky u myších embryí, ale také dalších tkání, jako jsou svaly, mozek, játra a další orgány. Je popsáno nastavení CT přístroje a postup pro následné zpracování dat manuální segmentací.

Dále je studována termální stabilita systému, která má stěžejní vliv na kvalitu výsledných dat. Výsledky ukázaly, že je nutné umístit vzorek do CT přístroje minimálně 40 minut před samotným tomografickým měřením z důvodu teplotní stabilizace. Na základě tohoto experimentu byl modifikován postup při přípravě vzorku. O účinnosti celého postupu jsme se přesvědčili i na embryích dalších živočichů, konkrétně při tomografickém měření kuřecích embryí a mloků. Ukázka odsegmentované chrupavky u mloka v jedné z jeho končetin je na obrázku 6.1.

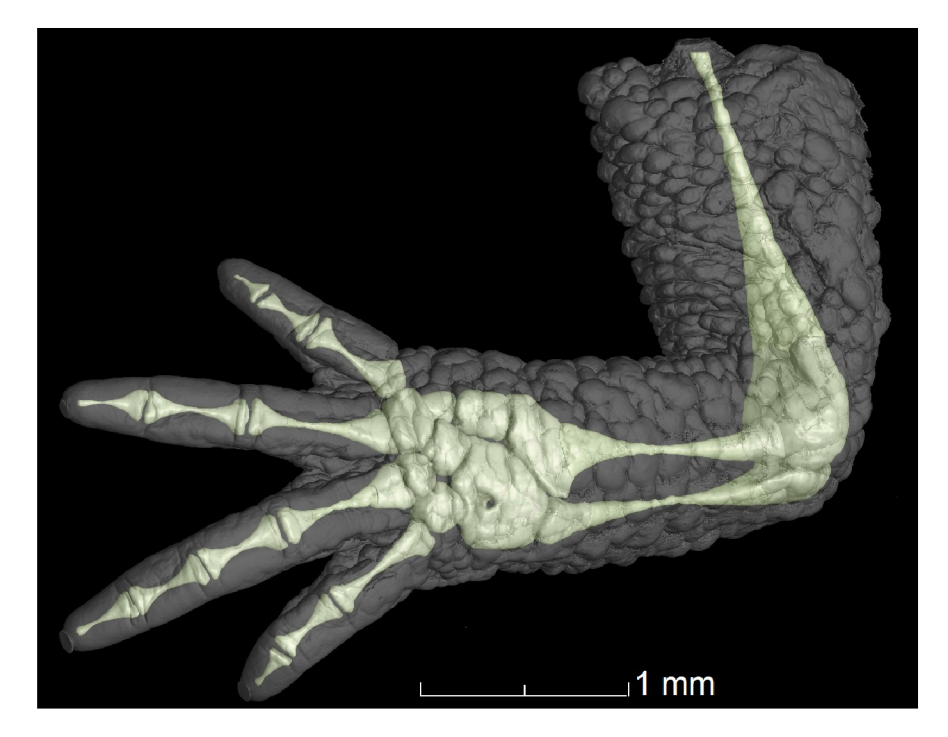

Obrázek 6.1: Segmentace chrupavky mloka v horní končetině.

Zároveň byly vytyčeny další možné směry vedoucí ke zlepšení kvality získaných dat, kterými by se dalo zabývat v následující diplomové práci. Konkrétně sledování velikosti ohniska a filtrace rentgenového záření. Zde popsaný postup je sice dostatečný pro vizualizaci chrupavky myších embryí, avšak stále se nám nepodařilo segmentaci automatizovat, k čemuž by mohlo přispět právě zvýšení kvality dat a lepší rozlišovací schopnost. Automatická

### 6. ZÁVĚREČNÁ DISKUZE

segmentace by při rostoucím množství vzorků výrazně snížila čas potřebný ke tvorbě 3D modelů. Lepšího rozlišení by se dalo také dosáhnout při měření na sychrotronu nebo nanoCT, kde již proběhlo několik měření myších embryí. Srovnání těchto technik je uvedeno v článku v příloze.

Kombinace tomografie s dalšími zobrazovacími technikami se již osvědčila při kombinaci s fluorescenčním mikroskopem pro mapování růstových zón (obrázek 5.5). Dále navazujeme s kombinací metodou spektrometrie laserem buzeného mikroplazmatu (LIBS) sloužící k prvkové analýze [36].

## Literatura

- [1] VERNON, R. J. W., C. A. M. SUTHERLAND, A. W. YOUNG a T. HARTLEY. Modeling first impressions from highly variable facial images. *Proceedings of the National Academy of Sciences.* 2014, vol. 111, no. 32, s. E3353–E3361. ISSN 0027-8424, 1091-6490. Dostupné z: doi:10.1073/pnas.l409860111.
- [2] FORBES, Brian J. Congenital craniofacial anomalies. *Current Opinion in Ophthalmology.* 2010, vol. 21, no. 5, s. 367-374. ISSN 1040-8738. Dostupné z: doi:10.1097/ ICU.0b013e32833cd422.
- [3] HO, Thach-Vu, Junichi IWATA, Hoang Anh HO, Weston C. GRIMES, Shery PARK, Pedro A. SANCHEZ-LARA a Yang CHAI. Integration of comprehensive 3D microCT and signaling analysis reveals differential regulatory mechanisms of craniofacial bone development. *Developmental Biology.* 2015, vol. 400, no. 2, s. 180-190. ISSN 00121606. Dostupné z: doi:10.1016/j.ydbio.2015.02.010.
- [4] KAUCKÁ, Markéta, Tomáš ZIKMUND, Markéta TESAŘOVÁ, Daniel GYLLBORG , Andreas HELLANDER, Lei LI, Josef JAROŠ, Jozef KAISER, Philipp NEWTON , Vyacheslav DYACHUK, Yuji MISHINA, Hjalmar BRISMAR, Hans BLOM, Min CHEN, Lee WEINSTEIN, Anne-Sofie JOHANSSON, Hind ABDO, Aleš HAMPL, Patrik ERNFORS, Ernest ARENAS, Hong QIAN, Vassilis PACHNIS, Hui WANG, Michael MATISE, Hans CLEVERS , Pascal MAIRE, Andrei CHAGIN, Kaj FRIED a Igor ADAMEYKO . Shaping and scaling mechanisms in development of facial cartilage. *Nature communications.* Vol. 2016. Zasláno k publikaci.
- [5] NORRIS, Francesca C., Michael D. WONG, Nicholas D.E. GREENE, Peter J. SCAMBLER, Tom WEAVER, Wolfgang J. WENINGER, Timothy J. MOHUN, R. Mark HENKELMAN a Mark F. LYTHGOE. A coming of age: advanced imaging technologies for characterising the developing mouse. *Trends in Genetics.* 2013, vol. 29, no. 12, s. 700-711. ISSN 01689525. Dostupné z: doi:10.1016/j.tig.2013.08.004.
- [6] TESAŘOVÁ, Markéta, Tomáš ZIKMUND, Markéta KAUCKÁ, Igor ADAMEYKO , Josef JAROŠ, David PALOUŠEK, David ŠKAROUPKA a J. KAISER. Use of micro computed-tomography and 3D printing for reverse engineering of mouse embryo nasal capsule. *Journal of Instrumentation.* 2016, vol. 11, no. 03, s. C03006-C03006. ISSN 1748-0221. Dostupné z: doi:10.1088/1748-0221/ll/03/C03006.
- [7] DEGENHARDT, K., A. C. WRIGHT, D. HORNG, A. PADMANABHAN a J. A. EPSTEIN. Rapid 3D Phenotyping of Cardiovascular Development in Mouse Embryos by Micro-CT With Iodine Staining. *Circulation: Cardiovascular Imaging.* 2010, vol. 3, no. 3, s. 314-322. ISSN 1941-9651, 1942-0080. Dostupné z: doi:10.1161/ CIRCIMAGING. 109.918482.
- [8] CONSTANTINE, V.S. a R.W. MOWRY. Selective Staining of Human Dermal Collagen. *Journal of Investigative Dermatology.* 1968, vol. 50, no. 5, s. 419-423. ISSN 0022202X. Dostupné z: doi: 10.1038/jid. 1968.68.
- [9] NEMETSCHEK , T., H. RIEDL a R. JONAK. Topochemistry of the binding of phosphotungstic acid to collagen. *Journal of Molecular Biology.* 1979, vol. 133, no. 1, s. 67-83. ISSN 0022-2836.
- [10] KAUCKÁ, Markéta, Evgeny IVASHKIN, Daniel GYLLBORG , Tian YU , Tomáš ZIKMUND, Markéta TESAŘOVÁ, Jozef KAISER, Meng XIE, Julian PETERE - SEN, Vasillis PACHNIS, Silvia K NICOLIS, Paul SHARPE, Ernest ARENAS , Hjalmar BRISMAR, Hans BLOM, Hans CLEVERS, Ueli SUTER, Andrei CHAGIN, Kaj FRIED, Andreas HELLANDER a Igor ADAMEYKO. Analysis of neural crestderived clones reveals novel aspects of facial development. *Science Advances.* Vol. 2016 Zasláno k publikaci.
- [11] *The Nobel Prize in Physiology or Medicine 1979.* [online]. [Cit. 2016-03-31]. Dostupné z: **[http://www.nobelprize.org/nobel\\_prizes/medicine/laureates](http://www.nobelprize.org/nobel_prizes/medicine/laureates/1979/)**/1979/.
- [12] BARUCHEL , José. *X-ray tomography in material science.* Paris: Hermes Science, 2000. 204 s. ISBN 978-2-7462-0115-6.
- [13] WILLI, A. Kalender. *Computed Tomography, Fundamentals, System Technology, Image Quality, Application.* .3rd ed. Erlangen: Publicis Publishing, 2011. 392 s. ISBN 978-3-89578-317-3.
- [14] CHRISTOPH, Ralf a Hans Joachim NEUMANN . *X-ray Tomography in Industrial Metrology.* PRIMA Bilavčík s.r.o. 94 s. ISBN 978-3-86236-045-1.
- [15] SPOLSKIJ, E. V. *Atomová fysika I.* 2. vyd. Praha: Státní nakladatelství technické literatury, 1957. 432 s. ISBN 72769/53-A/5.
- [16] BUSHBERG, Jerrold T., J. A. SEIBERT, E. M. LEIDHOLDT a J. M. BOONE. *The essential physics of medical imaging.* 2. vyd. Philadelphia: Lippincott Williams & Wilkins, 2002. 933 s. ISBN 0-683-30118-7.
- [17] SPOLSKIJ, E. V. *Atomová fysika II.* 2. vyd. Praha: Státní nakladatelství technické literatury, 1958. 604 s. ISBN L 11-C3-4-III/1190.
- [18] MALINA , Radomír. *Optická tomografie a rentgenová mikrotomografie.* Brno, 2007. 96 s. [Dizertační práce]. Vysoké učení tehnické v Brně, Fakulta strojního inženýrství.
- [19] KALASOVÁ, Dominika. *Možnosti determinace povrchu objektů v tomografických datech.* Brno, 2014. 45 s. [Bakalářská práce]. Vysoké učení tehnické v Brně, Fakulta strojního inženýrství.
- [20] KAK , Avinash C. a Malcolm SLANEY. *Principles of Computerized Tomographic Imaging.* New York: IEEE Press, 1999. 262 s. ISBN 0-87942-198-3.
- [21] KHARFI, Faycal. Mathematics and Physics of Computed Tomography (CT): Demonstrations and Practical Examples. *Imaging and Radioanalytical Techniques in Interdisciplinary Research - Fundamentals and Cutting Edge Applications.* 2013. Dostupné z: doi: 10.5772/52351.
- [22] *Phoenix v/tome/x m Industrial CT Scanner,* [online]. [Cit. 2016-04-25]. Dostupné z: **https : //www . gemeasurement . com/inspection-ndt/radiography-andcomputed-tomography/phoenix-vtomex-m.**
- $\left[23\right]$ BARRETT, Julia F. a Nicholas KEAT. Artifacts in CT: Recognition and Avoidance1. RadioGraphics. 2004, vol. 24, no. 6, s. 1679–1691. ISSN 0271-5333, 1527-1323. Dostupné z: doi:10.1148/rg.246045065.
- $\lceil 24 \rceil$ BOAS, F. Edward a Dominik FLEISCHMANN. CT artifacts: causes and reduction techniques. *Imaging in Medicine* [online]. 2012 [cit. 2016-03-19], vol. 4, no. 2, s. 229- 240. Dostupné z: **[http://www.futuremedicine.com/doi/abs](http://www.futuremedicine.com/doi/abs/10.2217/iim.12)**/10**.2217/iim.12. 13.**
- Van DAATSELAAR, An, Pf van der STELT a J WEENEN . Effect of number of  $\left[25\right]$ projections on image quality of local CT. *Dentomaxillofacial Radiology.* 2004, vol. 33, no. 6, s. 361-369. ISSN 0250-832X, 1476-542X. Dostupné z: doi:10.1259/dmfr / 23496562.
- $[26]$ *Fázový kontrast,* [online]. [Cit. 2016-02-07]. Dostupné z:**<http://www.sci.muni.cz/> kfar/html/fazovy\_kontrast.pdf.**
- KAISER, Jozef. *Základy optiky.* Brno: 2016. Přednášky pro výuku.  $[27]$
- $[28]$ METSCHER, Brian D. MicroCT for developmental biology: A versatile tool for high-contrast 3D imaging at histological resolutions. *Developmental Dynamics.* 2009, vol. 238, no. 3, s. 632-640. ISSN 10588388, 10970177. Dostupné z: doi:10.1002/dvdy. 21857.
- $[29]$ *Interakce rentgenového a gama záření s prostředím,* [online]. [Cit. 2016-03-29]. Dostupné z: **http : / /www . If . upol . cz/menu/struktura - l f /kliniky/klinikanuklearni-mediciny/pedagogická-činnost/fyzikalni-zaklady-zobrazovaniv-nuklearni-medicine-a-radiacni-ochrana/fyzikalni-základy/interakcerentgenoveho-a-gama-zareni-s-prostredim/.**
- $\left[30\right]$ BOUŠKOVÁ, Kateřina. *Rentgenová mikroradiografie a mikroCT s pixelovými polovodičovými detektory jako nástroj pro studium měkkých tkání v biomedicíně.* Kladno, 2015. 69 s. [Diplomová práce]. České vysoké učení technické v Praze, Fakulta biomedicínského inženýrství.
- $\lceil 31 \rceil$ METSCHER, Brian D. MicroCT for comparative morphology: simple staining methods allow high-contrast 3D imaging of diverse non-mineralized animal tissues. *BMC Physiology.* 2009, vol. 9, no. 1, s. 11. ISSN 1472-6793. Dostupné z: doi:10.1186/1472- 6793-9-11.
- KERCKHOFS, Greet, Julie SAINZ, Martine WEVERS, Tom VAN DE PUTTE  $\left[32\right]$ a Jan SCHROOTEN. Contrast-enhanced nanofocus computed tomography images the cartilage subtissue architecture in three dimensions. *European cells & materials*  [online]. 2013 [cit. 2016-02-04], roč. 25, s. 179-89. ISSN 1473-2262. Dostupné z: **[http://hdl.handle.net/2268/158118.](http://hdl.handle.net/2268/158118)**
- $\left[33\right]$ *Nedestruktivní zkoušení - Charakteristiky ohniska průmyslových rentgenových zařízení pro nedestruktivní zkoušení - Část 5: Měření efektivní velikosti ohniska rentgenky s mini a mikro ohniskem.* 2001. ČSN-EN 12543-5.
- $\left[34\right]$ *Nanofocus X-ray tube.* [online]. [Cit. 2016-04-25]. Dostupné z: **[http://www.ge](http://www.ge-)mcs.com/en/online-learning-center/nanofocus-x-ray-tube.html.**
- $\left[35\right]$ IVASHKOV, D, A BATRANIN a T MAMYRBAYEV. A Simple Approach of Presampled Modulation Transfer Function Measurement Tested on the Phoenix Nanotom Scanner. *Journal of Physics: Conference Series.* 2016, vol. 671, s. 012021. ISSN 1742-6588. Dostupné z: doi:10.1088/1742-6596/671/1/012021.

### **LITERATURA**

[36] KAISER, Jozef, Karel NOVOTNÝ, Madhavi Z. MARTIN, Aleš HRDLIČKA, Radomír MALINA, Martin HARTL, Vojtěch ADAM a René KIZEK. Trace elemental analysis by laser-induced breakdown spectroscopy—Biological applications. *Surface Science Reports.* 2012, vol. 67, no. 11-12, s. 233-243. ISSN 01675729. Dostupné z: doi:10. 1016/j.surfrep.2012.09.001.

# Seznam použitých zkratek a symbolů

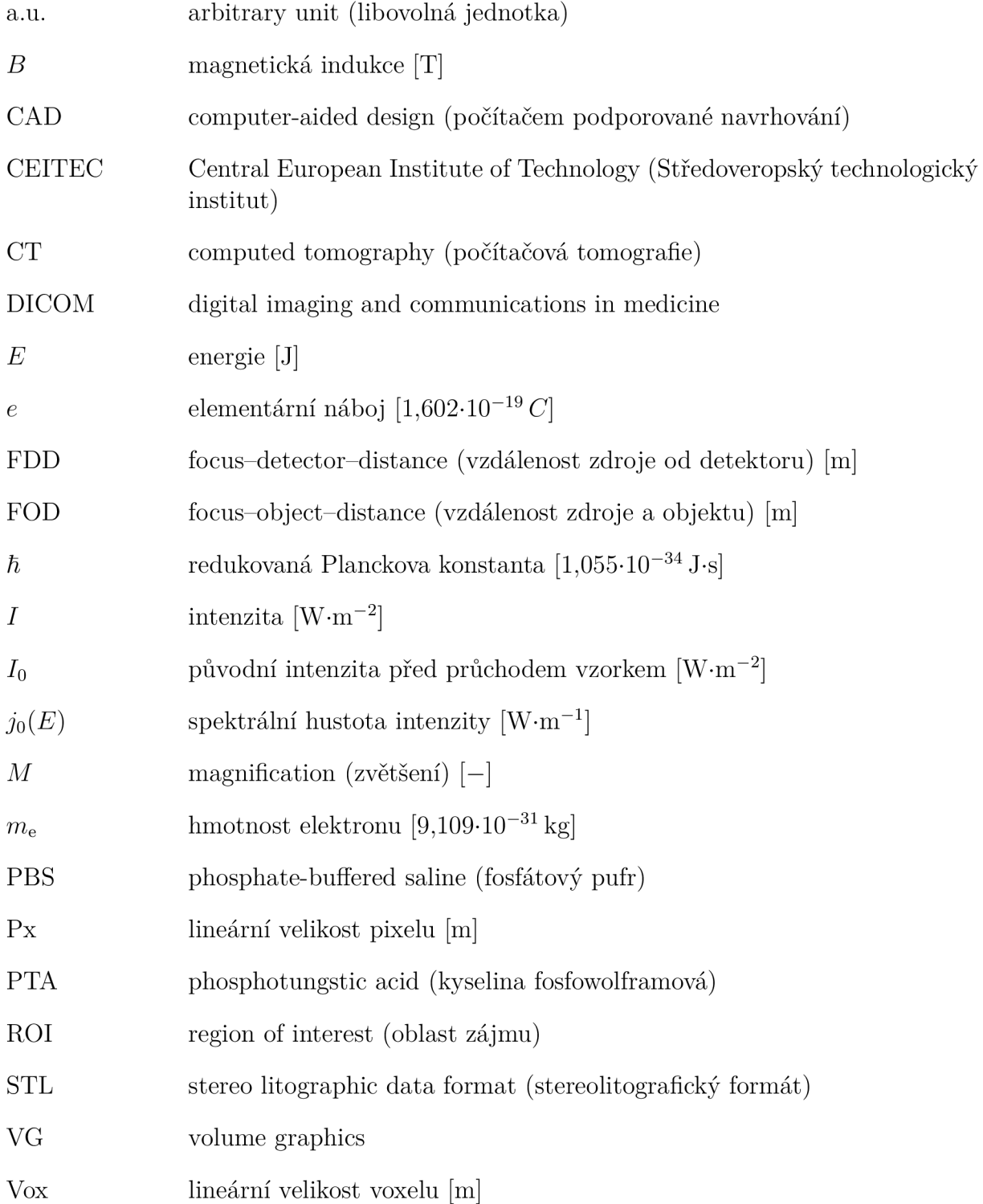

### SEZNAM POUŽITÝCH ZKRATEK A SYMBOLŮ

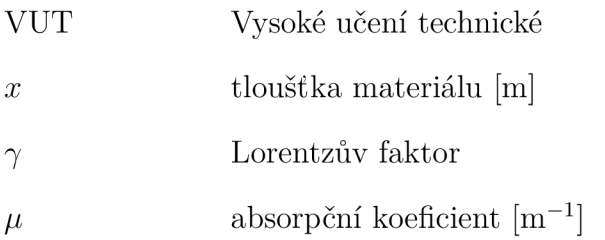

# Seznam příloh

### Manuál ke zpracování dat v tomografických softwarech

- Popis manuální segmentace v softwaru Avizo.
- Následné zpracování $\operatorname{STL}$  modelu v softwaru VG studio.

### Článek v časopise

• Use of micro computed-tomography and 3D printing for reverse engineering of mouse embryo nasal capsule.

### Článek v konferenčním sborníku

• Industrial Tomography system for Answering Biological Issued: Development of the Mouse Embryo Face.

# A. Manuál ke zpracování dat

### Aviz<sub>O</sub>

- Načíst tomografické řezy ve formátu DICOM: Open data > Označit všechny sním $ky > Read$  complete volume into memory.
- Načtený objem dat se objeví v pravém panelu s příponou *soubor.vol.* Pro veškerou práci s tomografickými řezy je nutné mít označenou tuto položku.
- Pravé tlačítko na *soubor.vol >* Orthoslice > Orientation (xy, xz, yz). Zobrazí se ortogánlní řezy pro lepší orientaci v datech.
- Vyvoření segmentačního okna pro manuální segmentaci: Image segmentation > Edit new label field.
- Manuální segmentace
	- Nastavit kontrast na histogramu.
	- Obtažení vybrané oblasti pomocí softwarových nástrojů zobrazených na obrázku A.l . *Brush* - štětec, u kterého lze nastavovat šířka. *2D Lasso* - umožňuje obtahovat pouze hranici větší souvislé oblasti. *Blow tool* - nástroj využívající semínkové metody - segmentovaná oblast se "rozlévá", dokud se nezarazí o hranici (odlišný stupeň šedi).

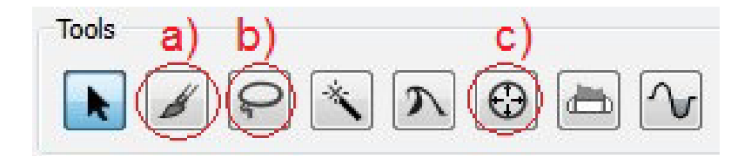

Obrázek A.l : Používané nástroje pro manuální segmentaci a) *Brush* b) *2D Lasso* c) *Blow tool.* 

- Segmentace přibližně jednoho snímku z pěti. Čím víc se struktura mění, tím hustější segmentace. Zbytek interpolací:  $\text{ctrl} + I$ . Následná kontrola interpolovaných snímků.
- Vytvoření vysegmentované oblasti: Add selected voxels (stejným způsobem i odečtení oblasti).
- Zobrazení odsegmentované části zpět ze sesegmentačního okna do okna Pools. Pravé talčítko na *soubor, labels:* Display > Isosurface > Apply.

### A. MANUÁL KE ZPRACOVÁNÍ DAT

- Tvorba STL modelu po dokončení segmentace modelu pravé tlačítko *soubor.labels:*  Compute > Generate Surface > Apply. Nejprve probíhá Smoothing labels, poté Computing triangulation (zabere delší dobu v závislosti na velikosti modelu). Hotový objem se objeví v pravém panelu jako *soubor.surf.*
- Export STL modelu. Označit *soubor, surf:* File > Save Data As > zvolit příponu STL.

### VG studio

- Načíst 3D data do projektu jako DICOM kvůli správné vzájemné orientaci dat a STL modelu: File > Import > Dicom image stack.
- Importovat STL jako polygon: File  $>$  Import  $>$  Polygon.
- Převést polygon do ROI funkce *ROl from polygon/CAD.*

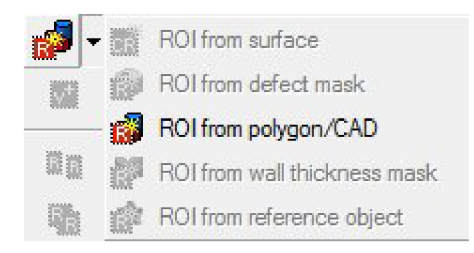

• Použít funkci *Smoothing* ke zbavení skoků mezi řezy způsobené manuální segmentací. Při používání síly parametru kontrolovat v CT datech, zda se neztrácí informace (žlutá čára ukazuje v jednom řezu, jak moc se model zhladí).

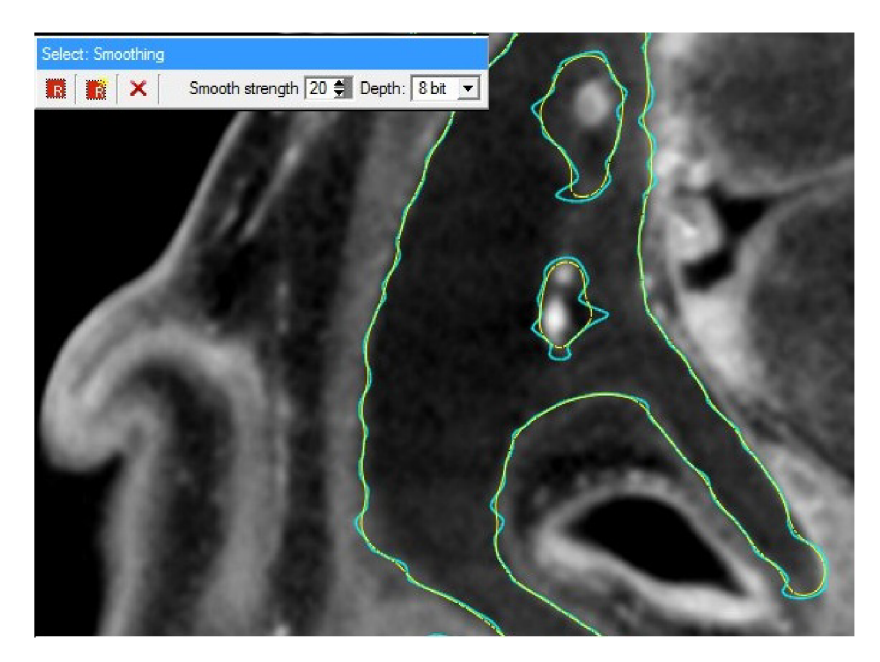

Obrázek A.2: Nastavení parametru *Smoothing* a jeho kontrola v CT datech.

- Po vytvoření vyhovujícího ROI následuje vytvoření povrchu *Surface determination:* 
	- *Advanced mode* jako *starting contour* zvolit ROI, který má být determinován (Po určení ROI přestane být aktivní histogram).

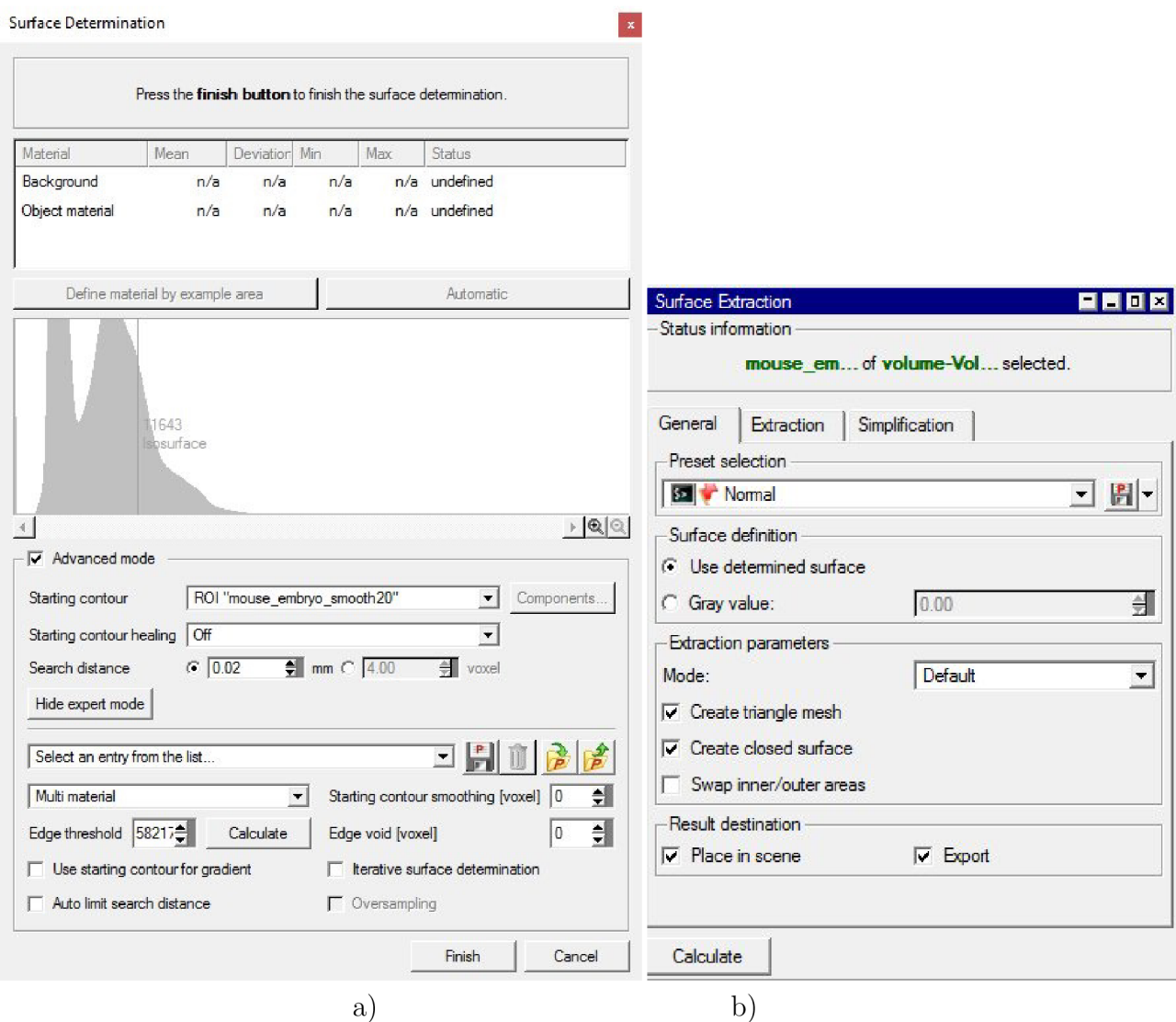

Obrázek A.3: Doporučené nastavení parametru a) *Surface determination* a b) *Surface extraction.* 

- *— Expert mode* zvolit *Multi materiál* a nastavit *Edge threshold* na nejvyšší možnou hodnotu - takto se určí přímo hranice ROI a vytvořená plocha není citlivá vůči různým odstínům šedi v CT datech.
- *Finish.*
- K vyexportování STL formátů se použije funkce *Surface extraction:* 
	- *Přeset selection* určuje hustotu vytvořené sítě STL modelu; dostačující je volba *Normál* - velikost STL modelu se pak pohybuje řádově ve stovkách MB (záleží na velikosti odsegmentovaného modelu).
	- Pláce in scene umístí model do projektu vhodné k vytváření dalších obrázků, videí...
	- Export umožní vyexportovat model jako STL vhodné pro práci v dalších softwarech (GOM, Avizo...)

### A. MANUÁL KE ZPRACOVÁNÍ DAT

- Pro další práci s modelem umístěném ve *Scene tree* slouží nástroje v horní liště, zejména Tools > Polygon rendering
	- General: Rendering settings pro změnu průhlednosti vytvořeného modelu je třeba zvolit možnost Raytracing renderer.
	- Material: Změna barev modelu; *Front face* vnější barva; *Back face* vnitřní barva - začíná se projevovat při změně průhlednosti, používání *clipping plane*  atd.

**PUBLISHED BY IOP PUBLISHING FOR SISSA MEDIALAB**<br>**RECEIVED:** *December 7, 2015* 

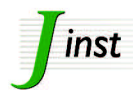

**ACCEPTED:** *January 7, 2016*  **PUBLISHED:** *March 2, 2016* 

I**NTERNATIONAL WORKSHOP ON** I**MAGING 7-1 0 SEPTEMBER 2015 VARENNA,** I**TALY** 

### **Use of micro computed-tomography and 3D printing for reverse engineering of mouse embryo nasal capsule**

**M. Tesařová,"^ T. Zikmund," M. Kaucká, <sup>c</sup> <sup>d</sup> I. Adameyko, <sup>c</sup> <sup>d</sup> J. Jaroš/***'f* **D. Paloušek,^ D. Škaroupka**<sup>b</sup> and J. Kaiser<sup>a,b,1</sup>

- *<sup>a</sup>CEITEC BUT, Brno University of Technology, Technická 3058/10, 616 00 Brno, Czech Republic*
- <sup>b</sup> Faculty of Mechanical Engineering, Brno University of Technology, *Technická 2896/2, 616 69 Brno, Czech Republic*
- *c Department of Physiology and Pharmacology, Karolinska Institutet, Nanna Svartz vag 2, Stockholm 17177, Sweden*
- *d Department of Molecular Neurosciences, Center for Brain Research, Medical University of Vienna, Spitalgasse 4, Vienna 1090, Austria*
- <sup>e</sup> Department of Histology and Embryology, Faculty of Medicine, Masaryk University, *Kamenice 3, 625 00 Brno, Czech Republic*
- *•f International Clinical Research Center Center of Biomolecular and Cellular Engineering, St. Anne's University Hospital Brno, Pekařská 53, 656 91, Brno, Czech Republic*

*E-mail:* jozef. kaiser@ceitec. vutbr. cz

**ABSTRACT**: Imaging of increasingly complex cartilage in vertebrate embryos is one of the key tasks of developmental biology. This is especially important to study shape-organizing processes during initial skeletal formation and growth. Advanced imaging techniques that are reflecting biological needs give a powerful impulse to push the boundaries of biological visualization. Recently, techniques for contrasting tissues and organs have improved considerably, extending traditional 2D imaging approaches to 3D. X-ray micro computed tomography  $(\mu$ CT), which allows 3D imaging of biological objects including their internal structures with a resolution in the micrometer range, in combination with contrasting techniques seems to be the most suitable approach for non-destructive imaging of embryonic developing cartilage. Despite there are many software-based ways for visualization of 3D data sets, having a real solid model of the studied object might give novel opportunities to fully understand the shape-organizing processes in the developing body. In this feasibility study we demonstrated the full procedure of creating a real 3D object of mouse embryo nasal capsule, i.e. the staining, the  $\mu$ CT scanning combined by the advanced data processing and the 3D printing.

**KEYWORDS**: Computerized Tomography (CT) and Computed Radiography (CR); Image reconstruction in medical imaging; Multi-modality systems

<sup>&#</sup>x27;Corresponding author.

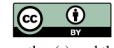

**Content from this work may be used under the terms of the Creative Commons Attribution**<br>2.0 J igness Apy further distribution of this work must maintain attribution to the **I** 3.0 License. Any further distribution of this work must maintain attribution to the author(s) and the title of the work, journal citation and DOI.

#### **Contents**

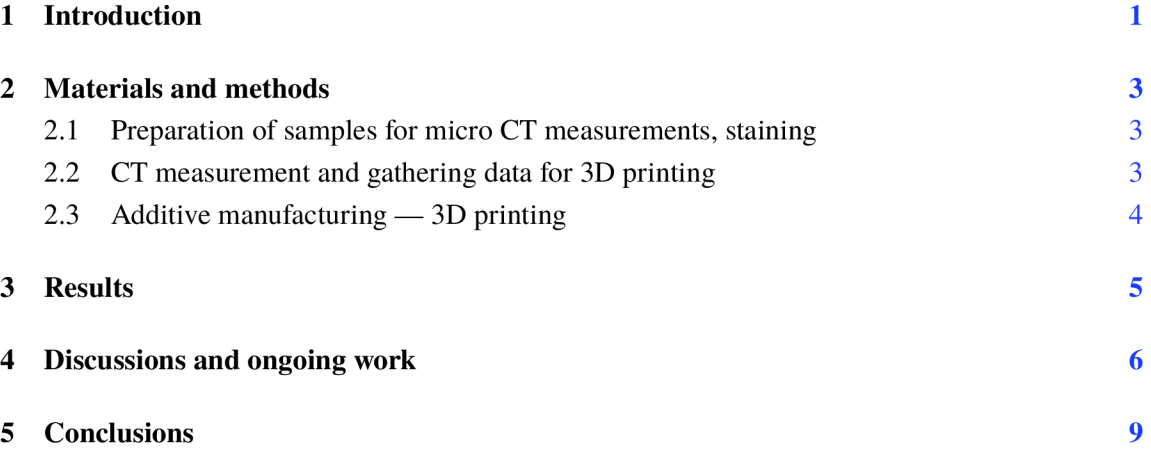

#### **1 Introduction**

Despite the long-standing investigation of craniofacial development, this process is still not fully understood  $[1]$ . It is partially because of significant complexity of the structures in the head. These structures play an important role for vital functions through the whole life. The primary research of craniofacial development is often done on mouse embryos  $[2, 3]$ . Differences between the samples are usually investigated at craniofacial parts. Typical size of the mouse embryo nasal capsule at day 15 of embryonic development is in the range of few millimetres. There is a wide variety between different developmental stages or mutations that are manifested by small differences in the shape or thickness of the nasal capsule. In order to compare these fine details, high-resolution imaging techniques are needed.

For decades imaging has relied on optical and then also on electron microscopy of histological sections, which provides high resolution 2D data. Over time confocal microscopy enabled collection of optical sections through thicker samples [4]. Episcopic fluorescence image capturing is another technology for generating high-resolution 3D datasets. This method is based on capturing the autofluorescence of each of the histological slices. However, all above mentioned technologies are costly and time-consuming [5]. Optical projection tomography [6] is another approach for 3D imaging, but it is rather limited by sample size. The same accounts for light sheet microscopy (SPIM). Moreover, the sample preparation is rather complicated. Magnetic resonance imaging (MRI) currently represents an universal tool for different needs of soft tissue morphology [7]. This method uses magnetic field and radio waves in order to map various internal structures. MRI is suitable for imaging soft tissues such as internal organs, but it does not provide sufficient resolution for cartilage imaging [5].

One of the most convenient tools for imaging mouse embryonic samples from 12 to 17 days of embryonic development is **X**-ray computed tomography [3]. It is the oldest tomography imaging technique [8]. X-ray micro computed-tomography  $(\mu$ CT), i.e. X-ray computed-tomography with high spatial-resolution down to 1  $\mu$ m, has the same principle as CT machines used for medical scanning. The sample that is placed between the **X**-ray source and the detector is rotated by 360° around its axis perpendicular to the line connecting the source and the detector. In every rotation step a two dimensional projection is taken. The sequence of obtained projections is subsequently processed by tomographic reconstruction based on inverse Radon transform [8]. In this way different **X**-ray absorption at each sample point is visualized and the 3D volume map of object density is created. Due to the cone shape of the **X**-ray beam, geometric magnification can be used to reach high-resolution [8].

**X**-ray tomography imaging has been limited by low contrast of soft un-mineralized tissues. Phase contrast can be the solution for enhancement of image quality of the **X**-ray projections [9]. However, this method is not much convenient for industrial and laboratory  $\mu$ CTs, where the image reconstruction rely predominantly on absorption contrast. Phase contrast is more applicable for monochromatic radiation used at synchrotrons [9, 10]. In the case of lab-based  $\mu$ CT systems it is necessary to use contrasting agents for increasing **X**-ray absorption of soft tissues. There are various methods that are using contrasting agents for staining of biological samples [11]. Phosphotungstic acid (PTA) was utilized as standard histological technique for light and electron microscopy due to its capability to increase the contrast of soft versus mineralized tissues or different type of soft tissues  $[12-14]$ . PTA also confers strong X-ray contrast when attached to the collagens and fibrils [12, 13], and to various other proteins. It is considered to be suitable for visualizing soft connective tissue in general [15]. Here we found that cartilage is stained significantly weaker in comparison to surrounding tissue, therefore we took the advantage of that for discriminating and outlining cartilage in  $\mu$ CT analysis.

Another step important for successful  $\mu$ CT is the mounting of the biological sample. It is crucial to have the sample fixed appropriately during the  $\mu$ CT scanning. Even a minuscule movement destroys the tomographic measurement and results in artefacts in the reconstructed tomographic cross-sections. It happens if samples are floating in aqueous or alcohol surrounding. Minimization of background can be reached by mounting the samples to hydrogels based on agarose, gelatine or alginate and by mechanical fixation of samples in standard laboratory equipment, like plastic tubes or polyimide tubes that are not very contrasting for **X**-rays.

If the contrast is sufficient, it is straightforward to visualize the 3D volume rendering of different features of the sample using proper tomographic software. The differentiation of these features is simply based on setting the appropriate gray values or gray value intervals in image histogram. However, it is difficult to set threshold for cartilage. As it was mentioned above, the cartilage is stained significantly weaker in comparison with surrounding tissue, so only its border is detectable (figure 1). In this case, data processing cannot be fully automated yet, but using suitable software tools enable relatively fast and precise manual segmentation of the craniofacial cartilage.

Here we present the whole process of reverse engineering of mouse embryo nasal capsule including staining and tomographic measurement combined with the advanced data processing for creating 3D model and its printing.

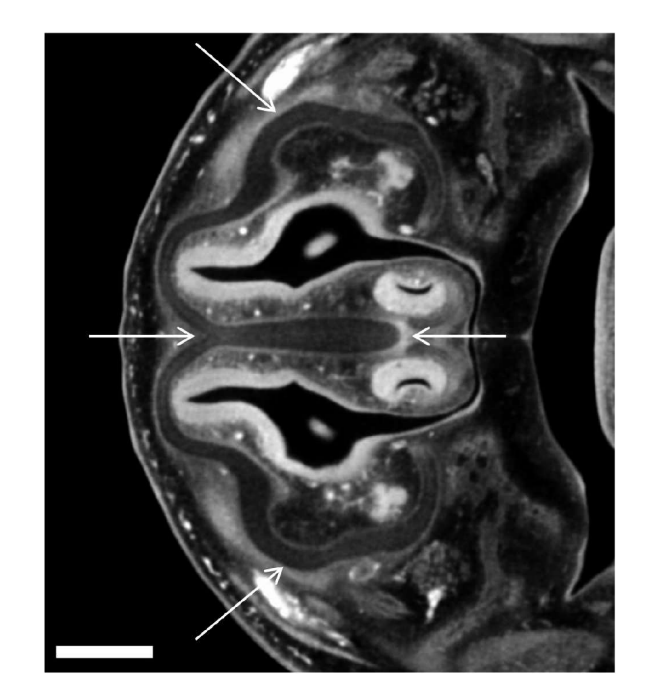

Figure 1. Reconstructed tomographic cross section of mouse embryo. Arrows show cartilage of nasal capsule. The length of the scale bar is 0.4 mm.

#### **2 Materials and methods**

#### **2.1 Preparation of samples for micro CT measurements, staining**

Our staining protocol has been modified from protocol developed by Brian Metscher [15]. After excision, the 15.5 days old C57BL strain mouse embryos were fixed with 4% formaldehyde in phosphate buffer saline (PBS) for 24 hours at  $+4^{\circ}$ C. Samples were then washed with PBS and dehydrated by ethanol grade (30%, 50%, 70%), each concentration for 1 day.

We experimentally found out the best tissue contrast and penetration with PTA (10026-AP0, Lach-Ner, Czech Republic) dissolved in 90% methanol (21190-11000, Ing. Petr Švec-PENTA, Czech Republic). Therefore we transferred the samples from 70% ethanol (71250-11000, Ing. Petr Švec-PENTA, Czech Republic) to ethanol-methanol-water mixture (4:4:3) and then into 80% and 90% methanol, each bath for 1 hour. After that, 0.7% PTA-methanol solution was used to stain the samples for 6 days and exchanged every day with the fresh one.

The staining was followed by rehydration of the samples in methanol grade series (90%, 80%, 70%, 50% and 30%) to end up in sterile distilled water. After that, rehydrated embryos were embedded in 0.5% agarose gel (A5304, Sigma-Aldrich) and placed in 1.5 ml polypropylene tubes to avoid the movement artefacts during **X**-ray computer tomography scanning.

#### **2.2 CT measurement and gathering data for 3D printing**

The polypropylene tube was fixed on a plastic rod by a silicone gun. The rod was mounted in the chuck which provides the position of the sample in rotation axis (figure 2). The  $\mu$ CT scanning was performed using laboratory system GE Phoenix v $|$ tome $|x L 240$  (GE Sensing & Inspection

O O

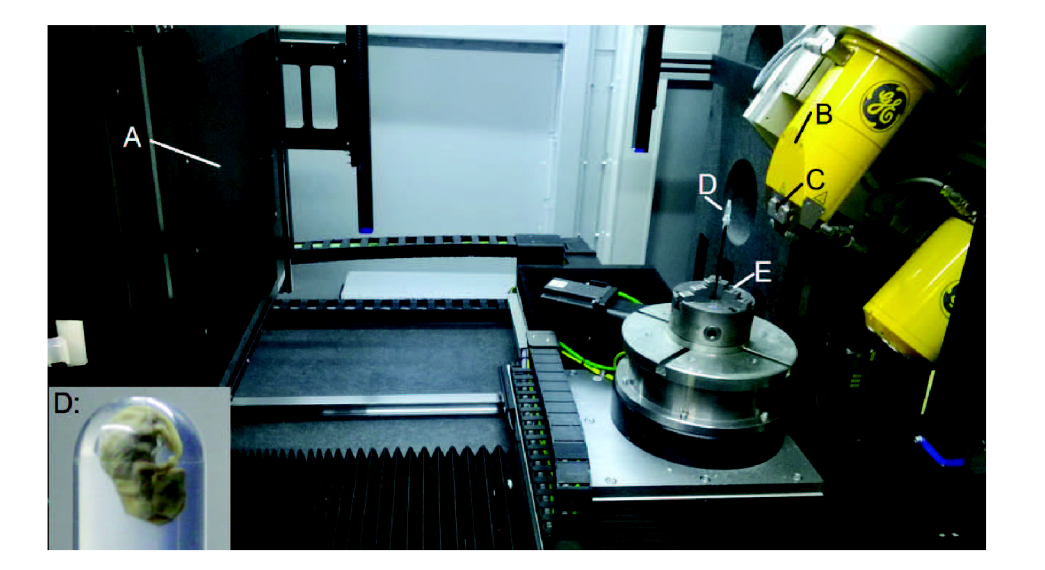

**Figure 2.** Fixing the sample for  $\mu$ CT measurement. A — flat panel detector; B — X-ray tube; C aluminium filter;  $D$  — embryo embedded in agarose gel in the tube;  $E$  — chuck.

Technologies GmbH, Germany), equipped with a 180kV/15 W maximum power nanofocus X-ray tube and high contrast flat panel detector DXR250 with  $2048 \times 2048$  pixel<sup>2</sup>,  $200 \times 200 \mu m^2$  pixel size. The exposure time was 900 ms in every of the 2200 positions. The utilized acceleration voltage and X-ray tube current were  $60 \text{ kV}$  and  $200 \mu\text{A}$ , respectively. The beam was filtered by the beryllium window of the X-ray housing and by 0.2 mm of aluminium filter. The voxel size of obtained volume was  $5 \mu$ m. The tomographic reconstruction was realized using 3D computed tomography software GE phoenix datos|x 2.0 (GE Sensing & Inspection Technologies GmbH, Germany). The data processing was realized in software VG Studio MAX 2.2 (Volume Graphics GmbH, Germany). Segmentation of nasal capsule was completed manually (approx. 8 hours of segmentation). The "smoothing" tool, with strength 20 was used to smooth the virtual 3D model in order to get rid of inaccuracies.

#### **2.3 Additive manufacturing** — **3D printing**

The Parts have been manufactured by ZPrinter 650 (Peak Solutions, U.S.A.). Building volume is  $254 \times 381 \times 203$  mm and layer thickness was established to 0.1016 mm. Color printing resolution in *x* and *y* directions is  $600 \times 540$  dots per inch (DPI) and the minimum feature size is also 0.1016 mm. All data were adjusted in the 3D printing software ZPrint 7.15 (Peak Solutions, U.S.A.).

The STL data generated from  $\mu$ CT measurements were scaled 50 times directly in the 3D printing software. Monochromatic green color, the same color that was used as a virtual color in VG studio MAX 2.2 software, was chosen. The printer spread 716 layers of plaster based powder, where each layer was bound by five Hewlett Packard print heads (CMY K binders + one Clear binder) with the resolution of  $600 \times 540$  DPI. After 6 hours and 15 minutes the printing was finished and the printer dried up the part still surrounded by the powder in the building chamber. Dry part was carefully removed from the powder by vacuumer and brush and depowdered by compressed air in the post-processing unit. It was infiltrated by cyanoacrylate using drizzle method to give it additional strength, durability, and color vibrancy.

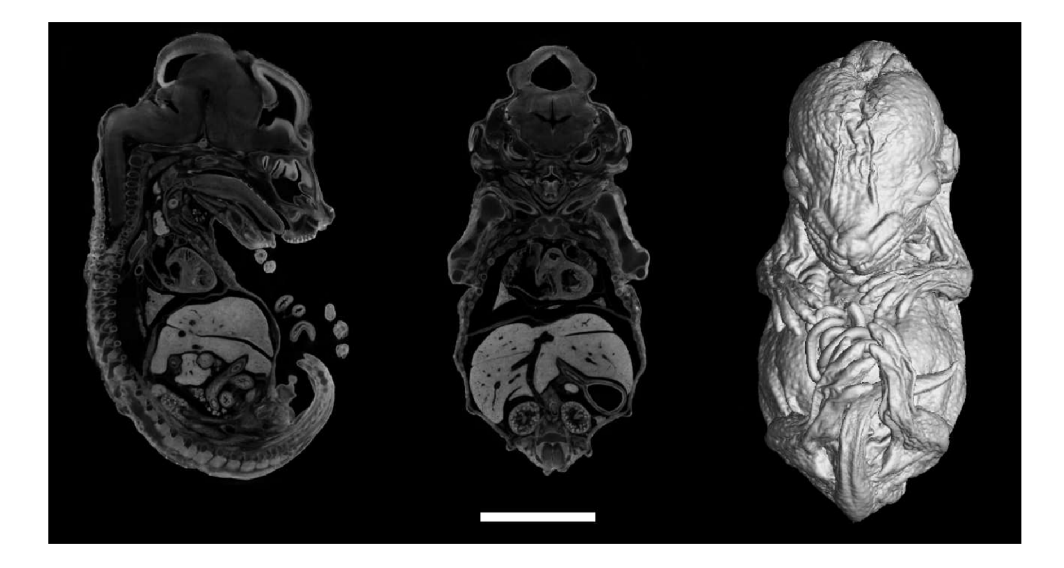

**Figure** 3. The obtained data from the  $\mu$ CT measurement. The cross section in two perpendicular planes and the 3D render of the whole 15.5 days old embryo. The length of the scale bar is 3 mm.

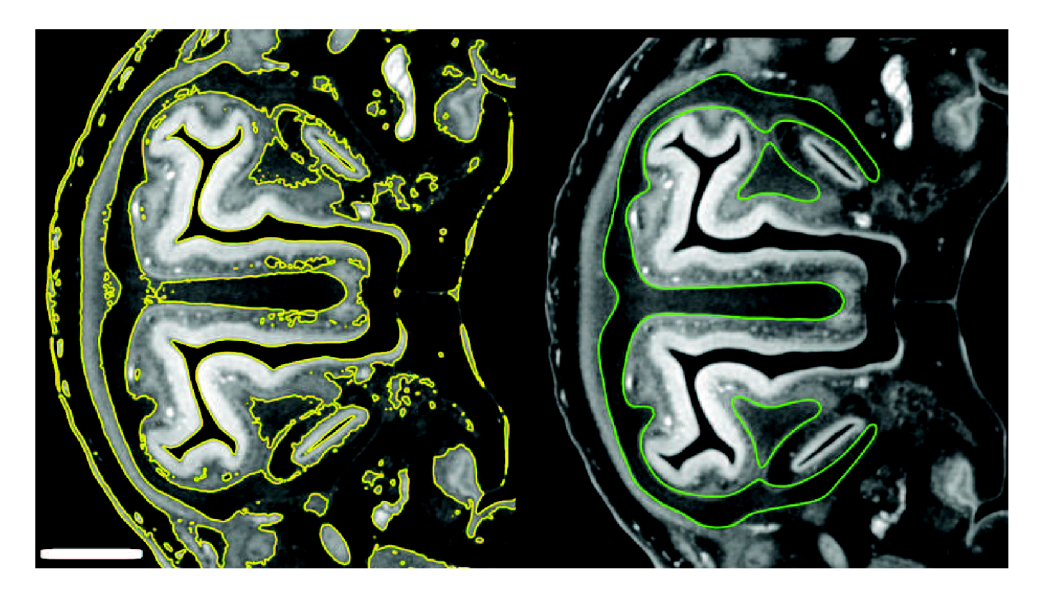

**Figure** 4. Comparison between automatic (yellow) and manual (green) segmentation. The length of the scale bar is 0.5 mm.

#### **3 Results**

The overall procedure is demonstrated on a representative 15.5 days old mouse embryo stained by PTA. The  $\mu$ CT measurement had a satisfactory contrast for the overall 3D render of the mouse embryo (figure 3).

Gray value intervals for border of the cartilage was not sufficiently pronounced for automatic segmentation (figure 4). The manual segmentation was realized in one direction across the sample, along the cross section shown in figures 1 and 5, denoted *x, y* in figure 5. Using manual segmentation, a 3D model of a nasal capsule was created (figure 6).

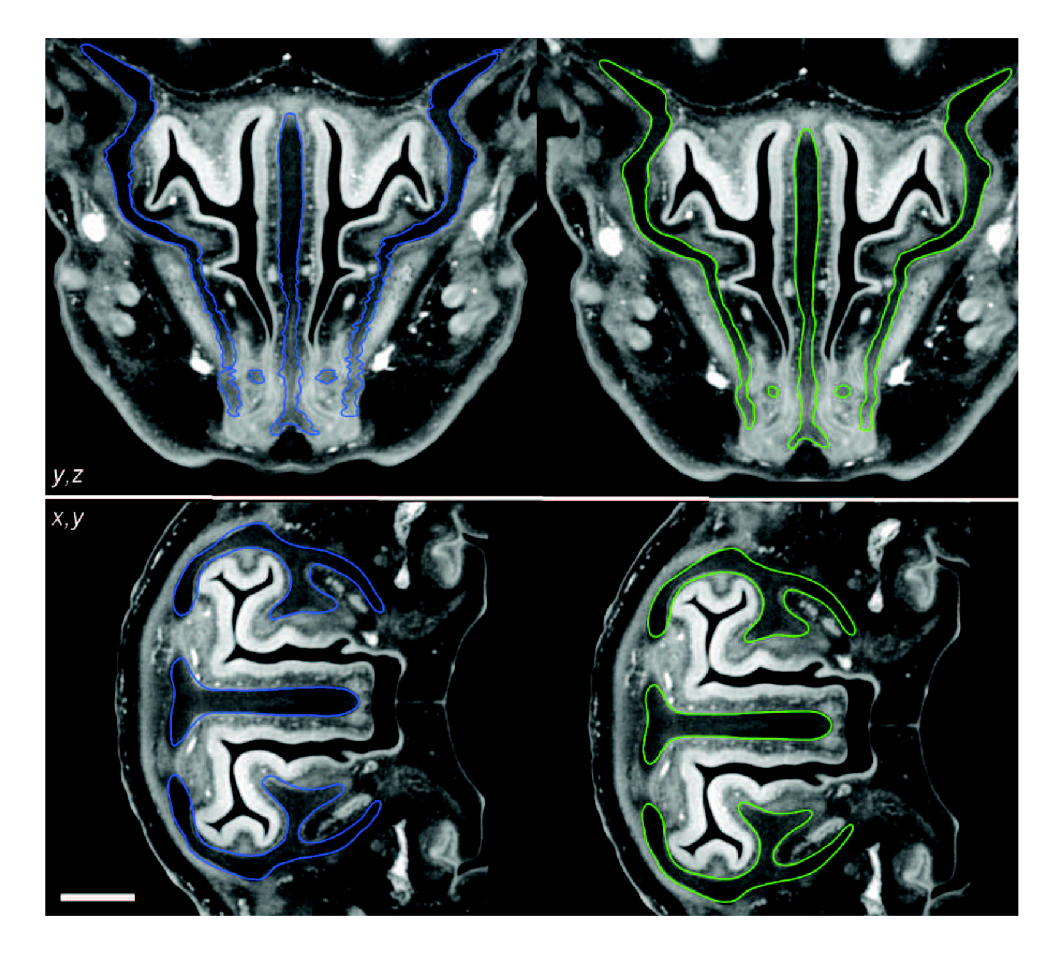

**Figure** 5. Using the "smoothing" tool. Blue line — before the application of the tool, green line — after the smoothing. The upper part shows the cross section  $y$ ,  $z$ , perpendicular to the cross section  $x$ ,  $y$  in which the segmentation was realized. The smoothing was controlled in the cross section  $x$ ,  $y$  (bottom image) by comparing the segmented and smoothed data. The length of the scale bar is 0.35 mm.

Segmentation along one cross section caused disfluencies in the perpendicular cross section *y, z* (figure 5). After the segmentation these visible distinct inaccuracies were smoothed and fluent model was obtained. The smoothing parameter was optimized that way to preserve the small details. This was controlled by comparison with the original tomographic cross sections *x, y* (figure 5 and 6).

The finished virtual 3D model was exported to STL format for 3D printing. The printed 3D model is compared with the STL model in figure 7.

Figure 8 shows the comparison of the printed 3D model of an olfactory system with the human hand.

#### **4 Discussions and ongoing work**

Even if the proper combination of different techniques may represent a breakthrough with clinical significance, the use of advanced techniques in multi-disciplinary biological research is nowadays still a challenge  $[16]$ . Using  $\mu$ CT, stereolitography computer-aided design (STL CAD) modeling and matrix-assisted laser desorption-ionisation — time of flight mass spectrometry (MALDI-TOF

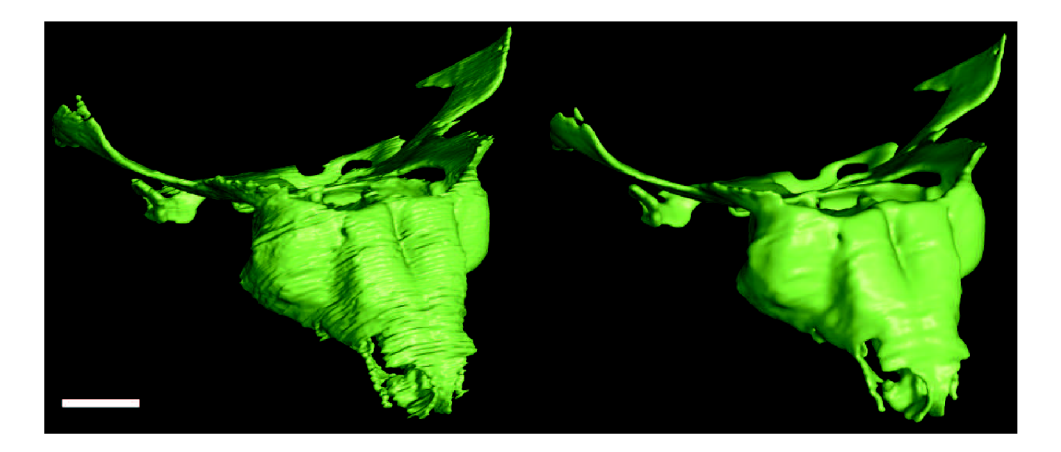

Figure 6. Segmented models without smoothing (left) and with smoothing (right). The length of the scale bar is 0.5 mm.

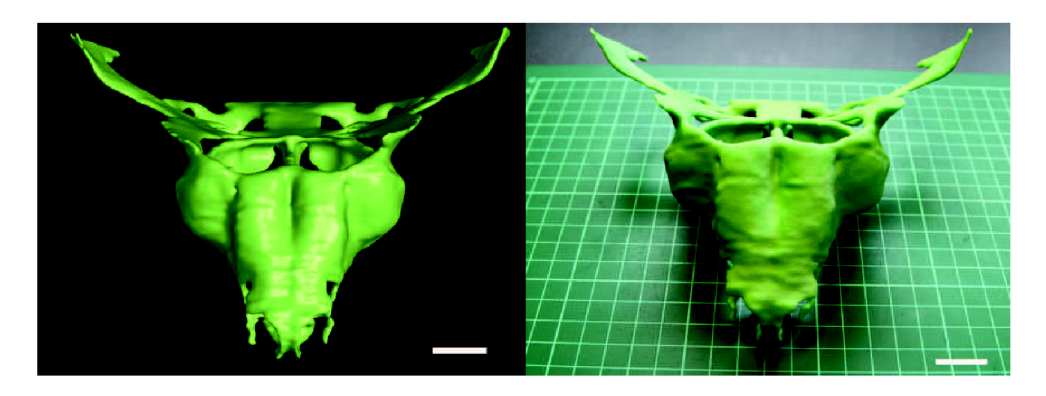

**Figure 7.** Comparison of the STL model (left) with the 50**:1** upscaled model from 3D print (right). The scale bar is 0.4 mm (left) and 2 cm (right).

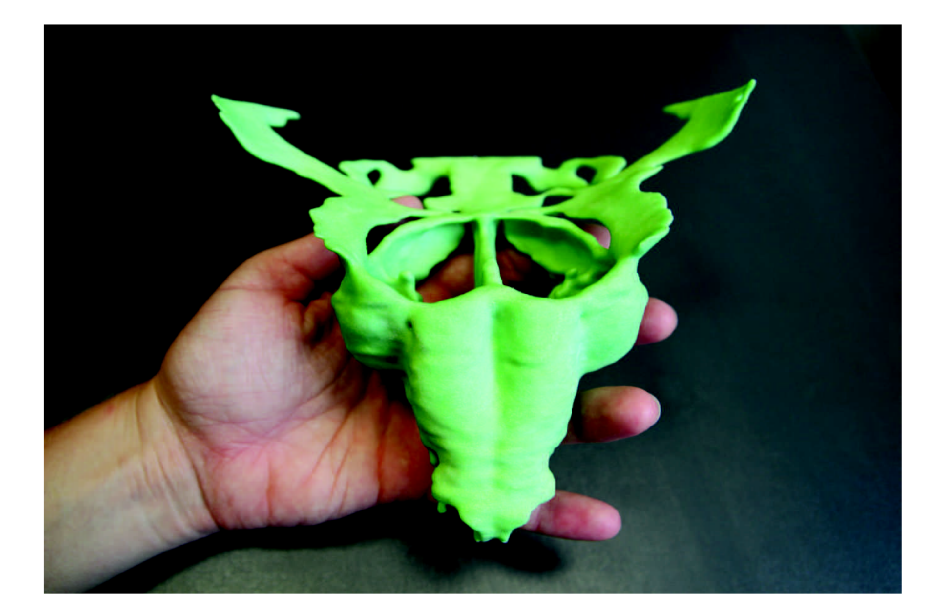

**Figure 8.** Comparison of the object from 3D print with human hand.

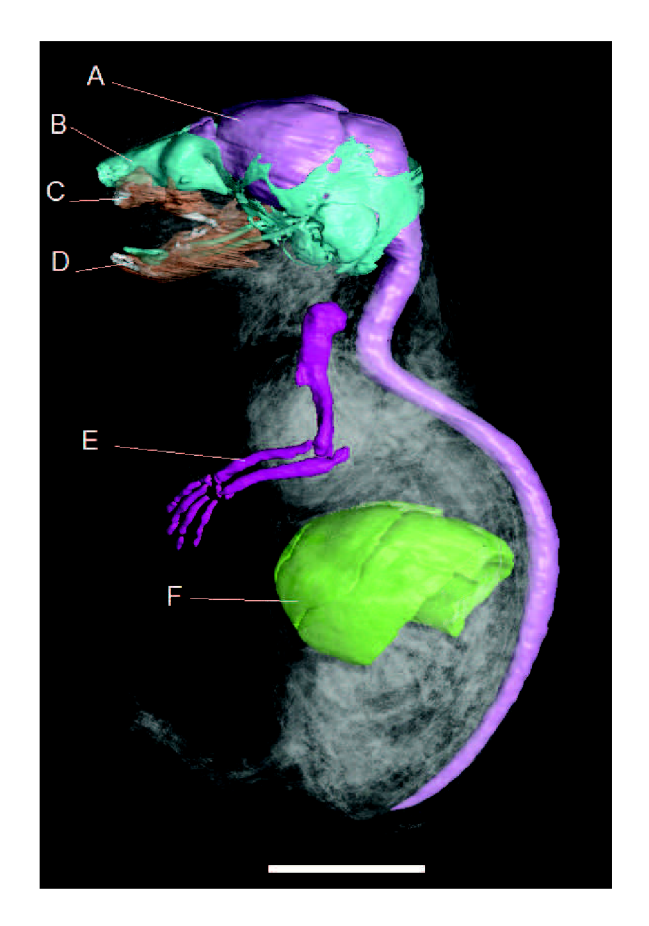

**Figure 9.** Segmented parts of 17.5 days old mouse embryo by using  $\mu$ CT. A — brain with spinal cord; B cranium; C — upper jaw; D — lower jaw; E — upper limb; F — liver. The length of the scale bar is 4 mm.

MS) we recently confirmed the causative role of absorbable suture material in the pathogenesis of hollow channel structures in some canine compound uroliths [17]. The straightforward combination of  $\mu$ CT with 3D printing is however more common in medical practice [18-20]. In [18] the medical uses of 3D printing are reviewed, with the main emphasis on surgical training, special surgical planning and prosthetics applications. The overview of the main requirements for medical imaging affected needs of additive manufacturing (AM ) formerly known as rapid prototyping is reviewed in  $[19]$ . It is shown that successful clinical cases of AM rely heavily in multi-disciplinary approach, i.e. on efficient collaboration between various disciplines, as operating surgeons, radiologists and engineers. The review also intends to narrow the potential communication gap between radiologists and engineers who work with projects involving AM by showcasing the overlap between the two disciplines. The possibilities to apply 3D printers in veterinary medicine are explored and illustrated in review [20]. It is stated that the increased use of this technology in human medicine together with the decreasing cost are making 3D printing more affordable also for veterinary use.

Combining the  $\mu$ CT imaging, and 3D printing with tissue staining, the possibilities of reverse engineering are very broad. Here we created the real 3D cartilage model of the 15.5 days old mouse embryo to show that these techniques are suitable for demonstrating the complexity of biological structures (figure 9).

Using 3D printers, the physical exploration is extending observation of the samples by viewing from all sides, sensing surface roughness and wall thickness. Simple visualization of images on a computer does not allow all of these qualities for research, demonstrations and educational purposes.

Definitely, it is not easy to orient in such sophisticated geometry using only imagination even empowered by visualizing software. Researchers also may focus on developmental shape transformations of spine, limbs etc. The inner ear with its complex structure could be another part of the cartilaginous tissue suitable for such reverse engineering.

With sufficient resolution allowing the segmentation, one  $\mu$ CT scan lasts about 2 hours. The relatively short scanning time gives an opportunity for creating entire real anatomical atlases or databases allowing researchers to browse in different structures, mutants etc. In addition, after one scan, objects can be printed in different scales or colors, which can also be used for educational purposes [18]. 3D print is a rapidly evolving technology and several methods exists like STL, digital light processing (DLP), laser sintering and laser melting, extrusion of thermoplastic material etc. Using this technology it is affordable to make such a collection.

 $\mu$ CT also enables to display another soft tissues — liver, heart, gray matter i.e. brain and spinal cord (figure 7).  $\mu$ CT so can complete other techniques that can image 3D structures (e.g. MRI, optical projection tomography  $[18]$  or high resolution episcopic microscopy). Using the specific advantages of each of these methods a complex and sophisticated 3D structure can be visualized and subsequently printed on 3D printers.

#### **5 Conclusions**

Here we have demonstrated the comprehensive process of the reverse engineering of mouse embryo nasal capsule. For this feasibility study a 15.5 days old mouse embryo was chosen as a representative sample that was contrasted by phosphotungstic acid. It was shown that the combination of micro computed-tomography with 3D printing brings new possibilities for exploring and understanding the processes in craniofacial development. Combination of these two methods can be also useful for various studies in developmental, comparative and quantitative biology.

#### **Acknowledgments**

This work is an output of cooperation between CEITEC — Central European Institute of Technology  $(CZ. 1.05/1.1.00/02.0068)$  and NETME Centre, regional R&D centre built with the financial support from the Operational Programme Research and Development for Innovations within the project NETME Centre (New Technologies for Mechanical Engineering), Reg. No. CZ.1.05/2.1.00/01.0002 and, in the follow-up sustainability stage, supported through NETME CENTRE PLUS (LO1202) by financial means from the Ministry of Education, Youth and Sports under the National Sustainability Programme I. JJ acknowledge the support by FNUSA-ICRC Project (No. CZ . 1.05/1.1.00/02.0123) from the European Regional Development Fund. JK acknowledge the support of Brno University of Technology on the frame of grant FSI-S-14-2494 (Application of Advanced Optical Methods). MK was supported by EMBO long-term fellowship.
#### **References**

- [1] B. Hallgnmsson, D.E. Lieberman, W. Liu, A.F. Ford-Hutchinson and F.R. Jirik, *Epigenetic interactions and the structure of phenotypic variation in the cranium, Evol. Dev. 9* (2007) 76.
- [2] T.E. Parsons et al., *Phenotypic variability and craniofacial dysmorphology: increased shape variance in a mouse model for cleft lip, J. Anat.* **212** (2008) 135.
- [3] K. Degenhardt, A.C. Wright, D. Horng, A. Padmanabhan and J.A. Epstein, *Rapid 3D phenotyping of cardiovascular development in mouse embryos by micro-CT with iodine staining, Circ. Cardiovasc. Imaging* **3** (2010) 314.
- [4] W.J. Weninger et al., *High-resolution episcopic microscopy: a rapid technic for high detailed 3D analysis of gene activity in the context of tissue architecture and morphology, Anat. Embryol.* **211** (2006) 213.
- [5] FC . Norris et al., *A coming of age: advanced imaging technologies for characterising the developing mouse, Trends Genet. 29* (2013) 700.
- [6] J. Kerwin et al., *3 dimensional modelling of early human brain development using optical projection tomography, BMC Neurosci.* **5** (2004) 27.
- [7] S.W. Ruffins et al., *Digital three-dimensional atlas of quail development using high-resolution MRI, Sci. W. J.* 7 (2007) 592.
- [8] W.A. Kalender, *Computed tomography: fundamentals, system technology, image, quality, applications*, 3<sup>rd</sup> edition, Wiley (2005).
- [9] J. Kaiser et al., *Investigation of the micro structure and mineralogical composition of urinary calculi fragments by synchrotron radiation X-ray microtomography: a feasibility study, Urol. Res.* **39** (2011)259.
- [10] E. Eggl et al., *X-ray phase-contrast tomography with a compact laser-driven synchrotron source, Proc. Natl. Acad. Sci. USA* **112** (2015) 5567.
- [11] B.D. Metscher, *Micro-CT for comparative morphology: simple staining methods allow high contrast 3D imaging of diverse non-mineralized animal tissues, BMC Phys. 9* (2009) 11.
- [12] V.S. Constantine and R.W. Mowry, *Selective staining of human dermal collagen, J. Inv. Derm.* **50**(1968) 419.
- [13] T. Nemetschek, H. Riedl and R. Jonak, *Topochemistry of the binding of phosphotungstic acid to collagen, J. Mol. Biol.* **133** (1979) 67.
- [14] R.N. Rao, P.M. Fallman, D. Greer Falls and S.N. Meloan, *A comparative study of PAS-phosphotungstic acid-Diamine Supra Blue FGL and immunological reactions for type I collagen, Histochemistry 91* (1989) 283.
- [15] B.D. Metscher, *MicroCT for developmental biology: a versatile tool for high-contrast 3D imaging at histological resolutions, Dev. Dynam.* **238** (2009) 632.
- [16] H.G. Elmendorf and A. G Rosenwald, *Biology of global health: preparing students for multi-disciplinary group work,* in Proceedings of the *2014 ASCB/IFCB Meeting,* Philadelphia U.S.A., 6-10 Dec 2014.
- [17] J. Kaiser et al., *Determination of the cause of selected canine urolith formation by advanced analytical methods, J. Small Anim. Pract.* **53** (2012) 646.

SOSCOS LISNING SOSOO

- [18] F. Rengier et al., *3D printing based on imaging data: review of medical applications, Int. J. Comput. Assist. Radiol. Surg.* 5 (2010) 335.
- [19] E. Huotilainen et al., *Imaging requirements for medical applications of additive manufacturing, Acta Radiol.* 55 (2014) 78.
- [20] A.M . Hespel, R. Wilhite and J. Hudson, *Applications for 3D printers in veterinary medicine, Vet. Radiol. Ultrasoun.* 55 (2014) 347.

# **Industrial Tomography System for Answering Biological Issues: Development of the Mouse Embryo Face.**

Dominika Kalasová<sup>1</sup>, Tomáš Zikmund<sup>1, »</sup>, Lucia Mancini<sup>2</sup>, Josef Jaroš<sup>3</sup>, Markéta Tesařová<sup>1</sup>, Markéta Kaucká<sup>4</sup>, Igor Adameyko<sup>4</sup>, David Paloušek<sup>5</sup>, David Škaroupka<sup>5</sup>, Jozef Kaiser<sup>1</sup>

Central European Institute of Technology, Brno University of Technology<sup>1</sup>, 616 00 Brno, Czech Republic, email: \*[tomas.zikmund@ceitec.vutbr.cz,](mailto:tomas.zikmund@ceitec.vutbr.cz) [dominika.kalasova@gmail.com,](mailto:dominika.kalasova@gmail.com) [tesarova.marketa@gmail.com,](mailto:tesarova.marketa@gmail.com) [jozef.kaiser@ceitec.vutbr.cz](mailto:jozef.kaiser@ceitec.vutbr.cz)

> Elettra - Sincrotrone Trieste S.C.p.A.<sup>2</sup>, 34149 Basovizza, Trieste, Italy, email: lucia. mancini @elettra.eu

International Clinical Research Center - Center of Biomolecular and Cellular Engineering, St. Anne's University Hospital Brno, Pekařská 53, 656 91 Brno, Czech Republic, email: [jaros@med.muni.cz](mailto:jaros@med.muni.cz)

Department of Physiology and Pharmacology, Karolinska Institutet<sup>4</sup>, Stockholm 17177, Sweden, email: marketa.kaucka @ki.se, igor.adameyko @ki.se

Faculty of Mechanical Engineering, Brno University of Technology<sup>5</sup>, Technická 2896/2, 616 69 Brno, Czech Republic, email: [palousek@fme.vutbr.cz,](mailto:palousek@fme.vutbr.cz) škaroupka @ fme.[vutbr.cz](http://vutbr.cz)

#### **Abstract,**

Understanding of some biological processes like a face development requires among others the high-resolution 3D imaging of increasingly complex cartilage in verterate embryos. During the face development, cartilages are produced in a variety of shapes and sizes making a convenient model system. X-ray computed microtomography (microCT) imaging is limited by the low inherent contrast of non-mineralized tissues. Although X-ray contrast enhancement agents are used routinely in clinical radiography, only a few techniques have appeared for imaging soft tissues in preserved animal specimens.

Here we present a feasibility study of three different tomographic systems for high resolution and high contrast imaging of embryonic tissues. The industrial system equipped with flat-panel is compared with microCT system using synchrotron radiation (SYRMEP beamline of Elettra, Italy) and laboratory-based micro/nano CT system (Rigaku, nano3DX) based on Motarget and CCD camera. The mouse embryos were stained by phosphotungstic acid which produced overall contrast and differential tissue contrast. Furthermore, we demonstrate the utilisation of the standard industrial tools (wall thickness analysis and 3D printing) which can help to understand the differences or similarities among of different mouse embryonic development stages.

**Keywords: industrial tomography, lab-based nanotomography, synchrotron-based microtomography, mouse embryo, wall thickness analysis, 3D printing** 

### **1 Introduction**

Most of the bones in the body are formed by the well-defined ossification mechanism of cartilage structures at the end of the embryonic development. The research on cartilage development of the face is still an open topic [1]. One of the reasons is a substantial complexity of the structures in the head, including highly dynamic processes of the cartilage and bone formation, shaping and rearrangement. Bones and a few cartilage structures that remain till adulthood fulfill important functions through the whole life together with determining the shape of face and head. Development of craniofacial parts is often studied using mouse embryos as a model system [2, 3]. Differences in mutation phenotypes affecting the cartilage structures of nasal capsule are investigated in embryos at 13-18 days of embryonic development. Between these developmental stages the size of mouse embryos varies from 5 mm to 20 mm in average (Fig. 1). During the investigation of face development, high-resolution imaging techniques are required for observing tiny details in transformation of a cartilage.

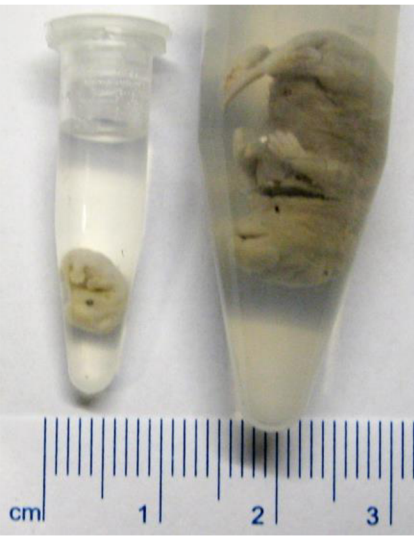

Figure 1: Mouse embryos at days 13 (left) and 17 (right) of embryonic development.

Optical, later electron microscopy has been used for imaging 2D histological sections for a long time. To meet the requirements for more general high-resolution visualization of entire sample 3D imaging techniques have been developed. Optical microscopy enables collection of optical sections through thicker samples via concocal or episcopic microscopy, even with time-lapse [4]. In confocal microscopy, a pinhole is placed at the confocal plane of the objective to eliminate out-of-focus light [5]. Episcopic microscopy is based on autofluorescence of each tissue slice. However, these methods are costly and time-consuming [6]. Optical projection tomography is able to produce high-resolution 3D image of speciemenstransparent to visible light, but only of the size of several milimeters [7]. Magnetic resonance imaging is a well established method for imaging of morphology of soft tissues [8]. The image is created by applying magnetic field and radio waves on the sample. This method is restricted by achievable resolution, which is about 25  $\mu$ m [6]. X-ray computed microtomography (microCT) [9] has the potential to produce high resolution 3D imaging in a non-destructive way also for opaque object. X-ray based tomographic imaging of soft tissues is constrained by the low intrinsic X-ray absorption and lack of established contrast agents. Variety of contrast agents is used for contrast enhancement of such tissues [10].

The choice of the optimal microCT device strongly depends on the field of application. High-resolution microCT is employed in various industrial applications as well as in many fields of science. Many factors contribute to the final option, such as sample size and composition, required spatial and contrast resolution, scanning volume and time, available time and resources etc. [11]. Conventional laboratory high-resolution industrial microCT systems require robust, stable devices which are able to hold big and heavy samples. The large field of view is achieved by employing large area detectors such as flat panels  $(400 \times 400 \text{ mm}^2)$ . The nature of samples often requires high-voltage X-ray sources tubes, which produce X-rays in a cone beam geometry, beam with high penetration power. The cone beam allows high geometric magnification and/or enables large scanning volume. The usse of such a machine is relatively easy, quick and cost-effective [11].

However, thanks to the technical improvement of tomographic components (X-ray tubes and detectors), lab-based CT systems are able to reach even better resolution, which is nowdays hunderds nanometers. These devices are usualy called nanoCT systems. They lose some advantages of bigger industrial systems like a large field of view and high energy X-ray spectrum, but they found their place for biological specimens or light materials (polymers, composites and powders).

Synchrotron radiation-based microCT (SRmicroCT) [12] produces a high-intensity coherent nearly parallel X-ray beam with energies from 5 keV up to energies of the order of 100 keV. High-flux beam provides excellent contrast resolution. The vertical field of view is smaller than in industrial devices, and the spatial resolution is detectors-limited. The high resolution optics coupled to CCD or CMOS cameras is typically employed. Either white-beam or monochromatic beam can be used for SRmicroCT experiments. In case of monochromatic beam, the precise value of the energy can be chosen and therefore no beam hardening artifacts appear [13]. A high spatial coherence of X-ray beam allows utilization of phase-contrast imaging techniques [14].

Post-processing and analysis of acquired data isn't less important. There is a variety of available softwares, which provide further analysis of data. VG Studio MAX is a software focused on the industrial needs. It allows the quantitative analysis of internal microstructure, such as pore or inclusion analysis, wall thickness analysis, coordinate measurements, fibre orientation analysis, etc. These analyses are of much use in industry, but they also find their application in science [15].

In this paper, we tested synchrotron radiation-based microCT, industrial microCT and laboratory nanoCT systems for the imaging of the embryonic soft tissue. We discuss the advantages of all used CT systems and demonstrate that the industrial CT system is an appropriate device for the development study of the cartilage tissue in a mouse embryo head. For this kind of development study, we also show the usefulness of the common industrial techniques like a wall thickness analysis and 3D printing.

# **2 Experimental details**

# **2.1 Sample preparation**

Embryos at 12.5, 13.5, 14.5 (E12.5, E13.5, E14.5) stages of embryonic development were stained and embedded in agarose gel. Staining of the samples was based on modified protocol by Brian Metscher [16] and described in details elsewhere [17].

# **2.2 Measurements**

The cartilage structures in the head of mice embryos in different evolution steps were studied. Mice embryos were scanned using three different microCT devices. The resulting images were compared in order to determine the best one for further measurements and analysis.

The experiment using synchrotron radiation was performed at SYRMEP (SYnchrotron Radiation for MEdical Physics) beamline at the Elettra synchrotron radiation facility in Trieste, Italy. The horizontal acceptance covered by the front-end light-port is 7 mrad, that implies that beamline provides, at a distance of about 23 m from the source, a laminar section X-ray beam with an useful area of about  $160 \times 5$  mm<sup>2</sup>. In monochromatic configuration, a double Si(111) crystal system in Bragg configuration is employed allowing to tune the X-ray energy in the range 8 keV -38 keV. In white beam mode, the scans were carried out with an exposure time/projection of 1.2 s - 1.8 s and an angular step of  $0.1^{\circ}$  over a total scan angle of 180° or 360° depending on the sample size. The voxel size of the reconstructed volume was in the range  $2.0 \mu m - 2.8 \mu m$ . In monochromatic mode, energy of X-rays was 9 keV and voxel size was 9 um. The reconstruction of the tomographic data was performed using a custom developed software SYRMEP Tomo Project written in IDL® language.

The two other measurements were performed in X-ray micro and nano computed tomography laboratory in CEITEC BUT. All the samples were scanned on a GE phoenix v|tome|x L240 device, equipped a 180 kV/15 W maximum power nanofocus Xray tube and high contrast flat panel detector DXR250 with  $2048 \times 2048$  pixel<sup>2</sup> and  $200 \times 200$   $\mu$ m<sup>2</sup> pixel size. The microCT scans were carried out at 60 kV - 65 kV acceleration voltage and 170  $\mu$ A - 230  $\mu$ A X-ray tube current, the exposure time was 750 ms - 1000 ms. The time of scanning of one sample was around 2 hours. The voxel size of obtained volume was in the range of 4  $\mu$ m – 6.5  $\mu$ m depending on size of an embryo head. The tomographic reconstruction was realized using GE phoenix datos|x 2.0 3D computed tomography software.

The CT measurement of early stage embryo was performed on RIGAKU nano3DX device (Fig. 2). This machine is equipped with 3300  $\times$  2500 pixel<sup>2</sup> X-ray CCD camera and Mo rotatory target working at acerelation voltage of 50 kV and current 24 mA. The optical head with 2.5x magnification was chosen to reach the field of view at  $7 \times 9$  mm<sup>2</sup>. Due to the low signal a bining 2 was set which determined the linear voxel size of the resulting CT data at 4.32 um. The time of scanning was 1.8 hours with exposure time of 7 s.

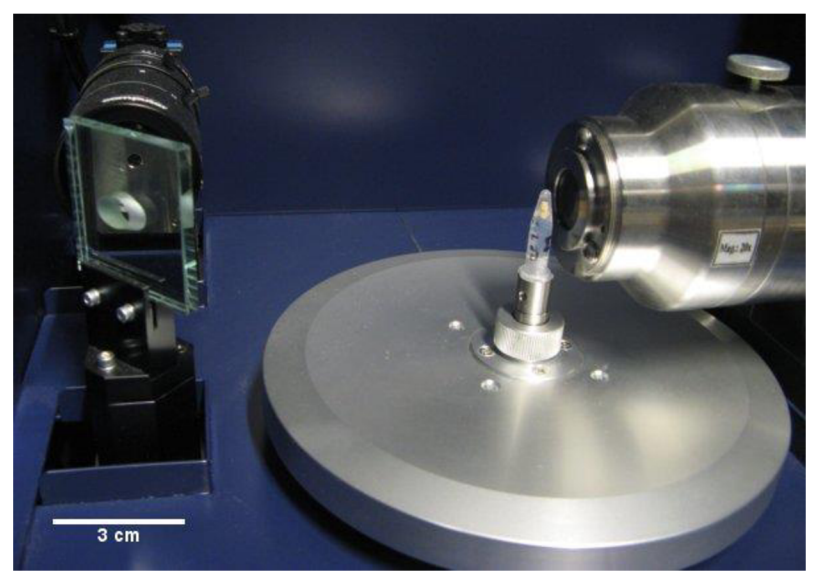

Figure 2: Interior of RIGAKU nano3DX device.

### **2.3 Analysis of data**

The cartilage tissue belonging into the olfactory system was segmented by drawing the mask in every slice of the stack. A smoothing procedure was used to get rid of the steps from the "slice by slice" segmentation. The volumetric data of a segmented mask were transformed to a polygonal mesh (STL file) which describes the outer boundary of the region. The polygonal mesh, which consists of triangles, is a digital geometrical representation of the real object.

The wall thickness analysis was performed on polygonal model to show differences or similarities among thicknesses of the cartilage tissue in different embryo development stages. This analysis within the VGStudio searches the opposite surface by sending a measurement line orthogonal to the current surface. The surface area of the opposite surface is taken into account for the end point of the measurement line is defined by a search cone. The search cone was set at 30°. The results are shown on the polygonal mesh by a colour coded map.

## **2.4 3D print**

Segmented olfactory cartilage in STL format was printed on ZPrinter 650 (Peak Solutions, USA) in 1:50 scale. The detailed procedure of manufacturing of 3D models is described in [17].

### **3 Results and discussion**

As the study of the face development is focused on the olfactory system cartilage, we chose the tomographic cross-section including this part (see Fig. 3) for the quality data evaluation. The histograms of the all presented images were equalised to make the best contrast for the cartilage tissue against the other soft tissue. The different embryonic stages were tested on each system because of their different possibilities. The cartilage is not completely developed in younger stages of the embryo and instead of it there is a mesenchymal condenstation. This tissue has a better staining ability but it is less distinguishable from the other tissue.

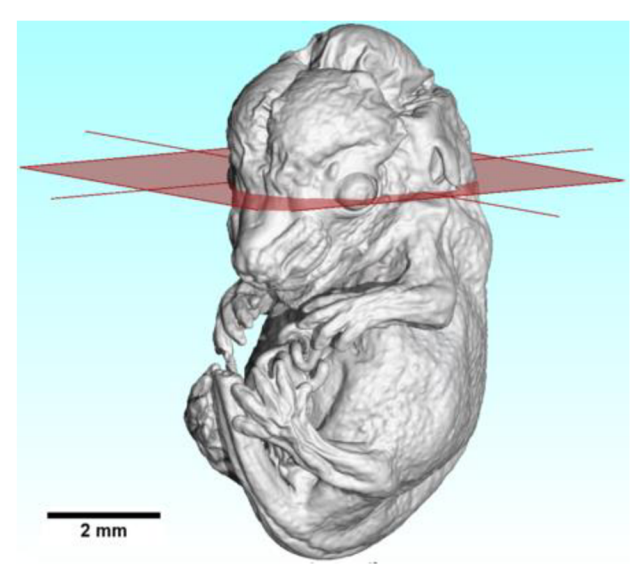

Figure 3: E14.5 visualized in VG Studio. The red plane represents the plane of cross-section of embryos in the Fig. 4.

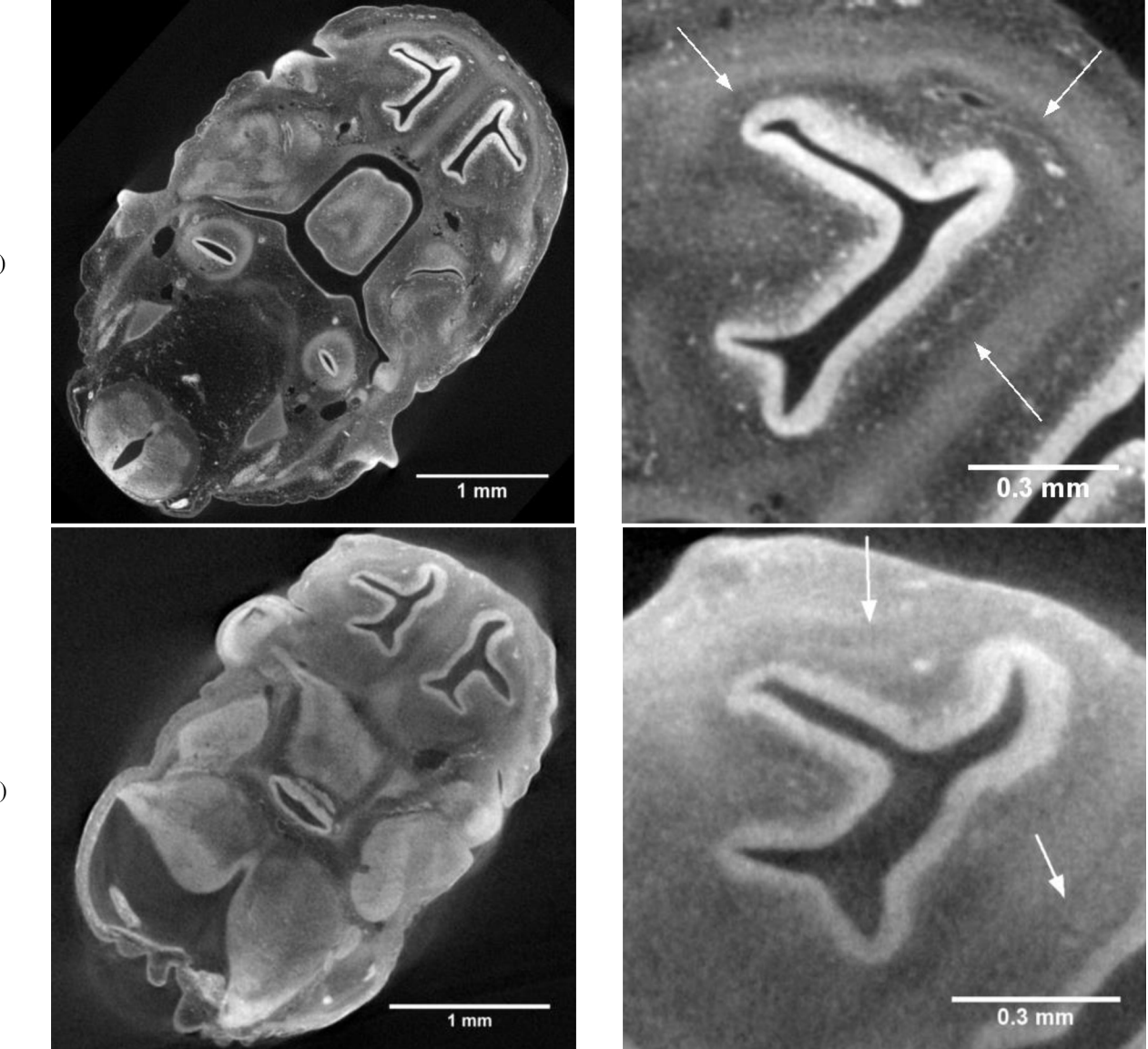

a)

 $b)$ 

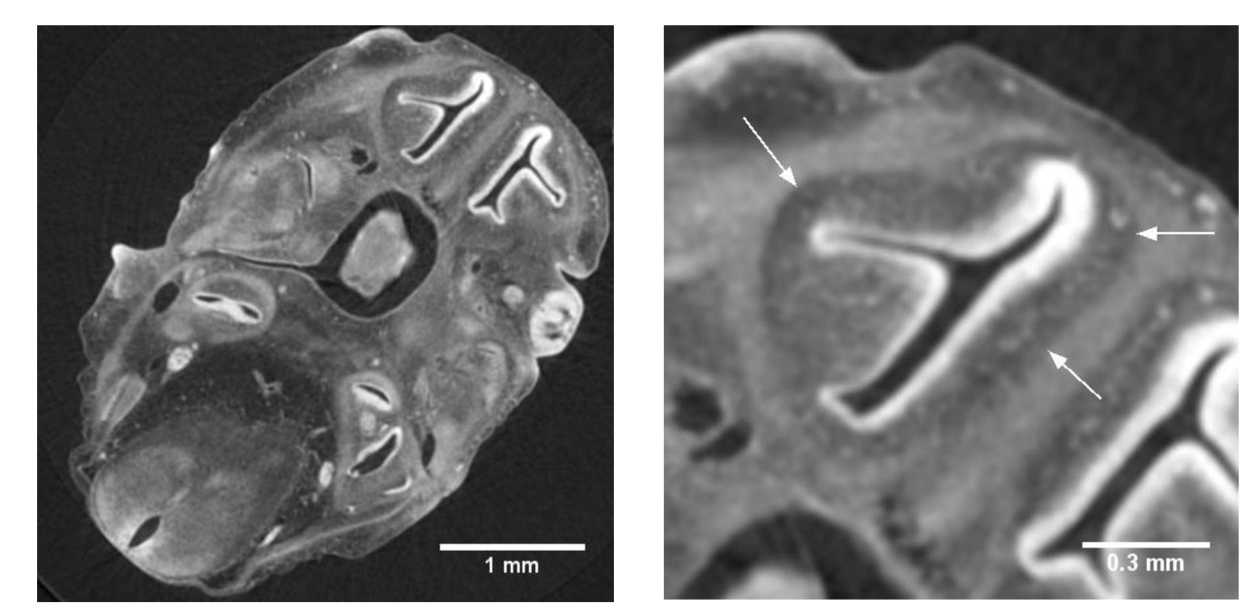

Figure 4: Comparison of microCT scans of heads of mice embryos from different systems - transversal views in the left column, details in the right column. a) E13.5, GE phoenix v|tome|x L240, b) E12.5, RIGAKU nano3DX, c) E13.5, SYRMEP beamline, Elettra synchrotron, monochromatic configuration. The mesenchymal condenstation is pointed by arrow.

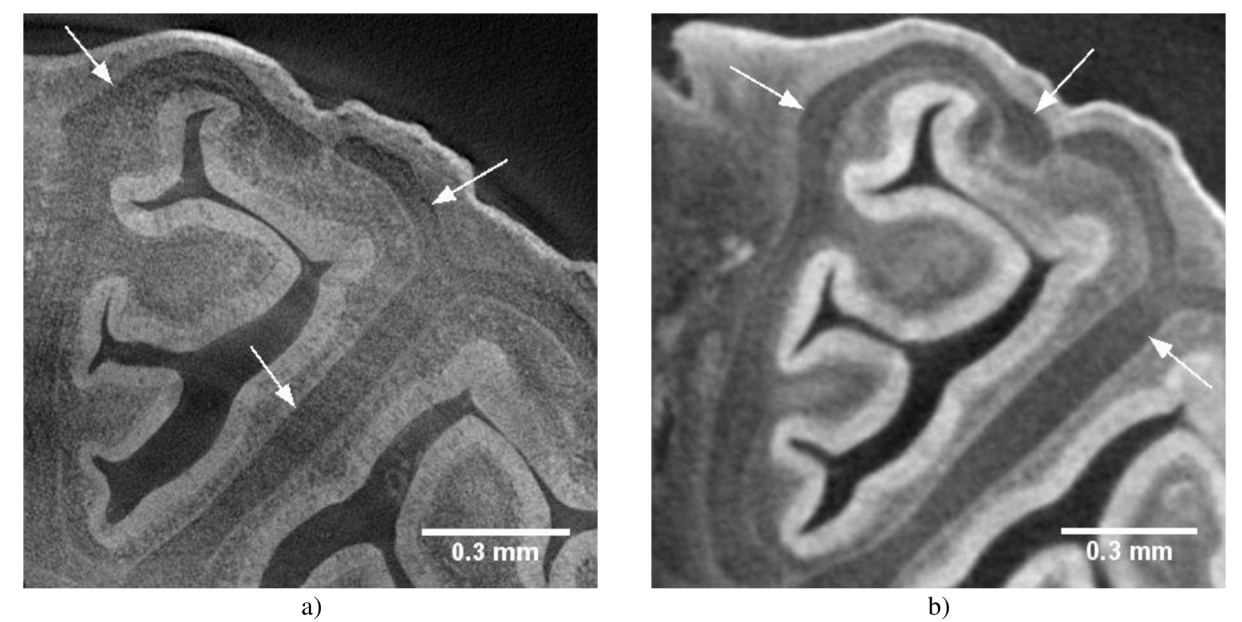

Figure 5: Comparison of microCT scans of heads of mice embryos from different systems - details of cartilages in transversal views of E14,5. a) SYRMEP beamline, Elettra synchrotron, white beam configuration, b) GE phoenix v|tome|x L240. The olfactory system cartilage is pointed by arrow.

The measurement result of the industrial system (Fig. 4a, Fig. 5b) showed the high quality data. In CT data there are no visible artifacts and cartilage is sufficiently distinguishable. Despite the cartilage is not properly stained the surroundings of soft tissue is making it visible. This technique is represented by sufficient tungsten X-ray spectrum and large field of view. Therefore, the scanning time was reasonable. The resolution which is around 1/1000 of the real diameter, is good enough for a subsequent image processing.

The CT data from nanoCT station (Fig. 4b) are produced with low contrast and with scatter and beam hardening artifacts. This is because of tungsten concentration inside of the soft tissue is too high for the Mo X-ray spectrum. A small field of view  $(7 \times 9 \text{ mm}^2)$  was applicable only for the smallest embryo. To reach a voxel resolution under 1 µm the sample would have to be smaller than 1 mm in diameter.

Finally, one sample was scanned by SRmicroCT in monochromatic beam configuration (Fig. 4c) which allows phase contrast imaging. This would be very helpful for differentiation of the cartilage or mesenchymal condensation. Nevertheless, at the SYRMEP beamline the achievable spatial resolution with this configuration was comparable to the industrial system. That is

c)

why we decided to carry out a further phase-contrast SRmicroCT measurement with white beam configuration (Fig. 5a), which showed more detail against the industrial system (Fig. 5b). The embryos got blue (Fig. 6), probably because of high-intensity radiation, but appearently this didn't affect the sample morphology at the level of spatial resolution used in this experiment. Hovewer, this phenomenon will require deeper investigation.

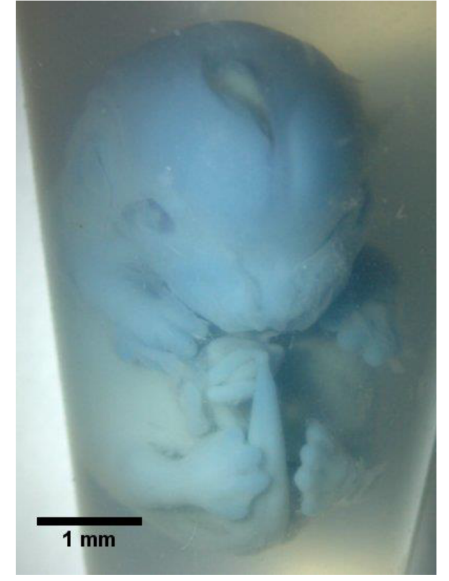

Figure 6: Embryo after scanning in white beam.

When the CT data are already generated and cartilage system is segmented and transformed to the STL format it can be used for other study. The wall thickness analysis (Fig. 7) can easily help to understand what mechanism is behind the growing of the face. In addition, the segmented cartilage system can be printed in different scales or colors (Fig. 8). This can be helpful for understanding of the model 3D morphology and educative purposes.

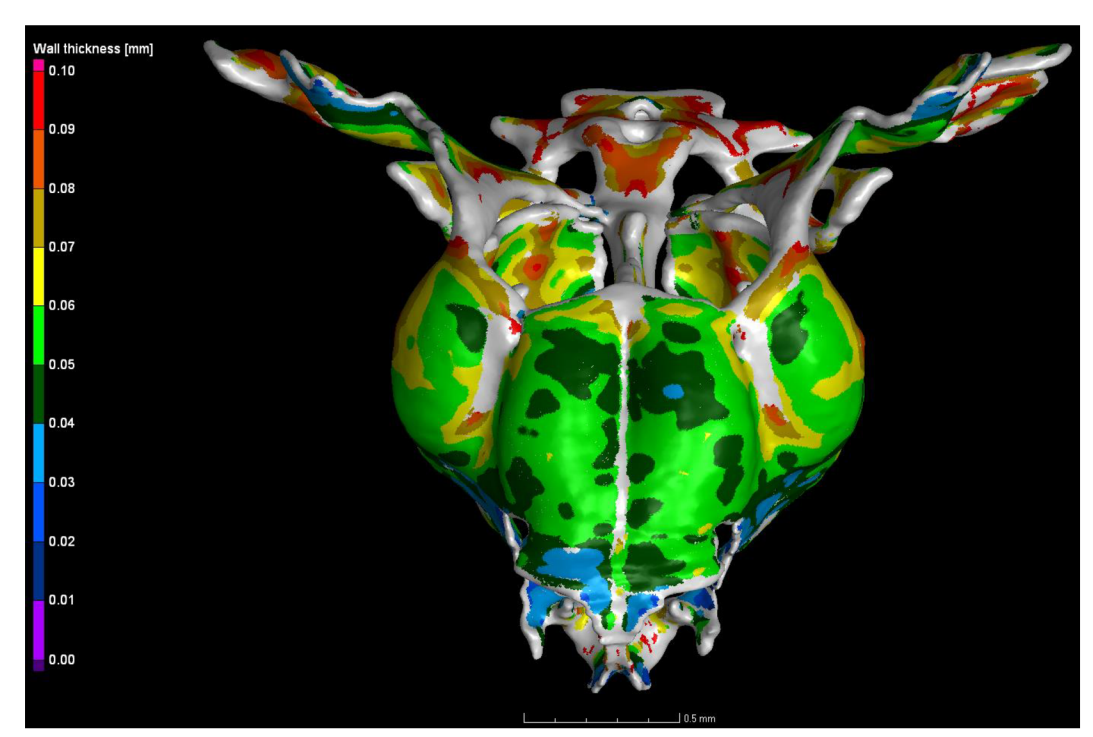

Figure 7: Wall thickness analysis applied to the segmented nasal capsule of mouse embryo. Colors show different thickness on 3D model.

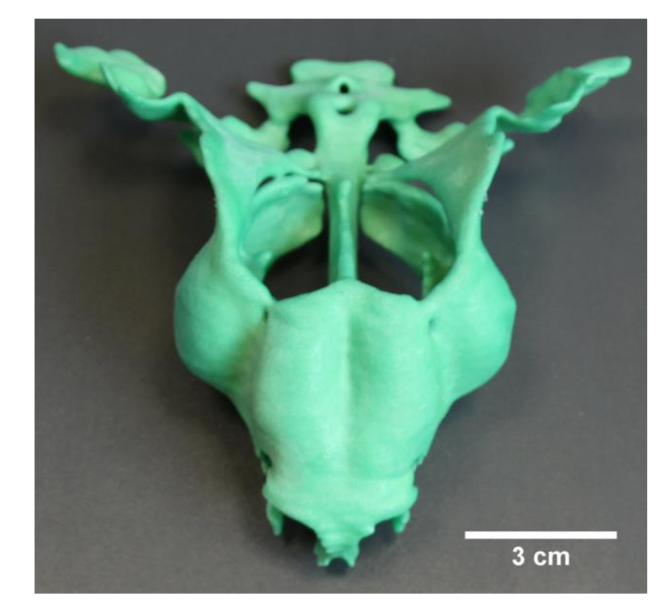

Figure 8: The printed upscaled (50:1) model of olfactory system cartilage from the face of the embryo.

# **4 Conclusion**

Three different microCT systems were tested for imaging the inner structure of mice embryos. The evolutation was focused on the cartilage of the olfactory system. RIGAKU nano3DX device showed availability only for small samples. Their tungstenbased staning is too strong to get good signal. Furthermore, the size of the mouse head doesn't allow to reach significant better resolution against other systems.

The data from industrial system GE in Laboratory of computed tomography CEITEC BUT and data from the SYRMEP beamline of Elettra showed up to be complementary. With respect to comparable results with synchrotron data and accessibility of the device, GE phoenix v|tome|x L240 is the most convenient system for visualization of cartilages of mouse embryos. On the other hand, when the younger stages include the mesechynmal condestation the SRmicroCT is convenient due to the higher contrast and spatial resolution thanks to the possibility to use phase contrast imaging.

Consequently, the nasal capsules of embryo's heads were segmented. The wall thickness analysis in VG studio software was applied to study the evolution of thickness of cartilage. The 3D models were exported to STL format and used to create a plastic models on 3D printer for direct visualization.

### **Acknowledgements**

This work this work was supported by CEITEC - Central European Institute of Technology (CZ. 1.05/1.1.00/02.0068).

JJ acknowledge the support by FNUSA-ICRC Project (No. CZ.1.05/1.1.00/02.0123) from the European Regional Development Fund. JS and DP thanks to the NETME Centre, regional R&D centre built with the financial support from the Operational Programme Research and Development for Innovations within the project NETME Centre (New Technologies for Mechanical Engineering), Reg. No. CZ.1.05/2.1.00/01.0002 and, in the follow-up sustainability stage, supported through NETME CENTRE PLUS (LO1202) by financial means from the Ministry of Education, Youth and Sports under the National Sustainability Programme I.

### **References**

- [1] B. Hallgrimsson, D.E. Lieberman, W. Liu, A.F. Ford-Hutchinson and F.R. Jirik, Epigenetic interactions and the structure of phenotypic variation in the cranium, Evolution & Development, Vol 9, page 76-91, 2007.
- [2] T.E. Parsons, E. Kristensen, L. Hornung, V.M . Diewert, S.K. Boyd, R.Z. German and B. Hallgrimsson, Phenotypic variability and craniofacial dysmorphology: increased shape variance in a mouse model for cleft lip, Journal of Anatomy, Vol. 212, page 135-143, 2008.
- [3] K. Degenhardt, A.C. Wright, D. Horng, A. Padmanabhan and J. A. Epstein, Rapid three-dimensional phenotyping of cardiovascular development in mouse embryo by micro-CT with iodine staining, Circulation Cardiovasculat Imaging, Vol. 3, page 314-322, 2010.
- [4] S. Nowotschin, A. Ferrer-Vaquer, A. K. Hadjantonakis, Imaging Mouse Development with Confocal Time-Lapse Microscopy, Methods in enzymology, Vol. 476, page 351-377, 2010.
- [5] J. Pawley, Handbook of biological confocal microscopy, Springer US, 2006.
- [6] F.C Norris, M.D. Wong, N.D.E. Greene, P.J. Scambler, T. Weaver, W.J. Weninger, T.J. Mohun, R.M. Henkelman and M.F. Lythgo, A coming of age: advanced imaging technologies for characterising the developing mouse, Trends in Genetics, Vol. 29, page 700-711, 2013.
- [7] J. Sharpe, U . Ahlgren, P. Perry, B. Hill, A. Ross, J. Hecksher-Sorensen, R. Baldock, D. Davidson, Optical Projection Tomography as a Tool for 3D Microscopy and Gene Expression Studies, Science, Vol. 296, page 541-545, 2002.
- [8] S. W. Ruffins, M . Martin, L. Keough, S. Truong, S. E. Fraser, R. E. Jacobs, R. Lansford, Digital three-dimensional atlas of quail development using high-resolution MRI, Vol. 7, page 592-604, 2007.
- [9] J. Hsieh, Computed Tomography: Principles, Design, Artifacts, and Recent Advaneces, Wiley, 2009.<br>[10] B. D. Metscher, Micro-CT for comparative morphology: simple staining methods allow high contrast
- [10] B. D. Metscher, Micro-CT for comparative morphology: simple staining methods allow high contrast 3D imaging of diverse non-mineralized animal tissues, BMC Physiology, Vol. 9, page 11-25, 2009.
- [11] O. Brunke, Comparison between X-ray tube based and synchrotron radiation based  $\mu$ CT,  $10^{th}$  European Conference on NDT, Moscow, June7-11, Spektr, 2010.
- [12] U. Bonse, F. Busch, X-ray computed microtomography ( $\mu$ CT) using synchrotron radiation (SR), Progress in biophysics and molecular biology, Vol. 65(1), page 133-169, 1996.
- [13] O. Brunke, E. Neuser, A. Suppes, High Resolution Industrial CT Systems: Advances and Comparison with Synchrotron-Based CT, International symposium on digital industrial radiology and computed tomography, 2011.
- [14] A. Snigirev, I. Snigireva, V. Kohn, S. Kuznetsov, I. Schelokov, On the possibilities of x-ray phase contrast microimaging by coherent high-energy synchrotron radiation, Review of scientific instruments, Vol. 66, page 5486, 1995.
- [15] J. Kaiser, K. Štěpánková, T. Korisťková, O. Šedo, G. Melnyk, M . Hartl, D Paloušek and J. kučera, Determination of the cause of selected canine urolith formation by advanced analytical methods, Jrounal of small animal practice, Vol. 52, page 646-651, 2012.
- [16] B. D., Metscher, MicroCT for Developmental Biology: A Versatile Tool for High-Contrast 3D Imaging at Histological Resolutions, Developmental dynamics, Vol 238, page 632-640, 2009.
- [17] M . Tesařová, T. Zikmund, M . Kaucká, I. Adameyko, J. Jaroš, D. Paloušek, D. Škaroupka, J. Kaiser, Use of micro computed-tomography and 3D printing for reverse engineering of mouse embryo nasal capsule, JINST, submitted.